# **IMPLEMENTASI METODE AHP- TOPSIS UTUK PENERIMA BANTUAN PROGRAM INDONESIA PINTAR (PIP)**

**SKRIPSI**

**Oleh: FEBRIANTIKA TRI ARINI NIM 19650140**

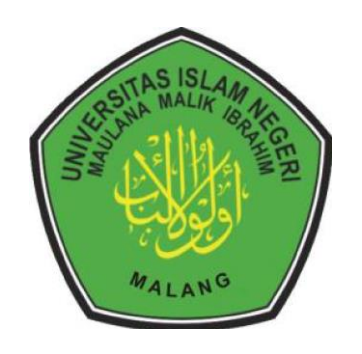

**PROGRAM STUDI TEKNIK INFORMATIKA FAKULTAS SAINS DAN TEKNOLOGI UNIVERSITAS ISLAM NEGERI MAULANA MALIK IBRAHIM MALANG 2024**

# <span id="page-1-0"></span>**IMPLEMENTASI METODE AHP-TOPSIS UTUK PENERIMA BANTUAN PROGRAM INDONESIA PINTAR (PIP)**

**SKRIPSI**

**Diajukan kepada: Universitas Islam Negeri Maulana Malik Ibrahim Malang Untuk memenuhi Salah Satu Persyaratan dalam Memperoleh Gelar Sarjana Komputer (S. Kom)**

> **Oleh: FEBRIANTIKA TRI ARINI NIM. 19650140**

**PROGRAM STUDI TEKNIK INFORMATIKA FAKULTAS SAINS DAN TEKNOLOGI UNIVERSITAS ISLAM NEGERI MAULANA MALIK IBRAHIM MALANG 2024**

#### **HALAMAN PERSETUJUAN**

# **IMPLEMENTASI METODE AHP- TOPSIS UTUK PENERIMA BANTUAN PROGRAM INDONESIA PINTAR (PIP)**

#### **SKRIPSI**

Oleh: FEBRIANTIKA TRI ARINI NIM. 19650140

Telah Diperiksa dan Disetujui untuk Diuji: Tanggal: 04 Juni 2024

Pembimbing I,

Dr. M. Amin/Hariyadi, M.T. NIP. 19670018 200501 1 001

Pembimbing II,

ahyo Crysdian.

NIP. 19740424 200901 1 008

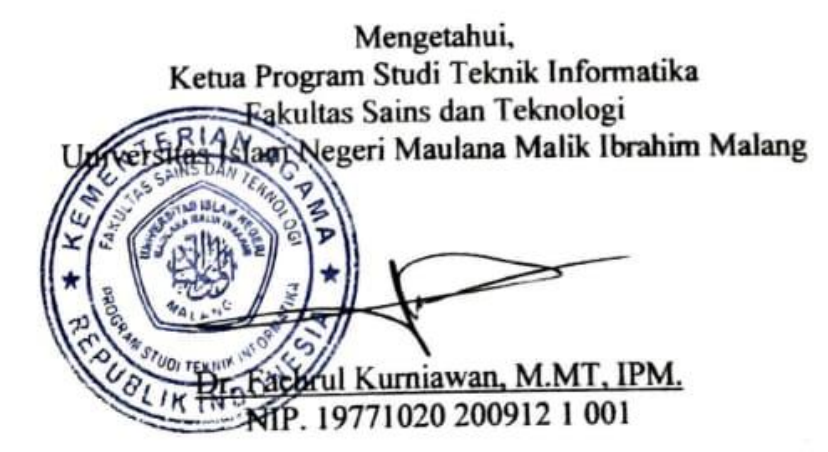

# **HALAMAN PENGESAHAN**

# IMPLEMENTASI METODE AHP- TOPSIS UTUK PENERIMA **BANTUAN PROGRAM INDONESIA PINTAR (PIP)**

# **SKRIPSI**

### Oleh: FEBRIANTIKA TRI ARINI NIM. 19650140

Telah Dipertahankan di Depan Dewan Penguji Skripsi dan Dinyatakan Diterima Sebagai Salah Satu Persyaratan Untuk Memperoleh Gelar Sarjana Komputer (S. Kom) Tanggal: 06 Juni 2024

#### Susunan Dewan Penguji

1

1

١

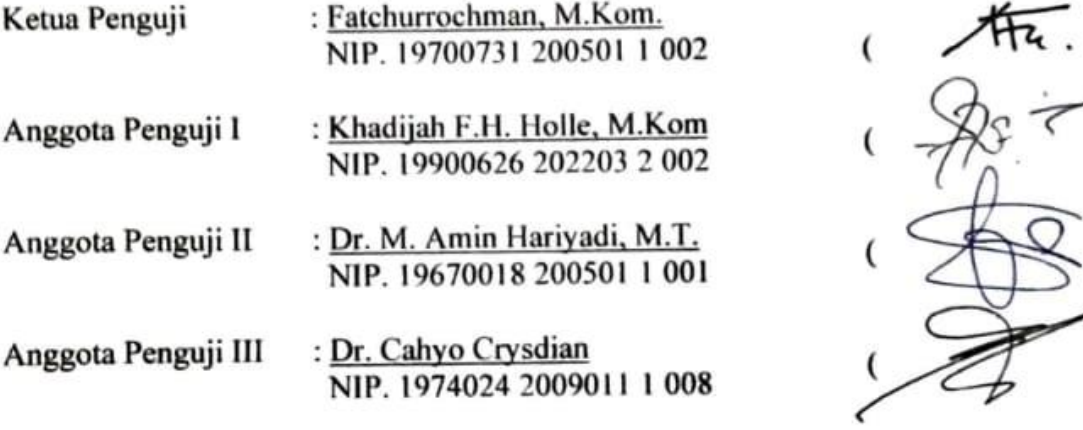

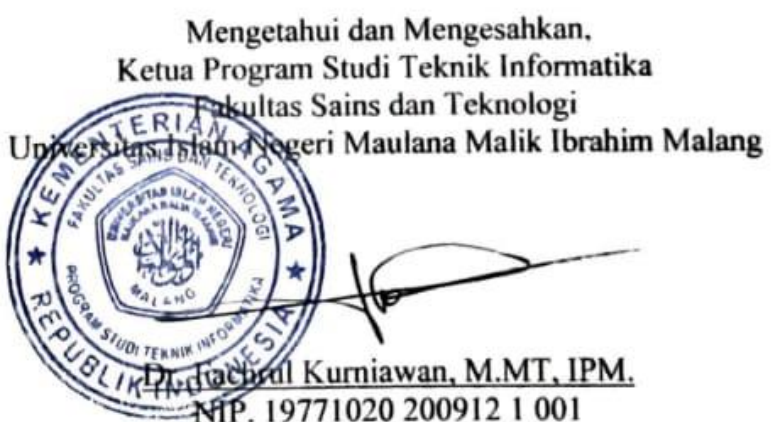

# PERNYATAAN KEASLIAN TULISAN

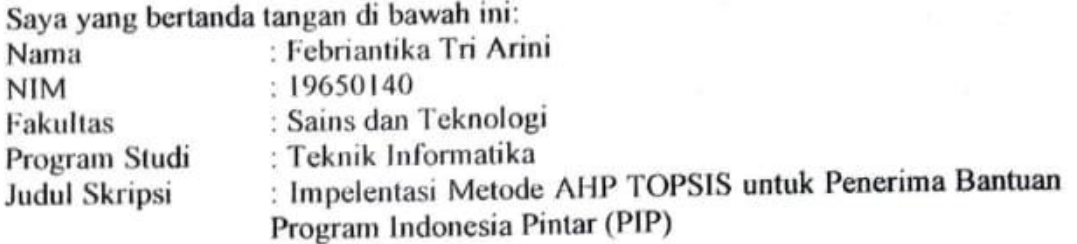

Menyatakan dengan sebenarnya bahwa Skripsi yang saya tulis ini benar-benar menyatakan dengan sebenarnya bahwa banpu yang mengambil alihan data, tulisan, atau pikiran orang lain yang saya akui sebagai hasil tulisan atau pikiran saya sendiri, kecuali dengan mencantumkan sumber cuplikan pada daftar pustaka.

Apabila dikemudian hari terbukti atau dapat dibuktikan skripsi ini merupakan hasil jiplakan, maka saya bersedia menerima sanksi atas perbuatan tersebut.

> Malang, 04 Juni 2024 Yang membuat pernyataan,

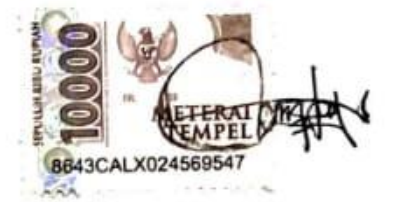

Febriantika Tri Arini NIM.19650140

# **MOTTO**

<span id="page-5-0"></span>"Tidak ada yang berputus asa dari rahmat Tuhannya, kecuali orang yang tersesat"

QS. Al- Hijr : 56

#### **HALAMAN PERSEMBAHAN**

<span id="page-6-0"></span>Puji Puji Syukur atas kehadirat Allah Subhanahu wa ta'ala, karena berkat rahmat dan petunjuk-Nya penulis dapat menyelesaikan skripsi ini. Shalawat serta salam kepada Rasulullah Shallallahu 'alaihi wasallam, yang telah membawa kita dari zaman *jahiliyah* menuju *addinul Islam.*

Kepada Ibu dan Ayah tercinta, terima kasih atas cinta, dukungan, dan pengorbanan yang tak terhingga. Kalian adalah sumber inspirasi dan kekuatan yang tak terhingga. Mohon restu dan doa agar langkah peneliti ke depan selalu diberkahi dan diridhoi oleh Allah SWT.

Kepada kakak-kakak dan keponakan tersayang. Terima kasih atas segala dukungan, semangat, dan cinta yang tiada henti serta memberikan kekuatan dan motivasi yang luar biasa bagi peneliti.

Kepada teman teman seperjuangan terima kasih atas dukungan, kebersamaan, dan tawa yang telah kita bagi bersama. Semua energi positif yang telah diberikan untuk menyelesaikan penulisan skripsi.

Dengan penuh rasa syukur, skripsi ini juga didedikasikan kepada diri sendiri. Terima kasih atas ketekunan, kerja keras, dan semangat yang telah ditunjukkan dalam perjalanan panjang ini. Meski menghadapi berbagai tantangan dan rintangan, peneliti tetap mampu bertahan dan menyelesaikan tugas ini dengan baik. Teruslah berjuang dan jangan pernah berhenti untuk bermimpi.

#### **KATA PENGANTAR**

<span id="page-7-0"></span>Dengan menyebut nama Allah SWT yang Maha Pengasih lagi Maha Penyayang. Puji syukur kehadirat-Nya yang telah melimpahkan rahmat, hidayah, serta nikmat yang tak terhingga, sehingga penulis dapat menyelesaikan tugas akhir ini dengan baik. Shalawat serta salam semoga tetap tercurah kepada junjungan kita Nabi Muhammad SAW. Semoga kita semua mendapatkan syafaat beliau di hari akhir nanti.

Penulis menyadari pada penyusunan tugas akhir skripsi ini tentunya melibatkan dukungan, bantuan dan bimbingan dari berbagai pihak. Maka dari itu, dengan segenap kerendahan hati, penulis mengucapkan terima kasih kepada:

- 1. Prof. Dr. M. Zainuddin, MA. selaku rektor Universitas Islam Negeri Maulana Malik Ibrahim Malang.
- 2. Prof. Dr. Sri Hariani, M.Si. selaku dekan Fakultas Sains dan Teknologi Universitas Islam Negeri Maulana Malik Ibrahim Malang.
- 3. Dr. Fachrul Kurniawan, S.T., M.MT., IPM. selaku ketua Program Studi Teknik Informatika Fakultas Sains dan Teknologi Universitas Islam Negeri Maulana Malik Ibrahim Malang
- 4. Dr. M. Amin Hariyadi, M.T. selaku dosen pembimbing pertama yang telah meluangkan waktunya untuk membimbing dan memberikan arahan.
- 5. Dr. Cahyo Crysdian selaku dosen pembimbing kedua yang telah meluangkan waktunya untuk membimbing dan memberikan arahan.
- 6. Fatchurrohman, M. Kom selaku dosen penguji pertama yang telah berkenan mengoreksi dan memberikan saran untuk kebaikan penulis.
- 7. Khadijah F.H. Holle, M.Kom. selaku dosen penguji kedua yang telah berkenan mengoreksi dan memberikan saran untuk kebaikan penulis.
- 8. Ajib Hanani, M.T. selaku dosen wali yang selalu memberikan motivasi dan saran untuk kebaikan penulis.
- 9. Seluruh dosen, staf, dan civitas akademik Program Studi Teknik Informatika Fakultas Sains dan Teknologi UIN Maulana Malik Ibrahim Malang
- 10. Kepada kedua orang tua saya, Ibu dan Ayah yang selalu mendukung setiap langkah penulis serta doa yang selalu tercurah, dan menjadi penyemangat di segala kondisi. Penulis mengucapkan beribu terima kasih serta rasa syukur telah hadir di antara mereka.
- 11. Kepada kakak- kakak serta para keponakan yang senantiasa membantu, mendukung, dan mendoakan. serta seluruh pihak yang terlibat secara langsung maupun tidak langsung, semoga Allah balas dengan kebaikan , aamiin.

Dengan segala kerendahan hati penulis menyadari dalam penyusunan skripsi ini masih jauh dari kesempurnaan. Oleh karena itu, penulis selalu menerima kritik dan saran yang konstruktif dari pembaca. Semoga karya ini dapat bermanfaat dan dipergunakan semestinya bagi seluruh pihak.

Malang, 31 Mei 2024

Penulis

# **DAFTARISI**

<span id="page-9-0"></span>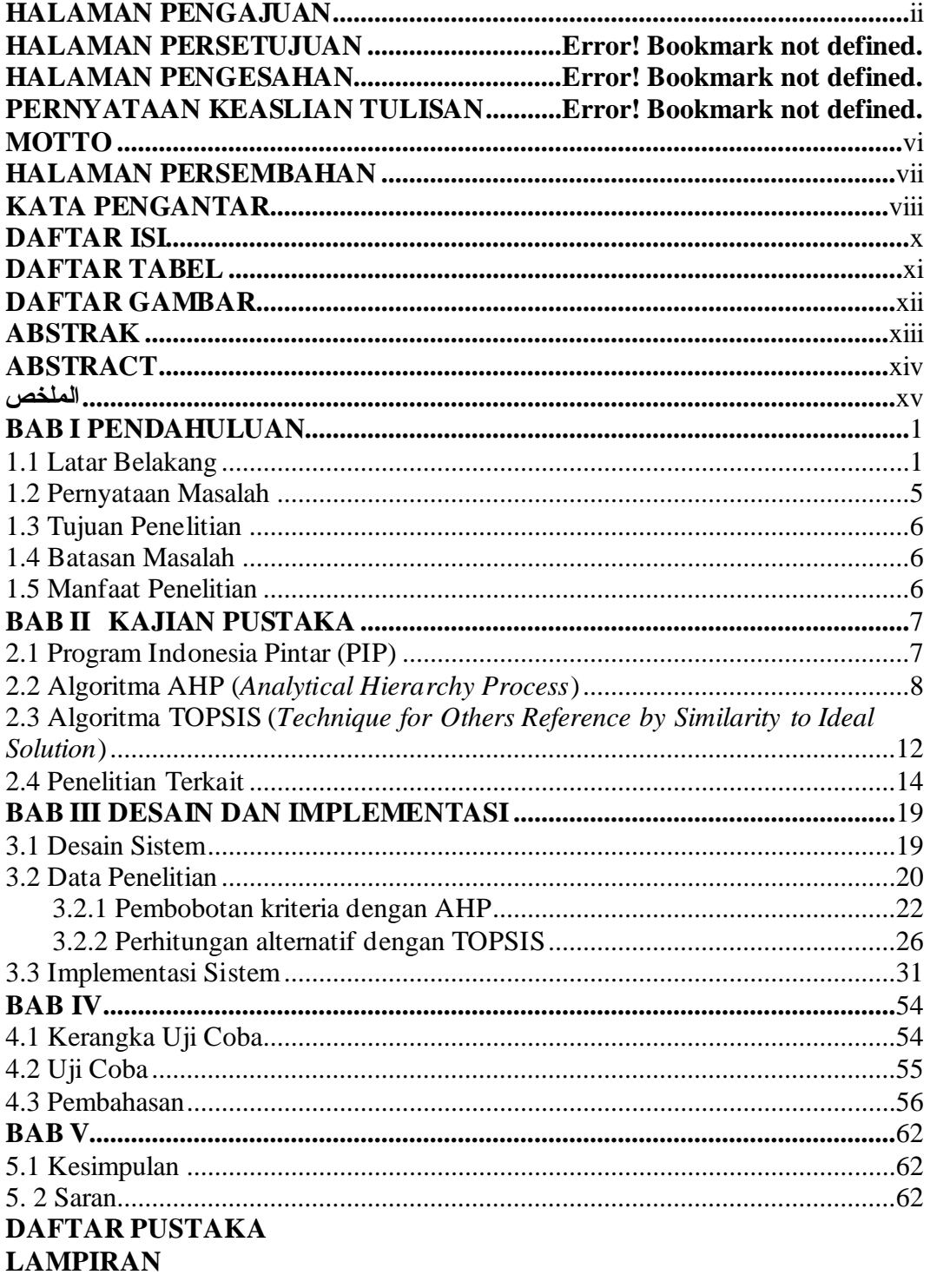

# **DAFTAR TABEL**

<span id="page-10-0"></span>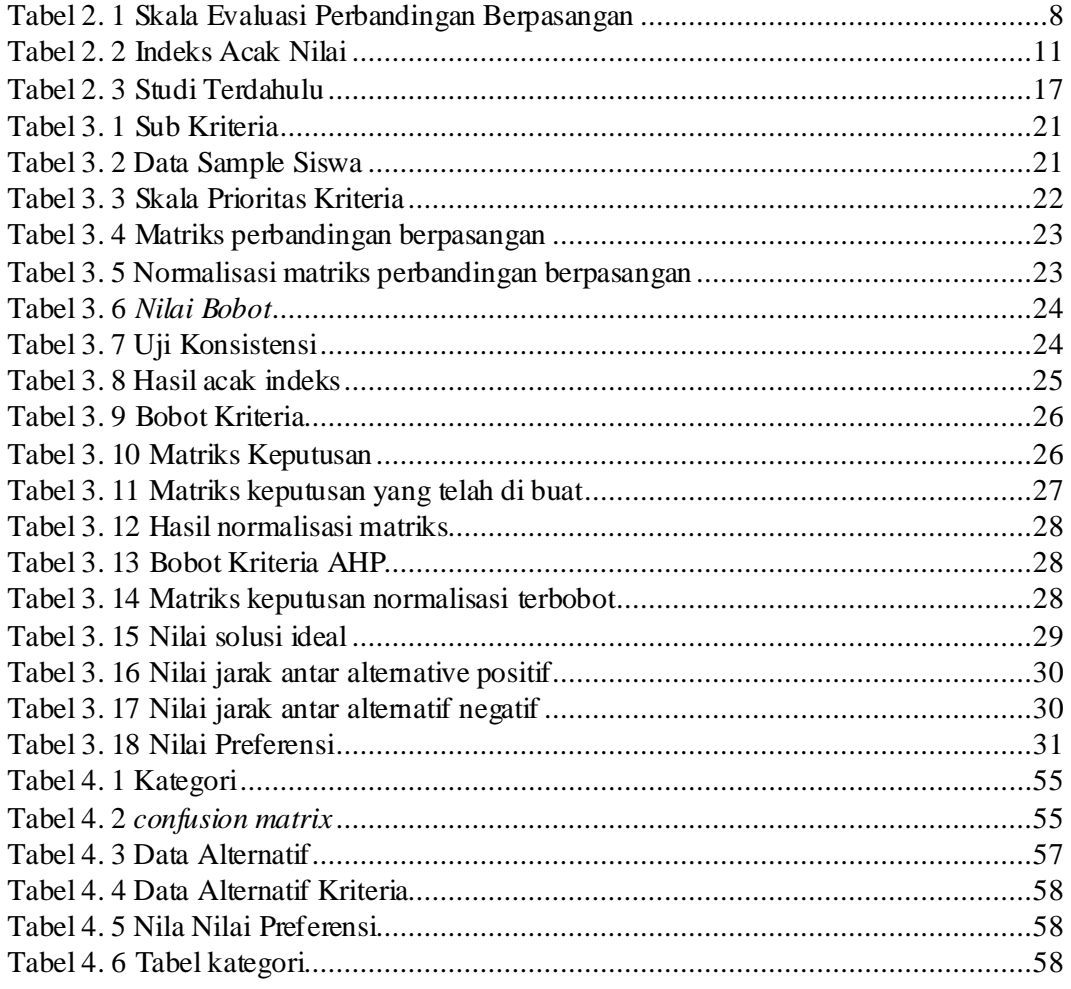

# **DAFTAR GAMBAR**

<span id="page-11-0"></span>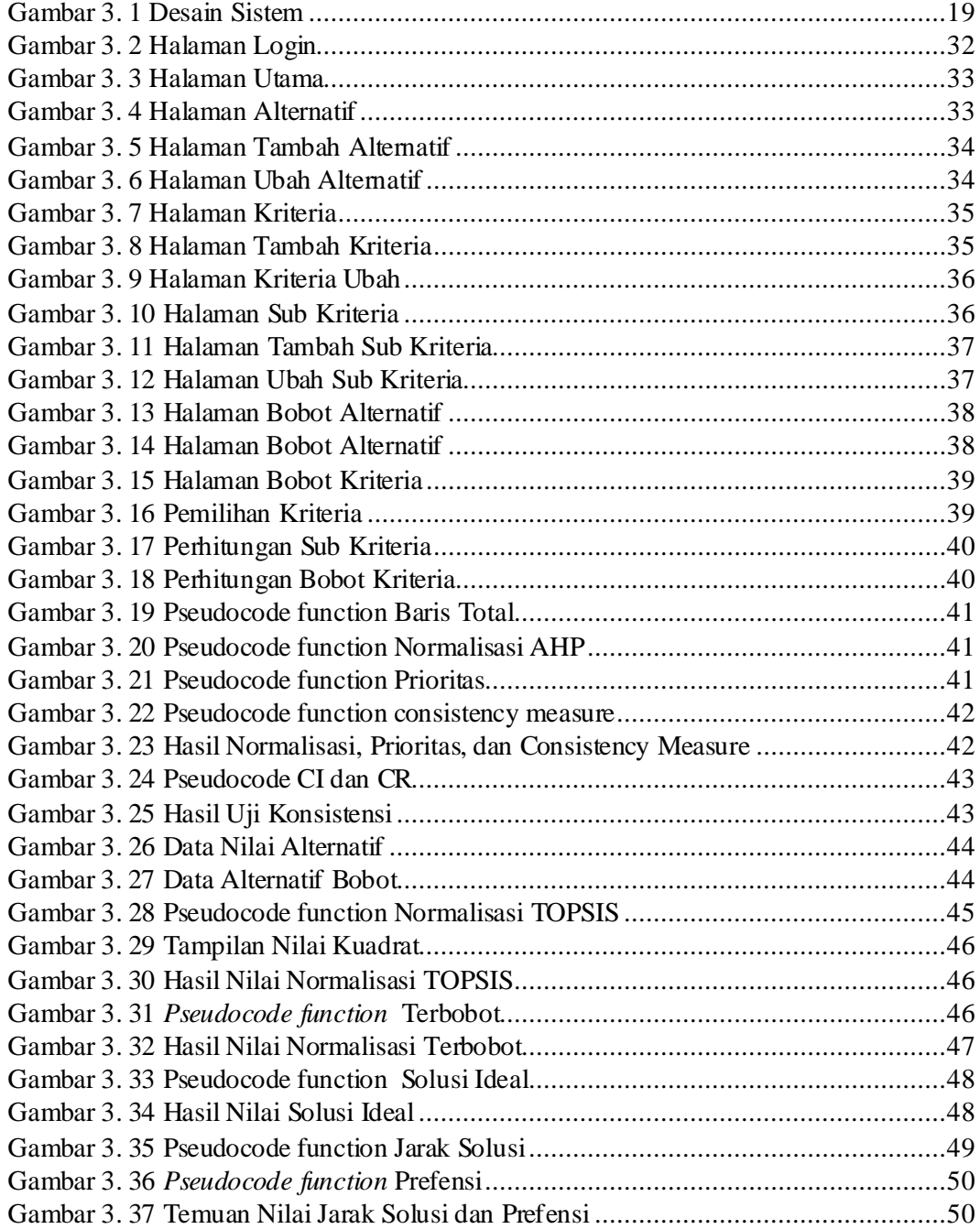

#### **ABSTRAK**

<span id="page-12-0"></span>Arini, Febriantika Tri. 2024. **Implementasi Metode AHP-TOPSIS untuk Penerima Bantuan Program Indonesia Pintar (PIP).** Skripsi. Jurusan Teknik Informatika Fakultas Sains dan Teknologi, Universitas Islam Negeri Maulana Malik Ibrahim Malang. Pembimbing: (I) Dr. M. Amin Hariyadi, M.T. (II) Dr. Cahyo Crysdian.

*Kata kunci: Penentuan Program Indonesia Pintar, PIP, AHP-TOPSIS, Akurasi.*

Proses pemilihan calon penerima bantuan Program Indonesia Pintar (PIP) masih di lakukan secara manual di sekolah MI Miftahul Ulum Ampeldento. Cara itu dianggap tidak afektif karena menghabiskan waktu yang cukup lama dan adanya subjektivitas pada saat pemilihan. Untuk mengatasi permasalahan ini, maka dibuatnya sebuah sistem penerima bantuan Program Indonesia Pintar (PIP) untuk mempermudah kinerja para staff dan guru dalam pemilihan calon penerima bantuan PIP. Metode yang digunakan adalah AHP-TOPSIS dengan mengkombinasikan kedua metode tersebuat akan diperoleh hasil akurasi. Dari sistem yang telah dibuat hasil akurasi yang di lakukan menggunakan *confusion matrix* memperoleh hasil sebesar 98,46%.

#### **ABSTRACT**

<span id="page-13-0"></span>Arini, Febriantika Tri. 2024. **Implementation of the AHP-TOPSIS Method for Selecting Recipients of the Indonesia Pintar Program** (**PIP)** Thesis. Informatics Engineering Faculty of Science and Technology, Universitas Islam Negeri Maulana Malik Ibrahim Malang. Advisor: (I) Dr. M. Amin Hariyadi, M.T. (II) Dr. Cahyo Crysdian.

The choosing of Program Indonesia Pintar (PIP) awardee candidates is still conducted manually in MI Miftahul Ulum Ampeldento. It is considered ineffective since the activity takes time and is sometimes subjective. To deal with this problem, it needs a system to help staff and teachers choose the PIP awardee candidates. The system combines AHP-TOPSIS to gain accuracy. The system uses a confusion matrix and gains an accuracy of 98.46%.

*Keywords: The Decision of Program Indonesia Pintar, PIP, AHP-TOPSIS, Accuracy.*

<span id="page-14-0"></span>الملخص **مستخلص البحث**

أريين، فيرباينتيكا تري. .2024**تنفيذ طريقة TOPSIS-AHP الختيار املستفيدين من برانمج إندونيسيا الذكية )PIP )**. البحث اجلامعي. قسم اهلندسة املعلوماتية، كلية العلوم والتكنولوجيا جبامعة موالان مالك إبراهيم اإلسالمية احلكومية ماالنج. المشرف الأول: د. أمين هريادي، الماجستير. المشرف الثاني: د. جاهيو كريسديان.

**الكلمات الرئيسية:** حتديد برانمج إندونيسيا الذكية، PIP، تنبؤ، TOPSIS-AHP، دقة.

ال تزال عملية اختيار املستفيدين احملتملني من مساعدة برانمج إندونيسيا الذكية )PIP )تتم يدواي يف مدرسة مفتاح العلوم الإبتدائية الدينية أمبيل دينتو. تعتبر تلك الطريقة غير عاطفية لأنها تستغرق وقتا طويلا وهناك ذاتية في وقت الاختيار. للتغلب على هذه المشكلة، تم إنشاء نظام للمستفيدين من برنامج إندونيسيا الذكية (PIP) لتسهيل أداء الموظفين والمعلمين في اختيار المستفيدين احملتملني من مساعدة PIP. الطريقة املستخدمة هي TOPSIS-AHP من خالل اجلمع بني الطريقتني للحصول على نتائج دقيقة. من النظام الذي تم إجراؤه، حصلت نتائج الدقة التي تم تنفيذها باستخدام مصفوفة الارتباك على نتيجة 98.46٪.

#### **BAB I**

# **PENDAHULUAN**

#### <span id="page-15-1"></span><span id="page-15-0"></span>**1.1 Latar Belakang**

Kemiskinan menjadi masalah yang masih terus berlanjut di seluruh dunia, apalagi pada negara negara berkembang salah satunya yaitu negara Indonesia. Negara indonesia memiliki angka kemiskinan yang masih cukup tinggi. Diperoleh dari data BPS (2023) angka kemiskinan pada tahun 2023 bulan Maret terdapat 25,90 juta orang. Dan pulau Jawa memiliki nilai persentase tertinggi yang menyumbang kemiskinan di Indonesia dengan persentase 52,59% atau setara dengan 13,62 juta orang miskin yang tersebar di seluruh pulau jawa. Dampak dari kemiskinan sangat beragam salah satunya yaitu dari segi pendidikan, banyak keluarga miskin yang tidak mampu melanjutkan pendidikan maupun kesulitan dalam pendidikan karena ekonomi yang buruk. Hal ini tentu menjadi salah satu fokus pemerintah untuk memperbaiki sistem pendidikan agar pendidikan merata sampai ke rakyat miskin. Fenomena anak yang tidak melanjutkan pendidikan masih belum tereksplorasi dengan baik, padahal masih banyak diluar sana anak yang tidak bisa mengenyam bangku pendidikan. Dari data yang diperoleh dari Kementerian Pendidikan dan Budaya (2023) sebanyak 40.623 anak berhenti bersekolah pada tingkatan sekolah dasar. Dari informasi tersebut, dapat dirangkumkan bahwasanya tingkat putus sekolah masih menjadi masalah yang perlu diselesaikan agar tidak semakin meningkat setiap tahunnya.

Program bantuan dan beasiswa memang sudah banyak dilakukan, namun sebagian besar dari bantuan dan beasiswa yang diadakan hanya berfokus pada

1

remaja yang terdapat di lembaga pendidikan sehingga anak yang berada di luar lembaga pendidikan atau anak anak yang putus sekolah tidak tercakup dalam bantuan ini. Maka pemerintah meluncurkan program Indonesia Pintar (PIP) guna membantu siswa yang miskin dan rentan miskin agar dapat melanjutkan pendidikan maupun membantu dalam pendidikan(Irsyad Zamjani *et al.* 2020). Program Indonesia Pintar (PIP) menurut kemendikbud (2021) merupakan program pemerintah untuk anak atau mahasiswa yang masuk dalam kategori miskin atau rentan miskin, program PIP ini berupa uang tunai untuk membiayai pendidikan, perluasan akses, dan kesempatan belajar yang telah disediakan pemerintah untuk peserta didik yang memenuhi syarat. Adanya PIP ini sangat membantu dalam peningkatan pendidikan di Indonesia bila pelaksanaanya dapat mencapai target yang dibangun. Namun penyaluran program PIP yang terjadi di lapangan masih menjadi tantangan yang harus diselesaikan oleh pemerintah. Program PIP memiliki kuota yang telah ditetapkan karena adanya pembatasan anggaran, maka dari itu penyaluran PIP harus sesuai target yang ditetapkan. Penyeleksian siswa sesuai dengan syarat yang diberlakukan menjadi salah satu cara agar program ini berjalan lancar (Irsyad Zamjani et al., 2020) .

MI Miftahul Ulum adalah madrasah ibtidaiyah yang berada pada desa Ampeldento, kota Malang. Di mana sekolah ini meraih predikat akreditasi "A" pada tahun 2022, dan sekolah ini mulai melakukan digitalisasi mulai dari pembentukan perpustakaan digital dan lain lain. MI Miftahul Ulum Ampeldento masih memakai metode manual guna menetapkan pelajar yang layak menerima bantuan PIP. Dalam hal ini tentu saja masih memakan waktu yang lama,

pengelolaan data yang kurang efektif, serta adanya subjektivitas yang terjadi pada pengambilan keputusan penentuan siswa penerima PIP. Maka diusulkan dibuatnya sistem untuk membantu memutuskan dalam memilih siswa calon penerima PIP, yang sangat bermanfaat untuk petugas sebagai acuan dalam pemilihan serta adanya efisiensi waktu karena kerjanya yang terbilang lebih cepat dari pada melakukan secara manual. Sesuai dengan prinsip PIP dilaksanakan dengan efisien waktu yang cepat, tepat, dan dapat dipertanggungjawabkan serta efektif yaitu penyaluran secara tepat sasaran (Secretary General of the Ministry of Education, 2022). Di dalam Al-Quran, terdapat firman Allah SWT pada surat An-Nisa' ayat 58 :

ِاب وا ُ ْن َحتْكُم َْ َني النَّا ِس أَ ب ْ ُم ت ْ َكَم ذَا ح ِ إ َ ا و َ ه ِ ل ْ أَه ََلٰ ِ َان ِت إ ا َ وا اْألَم دُّ َ ُؤ ْن ت أَ ْ كُم ُ ر ُ ْم َ َي َ إ ۗ ِنَّ ا ََّّلل ِ ه ِ ب ْ ظُكُم ِ ع َ مَّا ي ِ ع ِ ن َ ِنَّ ا ََّّلل ْدِلۚ إ َ لْع ا ً ِصري َ ا ب ً يع َكَانَ ََسِ ِنَّ ا ََّّلل إ

"*Sesungguhnya Allah menyuruh kamu menyampaikan amanat kepada yang berhak menerimanya, dan (menyuruh kamu) apabila menetapkan hukum diantara manusia supaya kamu menetapkan dengan adil. Sesungguhnya Allah memberi pengajaran yang sebaik-baiknya kepadamu. Sesungguhnya Allah adalah Maha Mendengar lagi Maha Melihat.(QS. An-Nisa :58)"*

Pada surah An - Nisa' ayat 58 menerangkan bahwa menyampaikan mandat yang diterima ialah suatu kewajiban, apapun bentuk dan segala jenis kepercayaan yang diterima harus diserahkan kepada yang berwenang mendapatkanya. Dalam ayat ini juga menerangkan di anjurkannya berperilaku adil dalam menetapkan suatu hukum, di mana keadilan harus selalu ditegakkan tanpa memandang golongan, ras, suku, dan kayinan. Arahan ini, menurut ayat tersebut, ialah ilmu dari Allah SWT yang paling baik (M. Quraish SHIHAB, 2012).

Penelitian terdahulu yang telah dilakukan oleh Firgiawan dkk ( 2020), di dalam penelitiannya yang membandingkan metode SAW, TOPSIS, SWA AHP dan AHP TOPSIS untuk menentukan kelompok UKT, dengan menggunakan 7 persyratan yang sama yaitu pendapat keluarga, ipk, nilai, total saudara, jumlah beban, biaya listrik, dan sumber air. Kemudian di ujikan degan 50 data alternatif yang ada dan hasilnya adalah metode AHP TOPSIS menjadi metode dengan akurasi paling baik di antara metode lain yaitu akurasinya sebesar 80%, dan diikuti oleh metode TOPSIS 78%, SAW-AHP 74% dan SAW 76%. Penelitian lain juga dilakukan oleh Siregar (2021) dalam penelitiannya yang membandingkan metode MOORA dan TOPSIS untuk sistem penunjang keputusan dalam memilih pelajar akademik penerima beasiswa. Diuji memakai data alternatif yaitu mahasiswa Teknik informatika universitas Harapan Medan hasil yang diperoleh adalah metode TOPSIS yang lebih unggul daripada metode MOORA. Metode TOPSIS menghasilkan akurasi yang cukup tinggi yaitu 80% sedangkan metode MOORA mendapatkan akurasi 10% lebih rendah dari metode TOPSIS yaitu akurasi sebesar 70%.

Dari penelitian sebelumnya pendekatan jenis AHP TOPSIS menampilkan temuan yang baik oleh sebab itu untuk riset ini dipilih pendekatan TOPSIS yang disebut dengan *Technique for Order Preference by Similarity to Ideal Solution* serta juga AHP yang dinamai dengan *Analytical Hierarchy Process*. Menurut Chamid (2017) teknik AHP tidak efektif apabila dimanfaatkan dalam permasalahan yang memiliki banyak standardan banyak opsi, sehingga pendekatan AHP memerlukan penggabungan dengan teknik lainnya agar

mencapai output yang lebih optimal dan afektif. Pengkombinasian kedua metode ini yaitu TOPSIS serta AHP ditetapkan sebab memanfaatkan keunggulan yang ada dalam metode AHP seperti pada evaluasi matriks pembandinganberpasangan serta penilaian konsistensinya, dan penerapan pendekatan TOPSIS yang memungkinkan penyelesaian kebijakan secara efisien serta praktis. Konsepnya yang mudah serta sederhana dipahami memungkinkan penggunaan yang efektif dalam mengukur kinerja relatif dari opsi yang tersedia. Dimana pada pendekatan AHP dimanfaatkan agar menetapkan bobot nilai tiap persyratan, sementara teknik TOPSIS berfungsi dalam mengurutkan memilih opsi terbaik serta peringkat dalam pengambilan keputusan.

Berdasarkan Mahendra and Indrawan (2020) keunggulan yang dimiliki oleh metode AHP yaitu pada pembobotannya dapat menjadi lebih baik dengan metode TOPSIS untuk peritungan nilai preferensi. TOPSIS terpilih sebab kejelasan dari konsepnya, efisiensi pada kalkulasinya, dan keterampilanya dalam mengevaluasi kinerja relatif dari berbagai alternatif keputusan. Dengan dasar informasi tersebut, studi ini mengajukan proposal skripsi yang berjudul "Impelentasi Metode AHP TOPSIS untuk Penerima Bantuan Program Indonesia Pintar (PIP)".

## <span id="page-19-0"></span>**1.2 Pernyataan Masalah**

Berapa tingkat akurasi pada sistem penerima Program Indonesia Pintar (PIP) dengan menerapkan metode AHP yang disebut juga *Analytical Hierarchy Process* dan TOPSIS atau dikenal*Technique for Others Reference by Similarity to Ideal Solution*.

#### <span id="page-20-0"></span>**1.3 Tujuan Penelitian**

Studi ini bertujuan agar mengevaluasi tingkat akurasi pendekatan TOPTSIS atau disebut dengan *Technique for Others Reference by Similarity to Ideal Solution* dan AHP yang dikenal dengan *Analytical Hierarchy Process* dalam menentukan penerima Program Indonesia Pintar (PIP).

#### <span id="page-20-1"></span>**1.4 Batasan Masalah**

Batasan masalah pada riset ini ialah data yang dimanfaatkan sebanyak 128 siswa MI Miftahul Ulum Ampeldento dengan 3 kriteria yang diterapkan ialah kepemilikan kartu, pendapatan kelarga, dan jumlah tanggungan yang dimiliki.

#### <span id="page-20-2"></span>**1.5 Manfaat Penelitian**

Penerima bantuan PIP yang memanfaatkan teknik *Technique for Others Reference by Similarity to Ideal Solution* (TOPSIS) dan *Analytical Hierarchy Process* (AHP) ini dapat digunakan untuk referensi dan membantu para staf MI Miftahul Ulum Ampeldento dalam mengambil keputusan untuk memutuskan pelajar yang mendapatkan PIP atau Program Indonesia Pintar sehingga keputusan yang di ambil diharapkan mampu mempersingkat waktu dalam pengambilan keputusan.

### **BAB II**

## **STUDI PUSTAKA**

#### <span id="page-21-1"></span><span id="page-21-0"></span>**2.1 Program Indonesia Pintar (PIP)**

Program Indonesia Pintar yang biasa disingkat menjadi PIP adalah suatu rancangan yang dikelola dengan otoritas agar bisa meringankan bebas peserta didik di Indonesia. Menurut Kemendikbud (2020) PIP ialah strategi dari pemerintah yang memberikan dukungan berupa dana tunai, peningkatan akses, serta peluang belajar bagi pelajar. Target dari penerima bantuan PIP ini ialah pelajar yang berumur 6 tahun hingga dengan umur 21 tahun yang berasal dari keluarga dengan kondisi ekonomi yang rendah dan rentan. Untuk mengajukan bantuan PIP maka peserta didik harus memiliki kartu PIP yang bisa didapatkan dengan mendaftarkan di sekolah maupun di madrasah.

Dalam pelaksanaanya program PIP ini terbagi menjadi dua yaitu pada kementerian agama serta kementerian Pendidikan dan budaya. Dimana kementerian agama melakukan program ini bagi peserta didik yang mengikuti pendidikan di pondok pesantren atau madrasah (MA, MI dan MTS). Dan untuk Kemenbud menjalankan program PIP untuk pelajar yang studi di sekolah umum (SMA, SMP, SD), kejar lembaga, atau lembaga pelatihan. Tujuan dari program PIP ini adalah untuk mencegah putus sekolah yang disebabkan oleh faktor ekonomi serta menarik kembali peserta didik yang tidak bersekolah agar kembali mengenyam Pendidikan.

#### <span id="page-22-0"></span>**2.2 Algoritma AHP (***Analytical Hierarchy Process***)**

Metode AHP yang dikenal dengan *Analytical Hierarchy Process* merupakan teknik yang dirancang oleh seorang pakar aritmatika yang berasal dari Universitas Pittsburg, yaitu Thomas L. Saaty. AHP merupakan metode dari pengambilan keputusan di mana model ini membantu kerangka berfikir manusia. Metode AHP memiliki dasar pemikiran dengan proses pembentukan nilai secara numerik yang digunakan untuk penyusunan rangking pada setiap alternatif keputusan di mana hal ini berdasarkan dari bagaimana alternatif tersebut akan dicocokan dengan kriteria pembuatan keputusan (Nur Ajny, 2020).

Dalam penelitian yang dilakukan oleh Wicaksono dkk (2020) yang mengutip dari Saaty menyajikan sebuah tabel untuk skala perbandingan, pada Tabel 2.1 dibawah ini:

| <b>Intensasi</b><br>kepentingan | <b>Definisis</b>                                           | Keterangan                                                                                                    |  |  |
|---------------------------------|------------------------------------------------------------|----------------------------------------------------------------------------------------------------|--|--|
| 1                               | Equal<br>importance<br>(sama<br>pentingnya)                | Setiap elemen memiliki dampak yang<br>sebanding                                                                                                    |  |  |
| 3                               | Weak importance of one over<br>(sedikit lebih penting)     | dan evaluasi<br>Pengalaman<br>sangat<br>mendukung satu elemen daripada yang<br>lainnya                                                                         |  |  |
| 5                               | Essential or strong importance<br>(lebih penting)          | signifikan<br>Satu<br>elemen<br>lebih<br>dibandingkan dengan elemen lainnya                                                                                    |  |  |
| 7                               | Demonstrated importance (sangat<br>penting)                | Satu elemen secara jelas lebih krusial<br>dibandingkan dengan elemen lainnya                                                                                   |  |  |
| 9                               | (mutlak<br>Extreme<br>importance<br>lebih penting)         | Satu elemen yang secara esensial lebih<br>penting daripada elemen lainnya                                                                                      |  |  |
| 2,4,6,8                         | Intermediate values between the<br>two adjacent judgemenst | Nilai-nilai yang terletak di antara dua<br>nilai pertimbangan yang berdekatan                                                                                  |  |  |
| Respirokal                      | Kebalikan                                                  | Jika elemen i mempunyai satu nilai di<br>atas elemen j dalam perbandingan, maka<br>elemen j memiliki hasil yang lebih<br>minim jika dibandingkan dengan elemen |  |  |

<span id="page-22-1"></span>Tabel 2. 1 Skala Evaluasi Perbandingan Berpasangan

Ada alasan yang dijabarkan oleh Yanto Dkk (2021) mengapa metode AHP dimanfaatkan sebagai solusioner dibandingkan dengan pendekatan yang lain, yaitu karena:

- 1. Memiliki kerangka yang hirarki dimana kriteria akan dibentuk secara berurutan dimulai dari kriteria kemudian dibuat menjadi sub kriteria.
- 2. Sebagai konsekuensi kriteria yang dipilih, hal ini menjelaskan bahwa kriteria yang dipilih akan menjadi dasar dari proses pengambilan keputusan.
- 3. serta mempertimbangkan sub kriteria terdalam di mana kriteria akan dipecah menjadi lebih spesifik menjadi sub bab kriteria untuk memahami faktor faktor yang berkaitan dengan pengambilan keputusan.
- 4. Perhitungan validalitas mencapai batas toleransi inkonsistensi yang mana dalam AHP terdapat nilai preferensi yang diberikan oleh pembuat keputusan di mana nilai perbandingan antara kriteria dan alternatif tersebut tidak boleh melebihi batas ketidak konsistenan yang dapat diterima, karena jika melebihi batas yang telah ditentukan maka preferensi yang diberikan tidak konsisten.

Dalam metode AHP terdapat tahapan - tahapan yang harus dilakukan, yaitu:

1. Yang pertama kali dilakukan adalah membentuk sebuah matriks perbandingan.

$$
A = \begin{bmatrix} 1 & \cdots & a_{1n} \\ \vdots & \ddots & \vdots \\ a & \cdots & 1 \end{bmatrix}
$$
 (2.1)

Di mana  $A_{ij}$  adalah nilai kepentingan dari kriteria i menurut kriteria j sedangkan untuk nilai kepentingan dari kriteria j menurut kriteria i berasal dari rumus 2.1.

$$
a_{ji} = \frac{1}{a_{ij}}.\tag{2.2}
$$

2. Langkah selanjutnya adalah membuat matrik ternormalisasi (B) yang ditunjukan pada rumus 2.3.

$$
B = \begin{bmatrix} 1 & \cdots & b_{1n} \\ \vdots & \ddots & \vdots \\ b & \cdots & 1 \end{bmatrix}
$$
 (2.3)

Matriks B di buat berdasarkan rumus 2.4 :

$$
b_{ij} = \frac{a_{ij}}{\sum_{j=1}^{n} a_{ij}}\tag{2.4}
$$

Keterangan:

 $b_{ij}$  = elemen matriks B pada baris i kolom j  $a_{ij}$  elemen matriks A pada baris ke i kolom j  $\sum_{j=1}^{\check n}a_{ij}$ = jumlah semua elemen pada kolom ke j dari matriks A

3. Setelah nilai dari matriks B ditemukan kemudian akan menghitung nilai prioritas untuk menentukan bobot pada kriteria yang ditunjukan pada rumus 2.5.

$$
W = \begin{bmatrix} W_1 \\ \vdots \\ W_n \end{bmatrix} \tag{2.5}
$$

Di mana nilai W di buat berdasarkan rumus 2.6:

$$
W_n = \frac{\sum_{i=1}^n b_{ij}}{n} \tag{2.6}
$$

Keterangan: W= nilai prioritas atau bobot n= kriteria  $\sum_{i=1}^n b_{ij}$ = jumlah total nilai pada baris ke i 4. Selanjutnya adalah proses uji konsistensi, dengan mengikuti rumus 2.7 untuk konsistensi indeks (CI):

$$
C = \begin{bmatrix} 1 & \cdots & a_{1n} \\ \vdots & \ddots & \vdots \\ a & \cdots & 1 \end{bmatrix} \mathbf{x} \begin{bmatrix} w_1 \\ \vdots \\ w_n \end{bmatrix} = \begin{bmatrix} c_1 \\ \vdots \\ c_n \end{bmatrix}
$$
 (2.7)

$$
d_i = \frac{c_i}{w_i} \tag{2.8}
$$

Oleh karena itu indikator konsistensi (CI), diberikan rumus 2.9.

$$
CI = \frac{\gamma - n}{n - 1} \tag{2.9}
$$

Di mana nilai dari  $\gamma$  dihitung dengan mengikuti rumus 2.10.

$$
\gamma = \frac{\sum_{i=1}^{n} d_{ij}}{n} \tag{2.10}
$$

Setelah nilai dari CI ditemukan selanjutnya adalah menentukan nilai RI menggunakan nilai random index yang dapat dijumpai di Tabel 2.2.

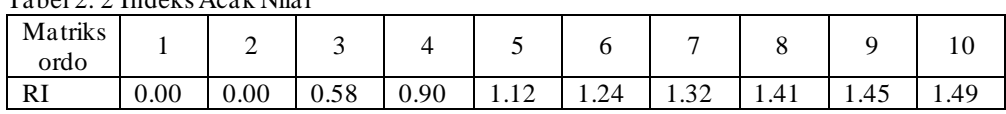

<span id="page-25-0"></span>Tabel 2. 2 Indeks Acak Nilai

Evaluasi Rasio Konsistensi

$$
CR = \frac{CI}{R l_n} \tag{2.11}
$$

Keterangan: CI = *Index Random* CR = *Consistency Ratio*

Apabila CI = 0 maka disebut hirarki konsistensi

Apabila CR < 0,10 maka disebut hirarki relatif stabil

Hasil dari AHP ini atau bobot yang telah di uji konsistensinya akan digunakan untuk menghasilkan masa TOPSIS, dan bagaimana kedua metode ini digabungkan (Arslan *et al*., 2021).

# <span id="page-26-0"></span>**2.3 Algoritma TOPSIS (***Technique for Others Reference by Similarity to Ideal Solution***)**

TOPSIS ialah metode pengambilan keputusan berbasis multi-kriteria yang diperkenalkan oleh Hwang & Yoon pada waktu 1981. Pendekatan ini dimaksudkan memilih alternatif yang mempunyai jarak terdekat dengan solusi ideal positif serta sejauh mungkin dari solusi ideal negatif.

Teknik TOPSIS sering dipilih karena

- 1. Konsepnya simpel dan mudah dipahami.
- 2. Proses komputasinya efisien.
- 3. Kemampuannya dalam mengukur kinerja relatif secara matematis yang straightforward (Trise Putra *et al*., 2020).

Namun teknik TOPSIS tidak cukup memadai untuk menghasilkan urutan desain sistem yang sensitif karena melibatkan banyak kriteria. Oleh karena itu, metode AHP dapat digunakan dimana metode AHP memiliki skala keahlian yang dapat digunakan secara efektif untuk meningkatkan sensitivitas hasil dari metode TOPSIS (Arslan *et al*., 2021).

Berikut merupakan prosedur untuk tindakan pada teknik TOPSIS:

1. Merancang matriks keputusan  $(D \mid i_j)$  dengan rumus 2.12.

$$
D_{ij} = \begin{bmatrix} d_{11} & \cdots & d_{1n} \\ \vdots & \ddots & \vdots \\ d_{m1} & \cdots & d_{mn} \end{bmatrix}
$$
 (2.12)

2. Langkah selanjutnya adalah membuat matiks keputusan dibentuk menjadi matriks normalisasi  $R_{ij}$  dengan rumus 2.13:

$$
R_{ij} = \begin{bmatrix} r_{11} & \cdots & r_{1n} \\ \vdots & \ddots & \vdots \\ r_{m1} & \cdots & r_{mn} \end{bmatrix}
$$
 (2.13)

Di mana matriks tersebut dihitung menggunakan rumus 2.14:

$$
r_{ij} = \frac{a_{ij}}{\sqrt{\sum_{k=1}^{m} X_{kj}^2}}
$$
 (2.14)

Keterangan: Di mana i = 1,2,3,4,..,m dan j = 1,2,3,4,....,n  $r_{ij}$  = merupakan hasil dari normalisasi matrik keputusan  $D_{ij}$  $a_{ij}$  = matriks keputusan

3. Dilanjutkan dengan merancang matriks keputusan yang dinormalisasi dengan bobot, rumus 2.15 adalah normalisasi bobot  $(V_{ij})$ 

$$
V_{ij} = \begin{bmatrix} w_1 r_{11} & \cdots & w_n r_{1n} \\ \vdots & \ddots & \vdots \\ w_1 r_{m1} & \cdots & w_n r_{mn} \end{bmatrix}
$$
 (2.15)

Keterangan:

 $W_i$  = bobot alternatif ke i dari AHP  $V_{ij}$ = matriks normalisasi terbobot  $R_{ij}$  = matriks normalisasi alternatif ke i serta syarat ke j

Nilai dari rumus  $2.15 \, W_i$  ialah hasil pada bobot yang di ambil di AHP, tahapan inilah yang menggabungkan metode AHP dan TOPSIS.

4. Selanjutnya, menetapkan matriks solusi ideal positif dan negatifnya dengan

memanfaatkan rumus2.16 dan 2.17.

$$
E^{+=[(maxV_{ij} \vee j \in J), (minV_{ij} \vee j \in J')]}
$$
 (2.16)

$$
E^{-=[(minV_{ij} \vee j \in J), (maxV_{ij} \vee j \in J')]}
$$
 (2.17)

Keterangan:  $E^+$  = solusi ideal positif  $E^-$  = solusi ideal negative

5. Menilai jarak antara nilai setiap alternatif dengan matriks solusi ideal positif serta negatifnya, dengan memakai formulasi 2.18 dan 2.19:

$$
S_i^{+} = \sqrt{\sum_{j=1}^n} \tag{2.18}
$$

Keterangan:

 $S^+=\mathrm{J}$ arak alternatif dengan solusi ideal positif

$$
S_i^{-1} = \sqrt{\sum_{j=1}^n \gamma_j} \tag{2.19}
$$

Keterangan:

 $S^+$  = Jarak alternatif dengan solusi ideal negative

6. Kemudian ditentukan nilai preferensi pada masing masing alternatif. Pada hasil dari preferensi akan dijabarkan dalam formulasi 2.20.

$$
F_i = \frac{s_i^-}{s_i^{-+s}t}
$$
 (2.20)

Keterangan:

 $F_i$  = nilai preferensi pada setiap alternatif (Arslan *et al.*, 2021)

# <span id="page-28-0"></span>**2.4 Penelitian Terkait**

Studi terdahulu yang telah dilaksanakan oleh Stecy (2019) yang melakukan penelitian menggunakan AHP TOPSIS untuk untuk menilai secara ahli tingkat pembangunan berkelanjutan di kabupaten-kabupaten di Provinsi Pomeranian Barat pada tahun 2010 dan 2017. Dimana hasilya adalah perangkingan untuk masing masing data pada tahun 2010 dan 2017.

Penelitian lain dilakukan oleh Arslan *et al*., (2021) di mana dalam penelitiannya terkait analisis pengambil keputusan hibrid AHP -TOPSIS. Dalam penelitian ini Simav IGES di evaluasi dengan memanfaatkan teknik gabungan TOPSIS serta AHP. Hasil dari riset ini ialah desain terbaik yang didapatkan adalah desain 16 yang paling baik untuk Simav IGES.

Penelitian lain dilakukan oleh Kusnadi & Warnars (2021) di mana dalam penelitiannya mengenai penentuan prioritas infrastruktur jalan di provinsi Banten menerapkan pendekatan AHP, menggunakan 3 kriteria yaitu kerusakan, lalu lintas dan ekonomi. Hasil dari penelitian ini adalah Kota Serang degan hasil nilai bobot preferensi 9,85% yang mana kota tersebut harus diprioritaskan.

Penelitian lain dilakukan oleh Pandie *et al.,* (2020) di mana dalam penelitiannya dengan judul "Prediksi Masa Studi Mahasiswa Menggunakan Metode Topsis Pada Program Studi Ilmu Komputer Universitas Nusa Cendana". Dengan memanfaatkan enam kriteria, seperti jenis gender, jumlah SKS yang telah ditempuh, IP semester, beban SKS dan IP kumulatif berikutnya. Output pada riset ini menunjukkan bahwa pemeriksaan sensitivitas mengenai bobot kriteria menghasilkan rerata rasio perubahan hasil sebanyak 0,78%.

Penelitian selanjutnya dilakukan oleh Zoma & Sawadogo (2023) penelitiannya yang berjudul Pendekatan multi kriteria untuk penilaian ketersediaan biomassa dan seleksi untuk produksi energi di Burkina Faso: Hibrida Pendekatan AHP-TOPSIS. Data yang digunakan adalah Biomassa yang diproduksi di Burkina Faso dari tahun 2016 hingga 2020 dan kriteria yang digunakan adalah ketersediaan dan aksesibilitas biomass, pemanfaatan kompetitif, potensi polusi terkait dengan

akumulasi residu, dampak ekonomi, kandungan energi biomassa, dan ketersediaan teknologi konversi biomassa yang tepat. Dari temuan riset ini, terbukti bahwasanya batang kapas menduduki posisi teratas sebagai opsi yang terbaik.

Riset lainnya dijalankan oleh Faradhika Prabayu dkk ( 2023), dimana dalam penelitiannya mengembangkan sistem pendukung keputusan dalam prediksi penerima PIP di SMP 2 Kalikajar menggunakan metode *certainty factor* untuk menghitung ketidakpastian yang ada. Berdasarkan indikator yang telah ditetapkan oleh pakar (sekolah) sebagai syarat untuk mendapatkan bantuan kemudian akan dihitung menggunakan metode *certainty factor.* Temuan yang diperroleh untuk riset ini ialah sistem dengan persentase akurasi sebesar 90%.

Penelitian lain juga dilakukan oleh Nata dan Suparmadi (2022) dimana penelitian ini menerapkan pendekatan Naive Bayes dalam pengembangan sistem pendukung keputusan guna menyeleksi penerima bantuan PIP di SMA Taman Siswa Sukadamai.dengan kriteria yang telah ditetapkan yaitu penghasilan orang tua, kepemilikan rumah, tanggungan yang dimiliki, tanggungan listrik, pembayaran air serta kelayakannya. Selanjutnya, informasi dipisahkan menjadi dua bagian, yakni 20% sebagai informasi uji (testing) serta 80% sebagai data latih (training) dengan hasil dari didapatkan adalah nilai akurasi sebesar 93,3%.

Penelitian lain juga dilakukan oleh Darlinda and Utamajaya (2022) di mana pada penelitiannya menggunakan metode Algoritma *K-Means Clustering* untuk membuat sistem untuk mendukung pengambilan keputusan dalam pemilihan siswa penerima beasiswa PIP di SDN 020 PPU dengan kriteria yang telah ditentukan untuk membangun sistem yaitu jumlah penghasilan, jumlah tanggungan, pekerjaan,

serta nilai raport penelitian ini mengakibatkan temuan dari riset ini menunjukkan adanya 2 cluster yang dihasilkan dari pengelompokan data, di mana 70 siswa yang masuk dalam cluster 1 dengan status beasiswa yang sesuai dengan target, 118 siswa yang masuk dalam cluster I dengan status beasiswa tidak tepat sasaran, serta 48 siswa yang masuk dalam kelompok 2 dengan posisi beasiswa tidak akurat.

Pada Tabel 2.3 dibuat daftar penelitian terdahulu, dimana daftar tersebut memuat informasi riset terdahulu yang digunakan.

| 1.<br>"The AHP-TOPSIS<br>AHP<br>Perangkingan untuk<br>Data<br>(Stecy,<br>data pada tahun 2010<br>2019)<br><b>TOPSIS</b><br>model in the analysis of<br>pembangun<br>dan 2017<br>the countries sustainable<br>anberkelanj<br>utan di<br>development in the West |      |
|----------------------------------------------------------------------------------------------------|------|
|                                                                                                    |      |
|                                                                                                    |      |
|                                                                                                    |      |
|                                                                                                    |      |
| Pomeranian Province in<br>negara-                                                                                                    |      |
| 2010 and 2017"<br>negara                                                                                                    |      |
| Barat                                                                                                    |      |
| Provinsi                                                                                                    |      |
| Pomerania                                                                                                    |      |
| n pada                                                                                                    |      |
| tahun 2010                                                                                                    |      |
| dan 2017                                                                                                    |      |
| AHP<br>$\overline{2}$<br>(Arslan<br>"AHP-TOPSIS hybrid<br>Hasil yang didapatkan<br>Data                                                                                                    |      |
| analisis<br><b>TOPSIS</b><br>decision-making<br>adalah desain yang<br>et al.,                                                                                                    |      |
| Simav-<br>paling sesuai untuk<br>2021)<br>analysis: Simav                                                                                                    |      |
| Simav IGES yaitu<br>integrated system case<br><b>IGES</b>                                                                                                    |      |
| study"<br>desain 16.                                                                                                    |      |
| 3<br>"Prediksi Prioritas<br>AHP<br>Hasil yang didapatkan<br>(Kusnad<br>Data kota                                                                                                    |      |
| i &<br>Infrastruktur Jalan di<br>kota yang<br>adalah kota Serang                                                                                                    |      |
| mendapatkan nilai<br>ada di<br>Warnars<br>Provinsi Banten Dengan                                                                                                    |      |
| Metode AHP"<br>Provinsi<br>tertinggi 9,85.<br>, 2021)                                                                                                    |      |
| Banten                                                                                                    |      |
|                                                                                                    |      |
| $\overline{4}$<br>(Pandie<br>"Prediksi Masa Studi<br><b>TOPSIS</b><br>Hasil yang didapatkan<br>Data yang<br>Mahasiswa                                                                                                    |      |
| digunakan<br>bahwa uji sensitivitas<br>et al.,                                                                                                    |      |
| 2020)<br>adalah data<br>Menggunakan Metode<br>terhadap bobot kriteria                                                                                                    |      |
| Topsis Pada Program<br>alumni<br>menghasilkan rerata                                                                                                    |      |
| Studi Ilmu Komputer<br>Universitas<br>tranformasipersentase<br>Universitas Nusa<br><b>Nusa</b>                                                                                                    |      |
| sebanyak 0,78%.                                                                                                    |      |
| Cendana"<br>Cendana<br>"A multicriteria<br>AHP<br>Data                                                                                                    |      |
| (Zoma<br>Output<br>ditemukan dari riset ini<br>5<br><b>TOPSIS</b><br>&<br><b>Biomassa</b>                                                                                                    | yang |
| approach for biomass<br>Sawado<br>availability assessment<br>menampilkan<br>yang                                                                                                    |      |
| diproduksi<br>and selection for energy<br>bahwasanya<br>batang                                                                                                    |      |
| go,<br>di Burkina<br>2023)<br>production in Burkina<br>kapas adalah<br>pilihan                                                                                                    |      |
| Faso: A hybrid AHP-<br>Faso dari<br>yang terbaik<br>karena                                                                                                    |      |

<span id="page-31-0"></span>Tabel 2. 3 Studi Terdahulu

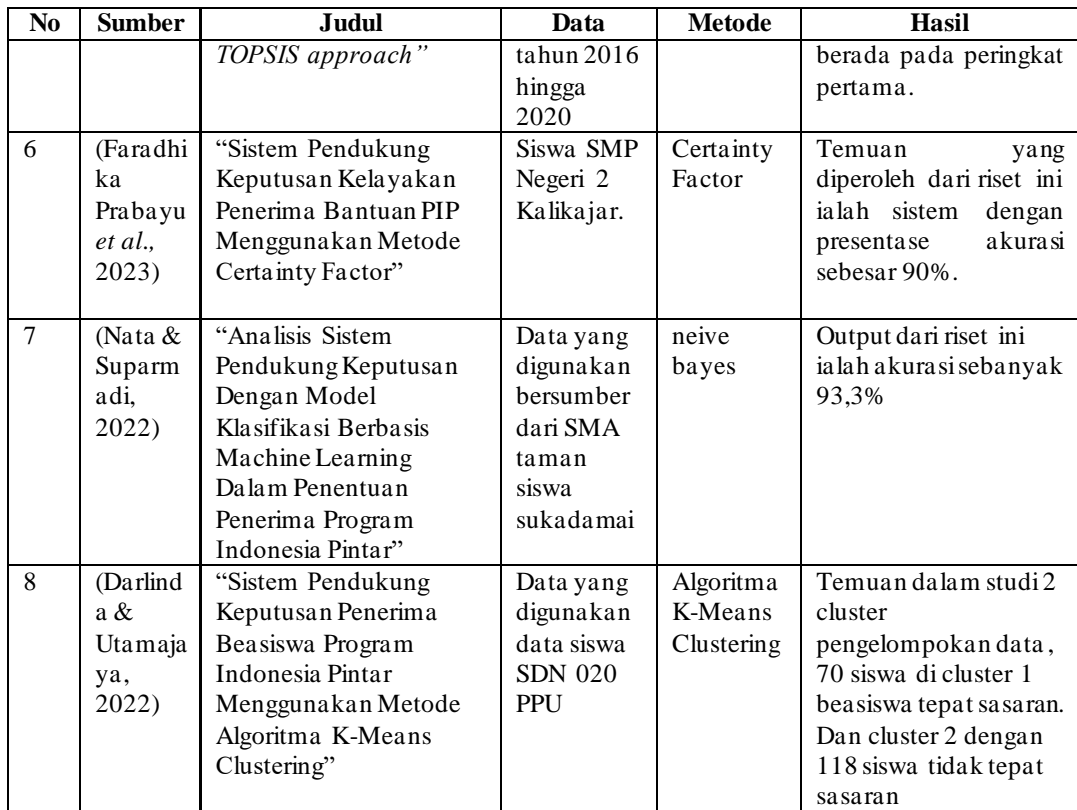

### **BAB III**

### **DESAIN DAN IMPLEMENTASI**

#### <span id="page-33-1"></span><span id="page-33-0"></span>**3.1 Desain Sistem**

Riset ini mengimplementasikan metode TOPSIS atau disebut *Technique for Order Preference by Similarity to Ideal Solution* dan AHP yang dikenal dengan *Analytical Hierarchy Process* untuk menentukan penerima bantuan PIP (Program Indonesia Pintar). Desain sistem yang diterapkan dalam riset ini ditunjukkan melalui alur pada diagram di Gambar 3.1

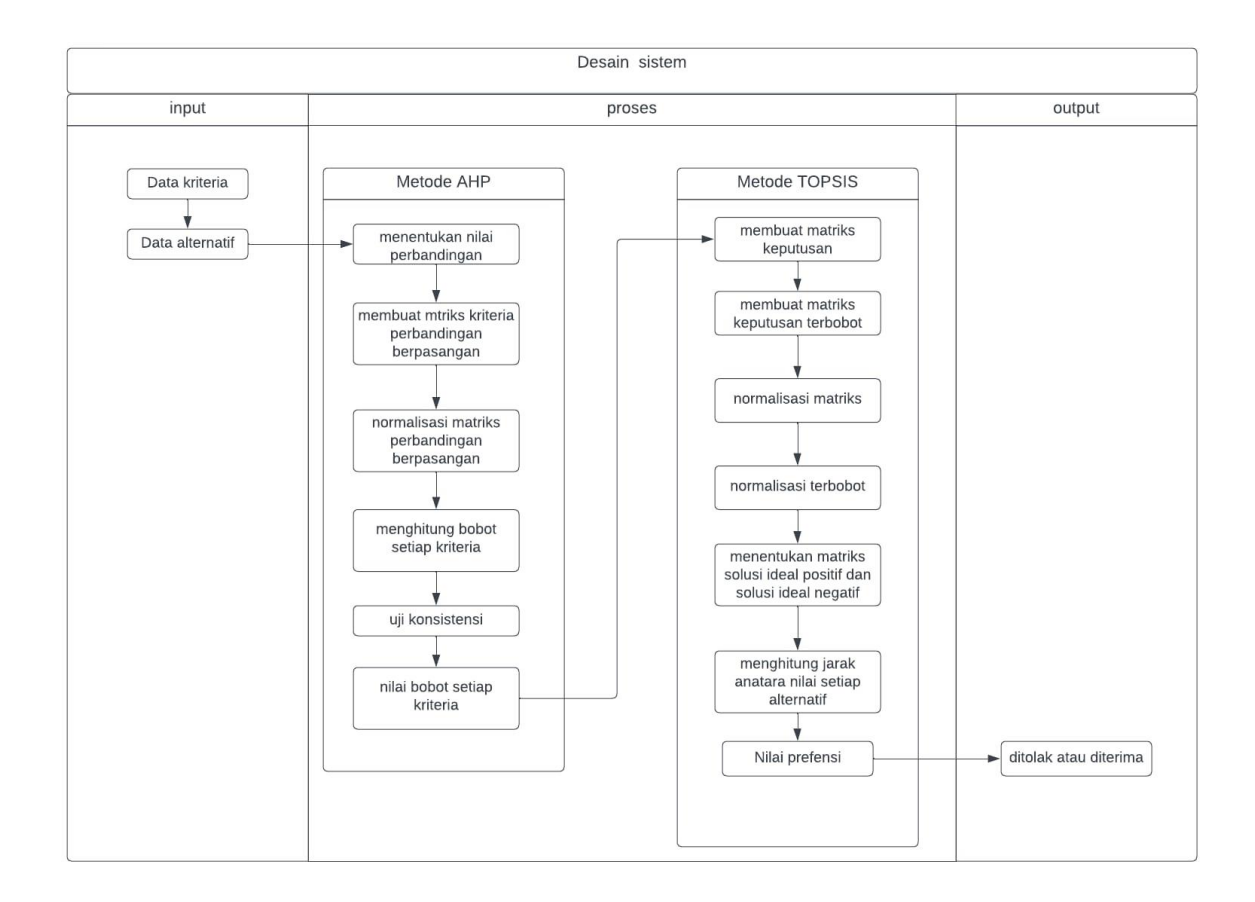

<span id="page-33-2"></span>Gambar 3. 1 Desain Sistem

Desain sistem yang ditunjukkan pada Gambar 3.1 diawali dengan input yang berupa data kriteria dan data alternatif yang kemudian akan masuk pada proses perhitungan metode AHP dan digunakan untuk menghitung pembobotan pada kriteria kemudian metode TOPSIS akan digunakan untuk mencari nilai preferensi pada alternatif yang ada untuk menghasilkan output rekomendasi atau hasil siswa yang mendapatkan bantuan PIP sesuai dengan kuota yang telah ditetapkan.

#### <span id="page-34-0"></span>**3.2 Data Penelitian**

Data yang dimanfaatkan untuk riset ini ialah penerapan pendekatan *Technique for Order Preference by Similarity to Ideal Solution* (TOPSIS) dan *Analytical Hierarchy Process* (AHP) dalam menentukan penerima bantuan PIP (Program Indonesia Pintar), diambil dari instansi yang dibuat sebagai tempat penelitian yaitu sekolah MI Miftahul Ulum Ampeldento. Untuk data siswa yang digunakan adalah siswa kelas 3-4 tahun ajaran 2022. Sebanyak 128 siswa akan menjadi alternatif dalam penelitian ini dengan 3 kriteria dan 11 sub kriteria. Dari 128 data tersebut terdapat 21 siswa yang mendapatkan PIP. Pengumpulan data ini dilakukan melalui wawancara dengan pihak internal agar memperoleh hasil kriteria dan informasi siswa sebagai alternatif yang akan dijadikan sebagai *output*.

Dari data yang telah dikumpulkan maka akan dibuat tabel untuk menentukan kriteria untuk siswa penerima Program Indonesia Pintar (PIP) sebagai indikasi kelayakan apakah siswa benar adanya memenuhi kriteria tersebut, berikut adalah kriteria serta sub kriteria yang telah ditentukan berdasarkan wawancara dengan pihak terkait dalam Tabel 3.1.

<span id="page-35-0"></span>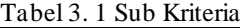

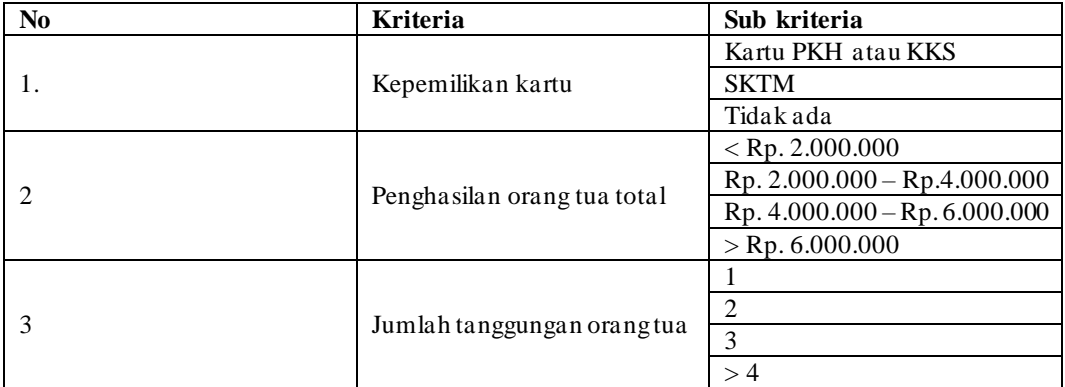

Kemudian data alternatif yang akan digunakan sebagai informasi dari siswasiswi MI Miftahul Ulum Ampeldento tahun ajaran 2022.

| N <sub>0</sub> | Nama Lengkap              | Kepemilikan<br>Kartu | Penghasilan<br><b>Total</b> | Jumlah<br>Tanggungan |
|----------------|---------------------------|----------------------|-----------------------------|----------------------|
| $\mathbf{1}$   | Ashfa Syazwina<br>Putri   | PKH                  | > 2.000.000                 | 3                    |
| 2              | Aura Al'<br>Istiqomah     | tidak                | $2.000.000 -$<br>4.000.000  | $\overline{2}$       |
| 3              | Berlian Putri<br>Hanifah  | tidak                | $2.000.000 -$<br>4.000.000  | $\mathcal{L}$        |
| $\overline{4}$ | Fazrul Izzul Haq          | PKH                  | > 2.000.000                 | $\overline{4}$       |
| 5              | Juhairiyeh                | <b>KKS</b>           | > 2.000.000                 | 3                    |
| 6              | Khanisya                  | KKS.                 | > 2.000.000                 | 4                    |
|                | Rif'atus<br>Solikhah      |                      |                             |                      |
| $\tau$         | Martaliza<br>Adinda Rahma | tidak                | < 6.000.000                 | $\overline{c}$       |
| 8              | Muhammad                  | tidak                | $2.000.000 -$               | 1                    |
|                | Ahyat Faizul<br>Anwar     |                      | 4.000.000                   |                      |
| 9              | Muhammad                  | tidak                | $2.000.000 -$               | $\overline{c}$       |
|                | Hardiansyah               |                      | 4.000.000                   |                      |
|                | Eka Ramadhan              |                      |                             |                      |
| 10             | Muhammad                  | tidak                | $2.000.000 -$               | 1                    |
|                | Syawal Hanafi             |                      | 4.000.000                   |                      |

<span id="page-35-1"></span>Tabel 3. 2 Data Sample Siswa

Berikut pada Tabel 3.2 adalah data sampel alternatif dari siswa-siswi MI Miftahul Ulum Ampeldento yang berisi informasi mengenai kepemilikan kartu, penghasilan total, dan juga kriteria yang terakhir adallah tanggungan yang dimiliki
oleh masing masing orang tua. Dari informasi tersebut akan dihitung menggunakan perhitungan manual menggunakan metode AHP dan metode TOPSIS.

# **3.2.1 Metode AHP**

Berikut adalah perhitungan menggunakan metode AHP.

a. Menentukan nilai perbandingan, di mana pemberian nilai perbandingan ini berpacu pada tabel skala prioritas yang ada di Tabel 3.3 pada setiap kriteria akan diberikan nilai kepentingan.

| <b>Intensasi</b><br>kepentingan | <b>Definisis</b>                                           | Keterangan                                                                                                    |  |  |
|---------------------------------|------------------------------------------------------------|----------------------------------------------------------------------------------------------------|--|--|
|                                 | Equal<br>(sama<br>importance<br>pentingnya)                | Setiap elemen memiliki pengaruh yang<br>setara                                                                                                    |  |  |
| 3                               | Weak importance of one over<br>(sedikit lebih penting)     | Pengalaman dan penilaian<br>sangat<br>mendukung satu elemen daripada yang<br>lainnya                                                                           |  |  |
| 5                               | Essential or strong importance<br>(lebih penting)          | Satu elemen memiliki kepentingan yang<br>lebih besar dibanding elemen lainnya                                                                                  |  |  |
| 7                               | Demonstrated importance (sangat<br>penting)                | Satu elemen secara jelas lebih krusial<br>dibanding elemen lainnya                                                                                             |  |  |
| $\mathbf{Q}$                    | (mutlak)<br>importance<br>Extreme<br>lebih penting)        | Satu elemen yang sangat penting<br>dibandingkan dengan elemen lainnya                                                                                          |  |  |
| 2,4,6,8                         | Intermediate values between the<br>two adjacent judgemenst | Nilai-nilai<br>di<br>dua<br>nilai<br>antara<br>pertimbangan yang berdekatan                                                                                    |  |  |
| Respirokal                      | Kebalikan                                                  | Jika elemen i memiliki satu diantara<br>angka yang lebih tinggi daripada elemen<br>j, maka elemen j memiliki angka yang<br>lebih rendah dibandingkan elemen i. |  |  |

Tabel 3. 3 Skala Prioritas Kriteria

b. Membuat matriks kriteria perbandingan berpasangan, setelah menentukan skala pioritas maka dibuatlah sebuah tabel untuk tabel perbandingan berpasangan dimana nilai kepentinganya sesuai dengan skala prioritas kriteria pada Tabel 3.3 di atas dan hasilnya akan ditampilkan Tabel 3.4 untuk tabel perbandingan kriteria:

Tabel 3. 4 Matriks perbandingan berpasangan

| <b>Kriteria</b>   | Kepemilikan kartu | Penghasilan<br>total | Jumlah<br>tanggungan |
|-------------------|-------------------|----------------------|----------------------|
| Kepemilikan kartu |                   |                      |                      |
| Penghasilan total | 0.333             |                      |                      |
| Jumlah tanggungan | 0,200             | 0.333                |                      |
| Total             | 1,533             | 4,333                | 9,000                |

Kepentingan dari setiap kriteria menggunakan angka sebagai nilai dari kepentingan satu kriteria dengan kriteria yang lain. Pada tabel jika kolom kriteria kepemilikan kartu bertemu dengan baris kolom maka nilainya 1 yang berarti kriteria tersebut sama pentingnya. Sedangkan nilai 0,333 pada kolom kepemilikan kartu berarti bahwa penghasilan total lebih penting 1/3 atau 0,333 dari kepemilikan kartu.

c. Normalisasi matriks perbandingan berpasangan, pada tahap ini perhitungan normalisasi matriks dihitung dengan perhitungan tiap kolom dibagi dengan nilai dari penjumlahan setiap baris kolom. Hasil perhitungan dapat dilihat pada Tabel 3.5

|                   | Kepemilikan<br>Penghasilan<br>Kriteria<br>kartu<br>total |       | Jumlah     | Jumlah |  |
|-------------------|----------------------------------------------------------|-------|------------|--------|--|
|                   |                                                          |       | tanggungan |        |  |
| Kepemilikan kartu | 0.652                                                    | 0.692 | 0,556      | 1,900  |  |
| Penghasilan total | 0.217                                                    | 0.231 | 0,333      | 0.781  |  |
| Jumlah tanggungan | 0,130                                                    | 0.077 | 0,111      | 0.318  |  |

Tabel 3. 5 Normalisasi matriks perbandingan berpasangan

d. Menghitung bobot setiap kriteria untuk mencari nilai bobot dari masing masing matriks perbandingan berpasangan pada setiap kriteria dan menentukan tingkat prioritas kriteria yang ditunjukan pada Tabel 3.6. Di mana cara memperoleh nilai ini dengan melakukan perhitungan dari jumlah setiap baris normalisasi dibagi dengan jumlah kriteria yang ada.

| <b>Kriteria</b>   | <b>Prioritas/bobot</b> | jenis   |
|-------------------|------------------------|---------|
| kepemilikan kartu | 0,633                  | Benefit |
| penghasilan total | 0.260                  | Cost    |
| jumlah tanggungan | 0.106                  | Benefit |

Tabel 3. 6 *Nilai Bobot*

e. Uji konsistensi dimana nilai dari matriks perbandingan berpasangan atau A akan dikalikan dengan hasil matriks rata rata atau bobot yang ada pada Tabel 3.6 perhitungan sebagaimana terlampir di Tabel 3.7.

| $10001$ . $\sigma$ $\sigma$ $\mu$ $\alpha$ . The momentum $\sigma$ |        |        |              |           |
|--------------------------------------------------------------------|--------|--------|--------------|-----------|
| Kriteria                                                           |        |        | <b>Bobot</b> | <b>CM</b> |
| Kepemilikan kartu                                                  |        |        | 0.633        | 3.072     |
| Penghasilan total                                                  | 0.3333 |        | 0.260        | 3.033     |
| Jumlah tanggungan                                                  | 0.2    | 0.3333 | 0.106        | 3.011     |

Tabel 3. 7 Uji Konsistensi

Kemudian dari hasil kali yang telah didapatkan maka akan dimasukkan ke persamaan 3.1.

$$
\gamma = \frac{\sum_{i=1}^{n} d_{ij}}{n}
$$
\n
$$
\gamma = \frac{3.072 + 3.033 + 3.011}{3}
$$
\n
$$
\gamma = 3.039
$$
\n(3.1)

Untuk mengetahui konsistensi perbandingan yang telah dilakukan, dibutuhkannya perhitungan dalam mencari hasil dari CR dan CI atau disebut *Consistency Index* dan *Consistency Ratio*. Dan untuk menghitung nilai tersebut menggunakan rumus:

$$
CI = \frac{\gamma - n}{n - 1} \tag{3.2}
$$

Keterangan: CI = *index consistency* n= bobot

berikut adalah perhitungan untuk CI berdasarkan rumus 3.2.

$$
CI = \frac{3,039-3}{3-1} = 0,019
$$

Terdapat batas toleransi inkonsistensi yang diukur menggunakan CR (*Consistency Ratio*). Yang mana jika nilai yang didapatkan adalah kurang dari 0,10 atau >0,10 maka dapat dikatakan konsisten.

Berikut adalah Tabel 3.8 matriks ordo yang digunakan untuk menghitung CR berdasarkan banyaknya kriteria yang digunakan.

Tabel 3. 8 Hasil acak indeks

| Matriks ordo  |      |      | ⌒    |      | w | U             | -    |      |      | 1 U  |
|---------------|------|------|------|------|---|---------------|------|------|------|------|
| <sub>RI</sub> | 0.00 | 0.00 | 0,58 | 0,90 |   | $1,12$   1,24 | 1,32 | 1.41 | 1,45 | 1,49 |

Hitung rasio konsistensi berdasarkan rumus 3.3.

$$
CR = \frac{CI}{Rl_n}
$$
(3.3)  

$$
CR = \frac{0.019}{0.58} = 0.033
$$

Keterangan: CI = *Index Random* CR = *Consistency Ratio*

Dari hasil perhitungan diketahui nilai CR adalah 0,033 dimana hasil ini minim dari 0,10 atau >0,10 sehingga CR dapat dikatakan konsisten.

f. Hasil bobot tiap kriteria yang sudah di uji konsistensinya menggunakan metode

AHP dan hasilnya telah memenuhi sayar untuk kriteria tersebut telah konsisten dalam Tabel 3.9.

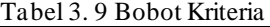

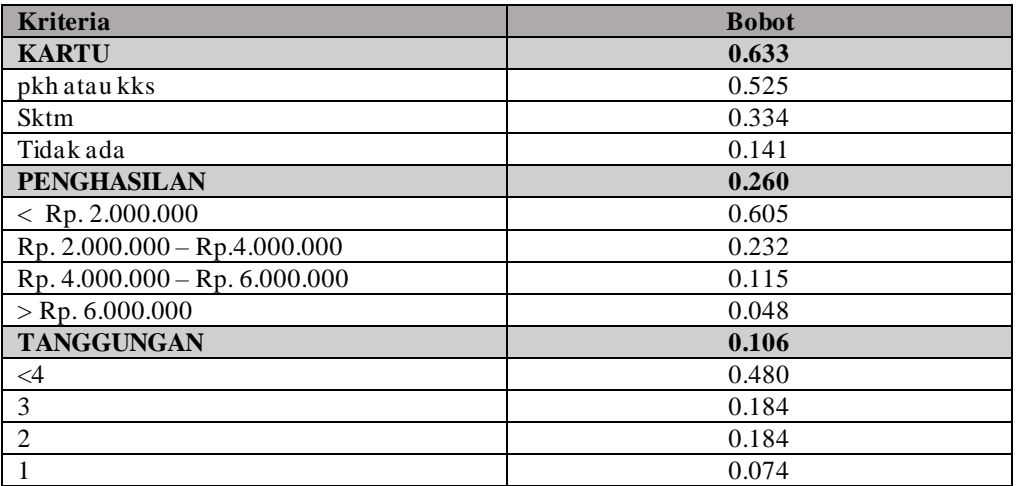

# **3.2.2 Metode TOPSIS**

Metode TOPSIS ialah pendekatan yang mempertimbangkan kedekatan relatif suatu alternatif mengenai solusi ideal positif dan negatif. TOPSIS mengukur preferensi dengan memperhitungkan hasil dari prioritas kedekatan relatif alternatif pada solusi ideal positif.

a. Membuat matriks keputusan

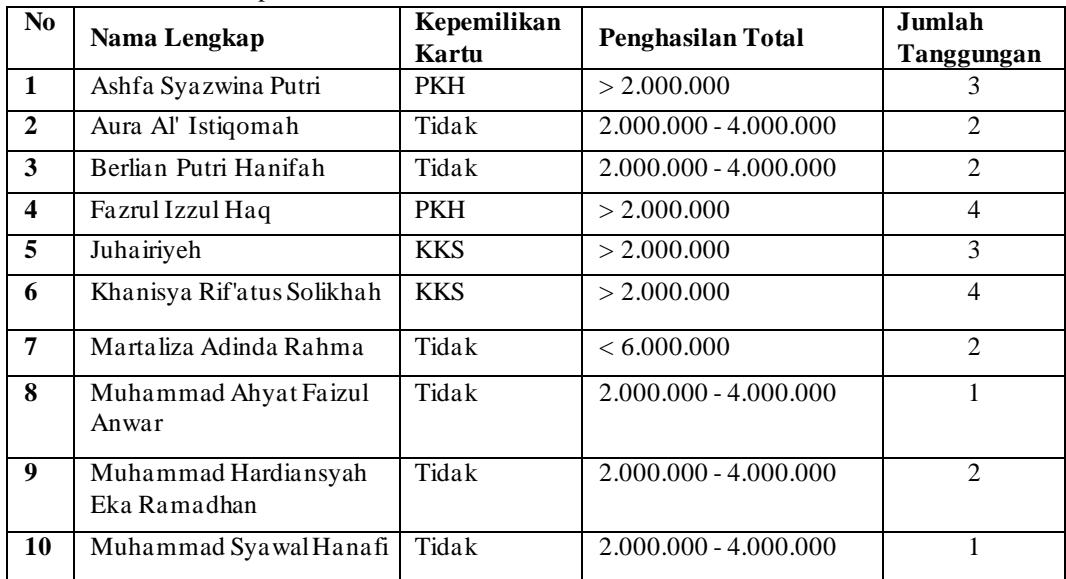

Tabel 3. 10 Matriks Keputusan

Tingkat kepentingan pada kriteria akan diberi nilai sesuai dengan bobot sub kriteria yang telah di hitung pada Tabel 3.9. Setelah menentukan nilai kepentingan pada setiap sub bab kriteria dan pembobotan telah dilakukan dengan metode AHP, jadi proses berikutnya ialah membuat Tabel 3.10 matriks keputusan.

b. Membuat matriks keputusan terbobot

Dari data pada Tabel 3.10 Bobot Ktiteria di atas setiap kriteria yang dimiliki oleh alternatif akan di ubah ke bentuk nilai kepentingan. Berikut ialah temuan matriks keputusan yang telah dibuat ditampilkan dalam Tabel 3.12.

|                | <b>Kriteria</b> |        |        |  |  |  |
|----------------|-----------------|--------|--------|--|--|--|
| alternatif     | K1              | K2     | K3     |  |  |  |
| A <sub>1</sub> | 0.5247          | 0.5967 | 0.2378 |  |  |  |
| A10            | 0.1416          | 0.2292 | 0.078  |  |  |  |
| A2             | 0.1416          | 0.2292 | 0.1725 |  |  |  |
| A <sub>3</sub> | 0.1416          | 0.2292 | 0.1725 |  |  |  |
| A <sub>4</sub> | 0.5247          | 0.5967 | 0.5117 |  |  |  |
| A <sub>5</sub> | 0.5247          | 0.5967 | 0.2378 |  |  |  |
| A <sub>6</sub> | 0.5247          | 0.5967 | 0.5117 |  |  |  |
| A7             | 0.1416          | 0.0554 | 0.1725 |  |  |  |
| A <sub>8</sub> | 0.1416          | 0.2292 | 0.1725 |  |  |  |
| A <sup>9</sup> | 0.1416          | 0.2292 | 0.078  |  |  |  |

Tabel 3. 11 Matriks keputusan yang telah di buat

#### c. Normalisasi matriks keputusan

Setelah membuat matrik keputusan selanjutnya adalah melakukan perhitungan normalisasi matriks keputusan yang didapat dari hasil bagi nilai kriteria dari setiap alternatif dibagi dengan hasil nilai jumlah total per kolom yang di akar kuadrat. Berikut Tabel 3.13 hasil normalisasi matriks keputusan:

| kriteria       | <b>Kriteria</b> |                |        |  |  |
|----------------|-----------------|----------------|--------|--|--|
|                | K1              | K <sub>2</sub> | K3     |  |  |
| A <sub>1</sub> | 0.4747          | 0.4590         | 0.2714 |  |  |
| A10            | 0.1281          | 0.1763         | 0.0890 |  |  |
| A2             | 0.1281          | 0.1763         | 0.1968 |  |  |
| A <sub>3</sub> | 0.1281          | 0.1763         | 0.1968 |  |  |
| A <sup>4</sup> | 0.4747          | 0.4590         | 0.5839 |  |  |
| A <sub>5</sub> | 0.4747          | 0.4590         | 0.2714 |  |  |
| A <sub>6</sub> | 0.4747          | 0.4590         | 0.5839 |  |  |
| A7             | 0.1281          | 0.0426         | 0.1968 |  |  |
| A8             | 0.1281          | 0.1763         | 0.1968 |  |  |
| A9             | 0.1281          | 0.1763         | 0.0890 |  |  |

Tabel 3. 12 Hasil normalisasi matriks

# d. Normalisasi matriks keputusan terbobot

Matriks keputusan normalisasi terbobot dihasilkan dari perkalian normalisasi matriks keputusan setiap alternatif dan nilai bobot kriteria AHP pada Tabel 3.14 dan keputusan normalisasi terbobot di Tabel 3.15:

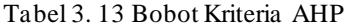

| <b>Kriteria</b>   | <b>Bobot Kritera</b> |
|-------------------|----------------------|
| Kepemilikan kartu | 0.633                |
| Penghasilan total | 0.260                |
| Jumlah tanggungan | 0.106                |

Tabel 3. 14 Matriks keputusan normalisasi terbobot

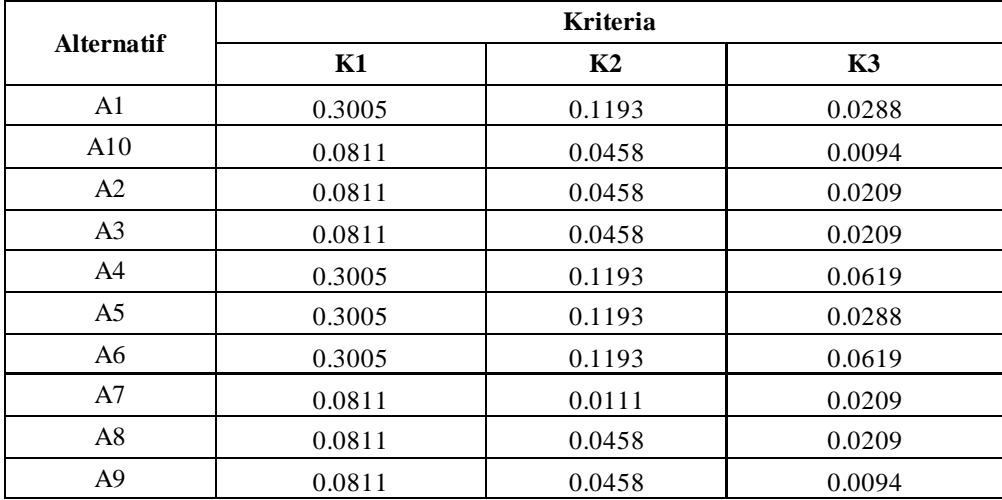

Pada setiap alternatif nilai dari tabel keputusan ternormalisasi akan dilipatgandakan dengan total bobot yang sesuai untuk seatiap kriteria serta sub kriteria pada metode AHP sesuai dengan rumus 3.4.

Contoh perhitungan A1 :

$$
V_{ij} = \begin{bmatrix} w_1 r_{11} & \cdots & w_n r_{1n} \\ \vdots & \ddots & \vdots \\ w_1 r_{m1} & \cdots & w_n r_{mn} \end{bmatrix}
$$
 (3.4)  

$$
V_{ij} = 0.4747 \times 0.633
$$
  

$$
V_{ij} = 0.3005
$$

Dari rumus tersebut dimana nilai dari matriks ternormalisasi dalam tabel 3.13 akan dikalikan dengan  $w_i$ yang merupakan nilai bobot yang ada pada tabel 3.14. Hasil tersebut merupakan nilai dari A1 kriteria K1 untuk matriks keputusan ternormalisasi terbobot.

# e. Menyusun matriks untuk solusi yang dianggap ideal positif dan negative.

Untuk menentukan solusi ideal positif serta negatifnya adalah dengan mencari nilai maximum atau minimum berdasarkan pada setiap kolom kriteria di Tabel 3.15, berikut adalah nilai dari solusi ideal negatif dan positif pada Tabel 3.16:

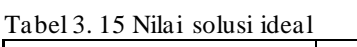

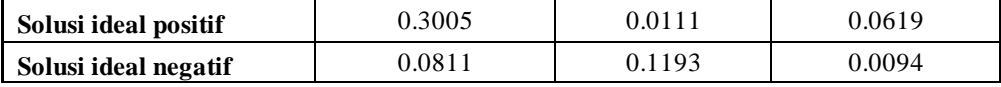

# f. Menghitung jarak antara nilai setiap alternatif

Untuk mengukur jarak antara nilai setiap alternatif, perlu memanfaatkan nilai dari solusi yang dianggap ideal positif dan negatif. Jarak diantara nilai alternatif positif dihitung menurut nilai solusi ideal positif, sementara jarak antara nilai alternatif negatif dihitung dari nilai solusi ideal negatif. Berikut adalah hasil dari jarak antara nilai alternatif pada Tabel 3.17 dan Tabel 3.18.

| <b>Alternatif</b> | $S+$     |
|-------------------|----------|
| A1                | 0.113218 |
| A10               | 0.228259 |
| A2                | 0.225906 |
| A3                | 0.225906 |
| A4                | 0.108262 |
| A <sub>5</sub>    | 0.113218 |
| A <sub>6</sub>    | 0.108262 |
| A7                | 0.223216 |
| A8                | 0.225906 |
| A <sub>9</sub>    | 0.228259 |

Tabel 3. 16 Nilai jarak antar alternative positif

Tabel 3. 17 Nilai jarak antar alternatif negatif

| alternatif     | $S-$        |
|----------------|-------------|
| A <sub>1</sub> | 0.220262247 |
| A10            | 0.073501393 |
| A2             | 0.074384893 |
| A <sub>3</sub> | 0.074384893 |
| A <sup>4</sup> | 0.225596651 |
| A <sub>5</sub> | 0.220262247 |
| A <sub>6</sub> | 0.225596651 |
| A7             | 0.108863812 |
| A <sub>8</sub> | 0.074384893 |
| A <sub>9</sub> | 0.073501393 |

## g. Nilai preferensi

Hasil dari jarak antar nilai alternatif akan dilakukan perhitungan nilai preferensi, nilai ini dihasilkan dari nilai jarak antara alternatif negatif dibagi dengan gabungan nilai jarak antara alternatif positif dan negatif. Berikut adalah hasilnya pada Tabel 3.19:

| alternatif     | nilai prefensi |
|----------------|----------------|
| A1             | 0.660496       |
| A10            | 0.243575       |
| A2             | 0.247709       |
| A <sub>3</sub> | 0.247709       |
| A4             | 0.675725       |
| A5             | 0.660496       |
| A6             | 0.675725       |
| A7             | 0.327825       |
| A8             | 0.247709       |
| A <sub>9</sub> | 0.2436         |

Dapat dlihat disini nilai preferensi tertinggi adalah alternatif A4 dan A6 dengan nilai sebesar 0.675725 kemudian diikuti dengan alternatif-alternatif yang lain yang diurutkan dari nilai terbesar sampai ke nilai yang terendah. Nilai tertinggi akan di tetapkan sebagai penerima PIP sesui dengan kuota yang telahh di tentukan.

#### **3.3 Implementasi Sistem**

Implementasi sistem ialah proses dimana peneliti menerapkan struktur yang sesuai untuk menyelesaikan permasalahan yang telah ditemukan. Di sini akan dilasanakan penerapan teknik TOPSIS dan AHP, di mana pendekatan AHP diterapkan guna menentukan bobot kriteria serta subkriteria, sementara pendekatan TOPSIS dimanfaatkan dalam menghitung hasil dari preferensi pada tiap alternatif. Metode ini diterapkan untuk memilih penerima manfaat dari PIP atau dikenal Program Indonesia Pintar. Implementasi ini akan membantu peneliti untuk mencapai tujuan dalam penelitian Pemilihan Penerima Bantuan Program Indonesia Pintar (PIP).

1.Implementasi Halaman Login

Halaman masuk merupakan titik awal dimana pengguna dapat muncul di halaman ini berfungsi sebagai akses pengguna karena tidak semua orang diizinkan untuk mengakses hanya para staf dan guru yang akan menggunakan sistem ini. Pada layar ini, pengguna akan diminta untuk menginputkan nama pengguna serta kata sandinya. Berikut adalah Gambar 3.5.

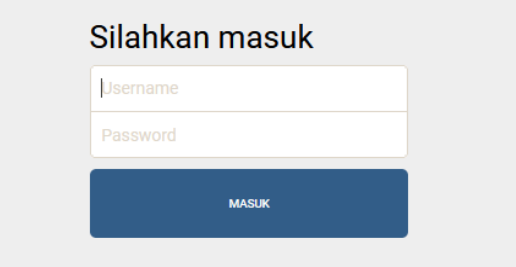

Gambar 3. 2 Halaman Login

#### 2.Implementasi Halaman Utama

Halaman utama atau *home page* akan ditampilkan setelah user melaksanakan login dengan nama serta kata sandi yang valid. Di halaman ini memuat beberapa informasi terkait Program Indonesia Pintar (PIP). Selain itu pada halaman ini juga terdapat menu untuk perhitungan AHP -TOPSIS mulai dari input data kriteria, sub kriteria, alternatif, dan juga menu untuk perhitungan untuk kriteria,sub kriteria dan nilai preferensi serta perangkingan alternatif.. Berikut adalah Gambar 3.6

Prediksi Penerima Bantuan Program Indonesia Pintar (PIP)<br>Menggunakanaa Metode AHP TOPSIS

nesia Pintar yang disingkat PIP adalah bar

Gambar 3. 3 Halaman Utama

## 3.Halaman Alternatif

.

Pada layar alternatif ini memuat informasi mengenai alternatif apa saja yang digunakan mulai dari kode alternatif dan nama alternatif. Terdapat juga aksi untuk menghapus alternatif atau mengubah informasi pada alternatif yang nantinya akan diarahkan ke halaman ubah alternatif. Selain itu terdapat fitur tambah alternatif untuk menginput alternatif baru pada Gambar 3.7.

|                | AHP TOPSIS Program Indonesia Pintar | 1 USER<br><b>III AUTOMATIF</b> | <b>II KRITERIA</b> | <b>IE SUSKRITERA</b> | 量NILAI BOBOT v | <b>MEPOINTUNGAN</b> | <b>BIPASSWORD</b>   | <b>G-LOGOUT</b> |
|----------------|-------------------------------------|--------------------------------|--------------------|----------------------|----------------|---------------------|---------------------|-----------------|
| Alternatif     |                                     |                                |                    |                      |                |                     |                     |                 |
| +TAMBAH        |                                     |                                |                    |                      |                |                     |                     |                 |
| No             | Kode                                | Nama Alternatif                |                    |                      |                |                     | Aksi                |                 |
|                | A1                                  | AHMAD AZYAN NAUFAL HAJAR       |                    |                      |                |                     | $\circ$ $\bullet$   |                 |
| $\bar{2}$      | A10                                 | FATUR TAUFIQURAKHMAN           |                    |                      |                |                     | $\circ$ $\bullet$   |                 |
| $\overline{3}$ | A100                                | ALYA PUTRI MAHANDIKA           |                    |                      |                |                     | $\sigma$ $\epsilon$ |                 |
| $\Delta$       | A101                                | AN NAILA HAFIZA AL FAROS       |                    |                      |                |                     | $\circ$ $\bullet$   |                 |
| 5              | A102                                | ARDELIA NATHANIA MARFA         |                    |                      |                |                     | $G$ $t$             |                 |
| 6              | A103                                | ASHOYELEN FERIDYA AZAHRA       |                    |                      |                |                     | $\circ$ $\bullet$   |                 |
| $\overline{7}$ | A104                                | AURA AL ISTIOOMAH              |                    |                      |                |                     | $G$ $t$             |                 |
| 8              | A105                                | BERLIAN PUTRI HANIFAH          |                    |                      |                |                     | $\circ$ $\bullet$   |                 |
| $\,9$          | A106                                | MARTALIZA ADINDA RAHMA         |                    |                      |                |                     | $\circ$ $\bullet$   |                 |

Gambar 3. 4 Halaman Alternatif

#### 4.Halaman Tambah Alternatif

Pada bagian halaman tambah alternatif ini, dapat memasukkan kode alternatif serta nama alternatif yang baru. Silakan lihat tampilan untuk bagian tambahan ini pada Gambar 3.8.

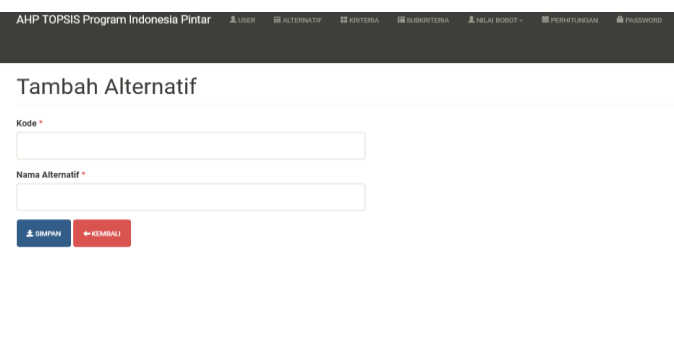

Gambar 3. 5 Halaman Tambah Alternatif

### 5.Halaman Ubah Alternatif

Pada layar ini berfungsi untuk merubah data dari alternatif yang dipilih. Disini kode alternatif tidak dapat diubah karena kode menjadi indikasi alternatif yang diubah bukan untuk membuat alternatif baru. Berikut tampilan halaman ubah alternatif pada Gambar 3.9.

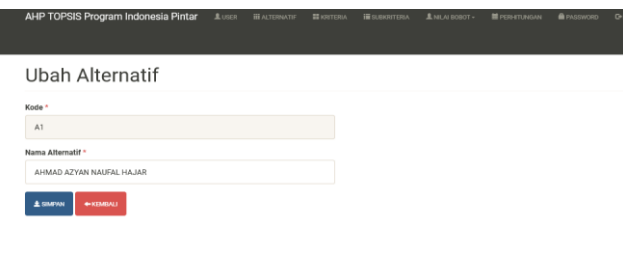

Gambar 3. 6 Halaman Ubah Alternatif

## 6.Halaman Kriteria

Pada halaman kriteria akan menampilkan informasi yang memuat tabel kode kriteria,nama kriteria dan atribut dari kriteria tersebut. Selain itu juga terdapat tombol hapus data dan juga ubah data yang akan diarahkan ke halaman kriteria AHP TOPSIS Program Indonesia Pintar Kriteria  $+$ TAMBAH 88 80 88

ubah. Terdapat juga fitur tambah kriteria untuk menginput kriteria baru. Berikut

adalah tampilan halaman kriteria pada Gambar 3.10.

Gambar 3. 7 Halaman Kriteria

7.Halaman Tambah Kriteria

Untuk layar tambah kriteria , ditemukan form agar menginput kode, nama kriteria, serta atribut. Untuk atribut terdapat dua pilihan yaitu "*cost"* atau "*attribute"* yang dipilih sesuai dengan kriteria. Berikut tampilan layar tambah kriteria di Gambar 3.11.

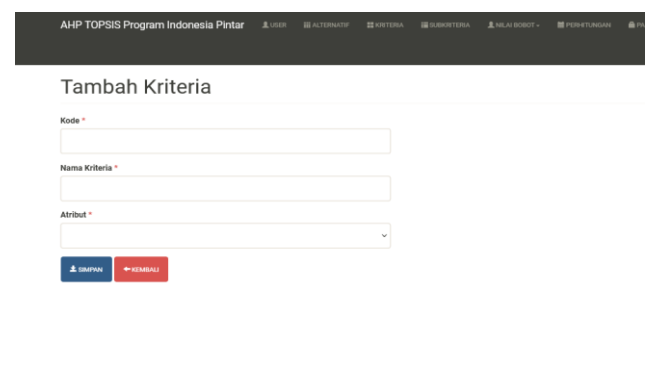

Gambar 3. 8 Halaman Tambah Kriteria

8.Halaman kriteria ubah

Pada layar ini kriteria yang dipilih berdasarkan kode kriteria dapat diubah datanya yaitu pada nama kriteria dan juga atribut pada kriteria tersebut.

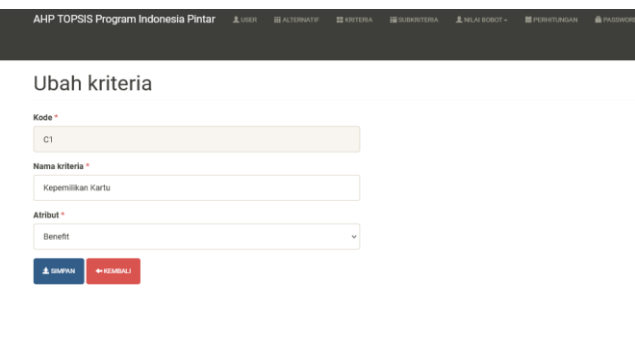

Tampilan dari halaman ubah kriteria pada Gambar 3.11.

Gambar 3. 9 Halaman Kriteria Ubah

9.Halaman sub kriteria

Layar sub kriteria adalah jendela yang memuat informasi lebih spesifik dari kriteria yang telah diinputkan di halaman kriteria. Memuat nama kriteria, kode kriteria, dan nama sub kriteria. Terdapat aksi untuk menggubah data sub kriteria dan juga untuk menghapus sub kriteria. Selain itu juga terdapat fitur tambah sub kriteria. Berikut tampilan halaman subkriteria pada Gambar 4.12.

|                          | AHP TOPSIS Program Indonesia Pintar | <b>主USE I I ALTERATIF</b> | <b>ED OUTSIDA</b>     | <b>ПЕ-</b> НАПАСНУТЕРНА.      | <b>LINIAI ROBOT +</b> | <b>MI PERHYTUNOAN</b> | В РАЗЗУСКО-       | <b>OHOOCUT</b> |
|--------------------------|-------------------------------------|---------------------------|-----------------------|-------------------------------|-----------------------|-----------------------|-------------------|----------------|
| Sub                      |                                     |                           |                       |                               |                       |                       |                   |                |
|                          |                                     |                           |                       |                               |                       |                       |                   |                |
|                          | $+$ TAMBAH                          |                           |                       |                               |                       |                       |                   |                |
| No                       | Kriteria                            | Kode                      | Nama sub              |                               |                       |                       | Aksi              |                |
| 1                        | Kepemilikan Kartu                   | S1                        | <b>PKH/KKS</b>        |                               |                       |                       | $\circ$ $\bullet$ |                |
| $\overline{2}$           | Kepemilikan Kartu                   | 52                        | <b>SKTM</b>           |                               |                       |                       | $\circ$ $\bullet$ |                |
| $\overline{a}$           | Kepemilikan Kartu                   | 53                        | Tidak Ada             |                               |                       |                       | $\circ$ $\bullet$ |                |
| $\Delta$                 | Penghasilan Total                   | K1                        |                       | dibawah Rp.2.000.000          |                       |                       | $\circ$ $\circ$   |                |
| $\mathbf{5}$             | Penghasilan Total                   | K2                        |                       | Rp.2.000.000 - Rp. 4.000.000  |                       |                       | $\circ$ $\bullet$ |                |
| 6                        | Penghasilan Total                   | K3                        |                       | Rp. 4.000.000 - Rp. 6.000.000 |                       |                       | [∞] ≢]            |                |
| $\overline{\phantom{a}}$ | Penghasilan Total                   | K4                        | di atas Rp. 6,000.000 |                               |                       |                       | $\circ$ $\circ$   |                |
| $\hbar$                  | Jimi Tanggungan                     | <b>B1</b>                 | 4                     |                               |                       |                       | $\circ$ $\bullet$ |                |
| $\overline{9}$           | Jml Tanggungan                      | B <sub>2</sub>            | 3                     |                               |                       |                       | $\circ$ $\bullet$ |                |
| 10                       | Jimi Tanggungan                     | 83                        | $\overline{2}$        |                               |                       |                       | $\circ$ $\bullet$ |                |
| 11                       | Jml Tanggungan                      | B4                        | $\mathbbm{1}$         |                               |                       |                       | $\circ$ $\bullet$ |                |

Gambar 3. 10 Halaman Sub Kriteria

#### 10. Halaman tambah sub kriteria

Layar ini berperan agar menginput informasi baru pada sub kriteria. Pada sub kriteria ini untuk menginputkan sub kriteria baru di haruskan memilih kriteria mana yang akan ditambahkan, selanjutnya baru menginputkan kode dan nama sub kriteria yang sesuai.Berikut adalah tampilan dari halaman tambah sub kriteria pada Gambar 3.13.

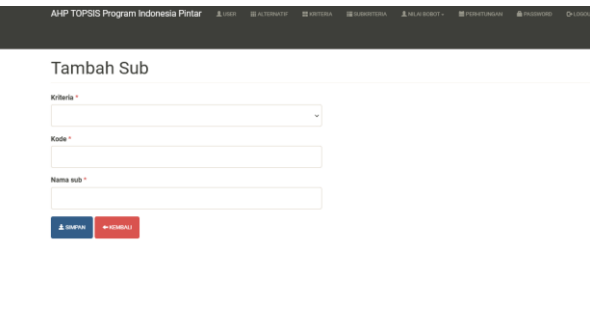

Gambar 3. 11 Halaman Tambah Sub Kriteria

# 11. Halaman ubah sub kriteria

Halaman ini untuk mengubah sub kriteria yang telah dipilih. Tidak hanya nama sub kriteria yang dapat di ubah namun untuk kriteria juga dapat diubah dan di sesuikan. Ini ialah gambaran dari antarmuka pengeditan sub pada Gambar 3.14.

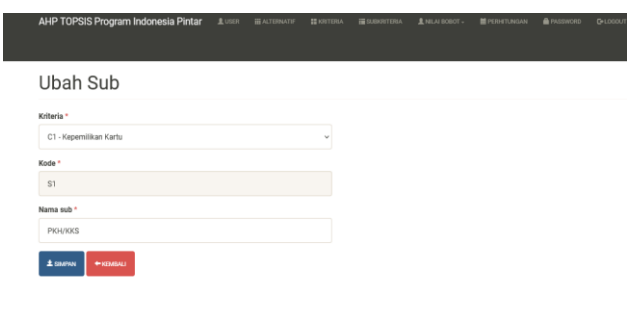

Gambar 3. 12 Halaman Ubah Sub Kriteria

### 12. Nilai Bobot Alternatif

Dalam halaman hasil bobot alternatif berfungsi guna menginputkan nilai pada alternatif yang telah ditambahkan dengan kriteria dan sub kriteria yang sesuai. Terdapat fitur hapus data dan ubah data alternatif yang nanti akan diarahkan ke halaman ubah nilai bobot alternatif. Berikut adalah tampilan dari halaman bobot alternatif pada Gambar 3.15.

|      | AHP TOPSIS Program Indonesia Pintar<br># usra<br><b>III ALTERNATIE</b> | <b>III</b> SUBSCITERIA<br><b>H</b> KRITERIA | <b>MI PERHITUNGAN</b><br>$2$ МІ.АІ ПОПОТ- | <b>GROWIZZAY</b> | <b>G+LOGOUT</b> |
|------|------------------------------------------------------------------------|---------------------------------------------|-------------------------------------------|------------------|-----------------|
|      | Nilai Bobot Alternatif                                                 |                                             |                                           |                  |                 |
| Kode | Nama Alternatif                                                        | Kepemilikan Kartu                           | Penghasilan Total                         | Jml Tanggungan   | Aksi            |
| A1   | AHMAD AZYAN NAUFAL HAJAR                                               | Tidak Ada                                   | Rp.2.000.000 - Rp. 4.000.000              | $\overline{2}$   | <b>GEISLAN</b>  |
| A10  | FATUR TAUFIOURAKHMAN                                                   | PKH/KKS                                     | dibawah Rp.2.000.000                      | 3                | <b>GEURAH</b>   |
| A100 | ALVA PUTRI MAHANDIKA                                                   | Tidak Ada                                   | Rp.2.000.000 - Rp. 4.000.000              | $\overline{z}$   | <b>GUBAH</b>    |
| A101 | AN NAILA HAFIZA AL FAROS                                               | <b>Tidak Ada</b>                            | Rp.2.000.000 - Rp. 4.000.000              | $\overline{c}$   | <b>GEURAH</b>   |
| A102 | ARDELIA NATHANIA MARFA                                                 | Tidak Ada                                   | Rp.2.000.000 - Rp. 4.000.000              | $\overline{2}$   | <b>GUBAH</b>    |
| A103 | ASHOYELEN FERIDYA AZAHRA                                               | Tidak Ada                                   | Rp.2.000.000 - Rp. 4.000.000              | 1                | <b>GUBAH</b>    |
| A104 | AURA AL ISTIOOMAH                                                      | Tidak Ada                                   | Rp.2.000.000 - Rp. 4.000.000              | $\overline{2}$   | <b>GUBAH</b>    |
| A105 | BERLIAN PUTRI HANIFAH                                                  | Tidak Ada                                   | Rp.2.000.000 - Rp. 4.000.000              | $\overline{2}$   | <b>GUBAH</b>    |
| A106 | MARTALIZA ADINDA RAHMA                                                 | Tidak Ada                                   | Rp.2.000.000 - Rp. 4.000.000              | $\overline{2}$   | <b>GUBAH</b>    |
| A107 | DISA HAFIDZA AZKA                                                      | <b>Tidak Ada</b>                            | Rp.2.000.000 - Rp. 4.000.000              | 3                | <b>GUBAH</b>    |

Gambar 3. 13 Halaman Bobot Alternatif

#### 13. Ubah nilai bobot alternatif

Pada halaman ini alternatif yang baru ditambahkan masih belum memiliki nilai, sehingga pada alternatif yang ingin diubah nilai bobotnya dapat di lakukan di halaman ini. Bobot yang di ambil sesuai dengan sub kriteria dan kriteria yang sudah ditambahkan Berikut ialah tampilan untuk halaman bobot alternatif pada Gambar 3.16.

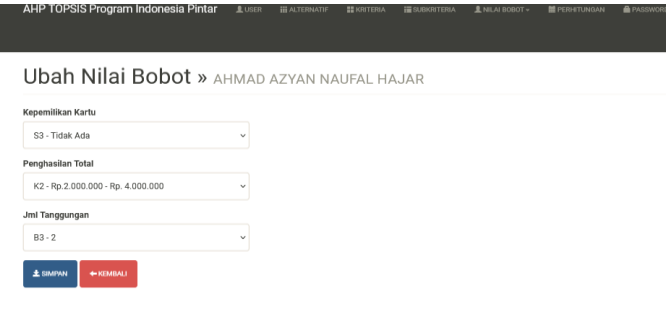

Gambar 3. 14 Halaman Bobot Alternatif

### 14. Nilai bobot kriteria

Pada halaman ini nilai bobot kriteria digunakan untuk membuat bobot kepentingan antara kriteria. Kriteria yang akan saling di bandingkan bobot kepentinganya dipilih kemudian di tentukan nilai kepentingannya, terdapat 1-9 nilai kepentingan yang dapat dipilih sesuai dengan kriteria yang digunakan. Kemudian nilai akan disimpan dan ditampilkan pada Gambar 3.17.

| AHP TOPSIS Program Indonesia Pintar | <b>LUSER</b>            | <b>III ALTERNATIF</b> | E KRITERIA | <b>III</b> SUBARTERIA            | 量NILAI BOBOT -                                                             | <b>MEPERHITUNGAN</b> | <b>E</b> PASSWORD | <b>G-LOGOUT</b> |
|-------------------------------------|-------------------------|-----------------------|------------|----------------------------------|----------------------------------------------------------------------------|----------------------|-------------------|-----------------|
|                                     |                         |                       |            |                                  |                                                                            |                      |                   |                 |
| Nilai Bobot Kriteria                |                         |                       |            |                                  |                                                                            |                      |                   |                 |
|                                     |                         |                       |            |                                  |                                                                            |                      |                   |                 |
| C1 - Kepemilikan Kartu v            | 1 - Sama penting dengan | $\checkmark$          |            | C1 - Kepemilikan Kartu<br>$\sim$ | <b>GUBAH</b>                                                               |                      |                   |                 |
| Kode                                | C1                      |                       |            | C <sub>2</sub>                   |                                                                            |                      | C <sub>3</sub>    |                 |
| C1                                  |                         |                       |            | $\overline{a}$                   |                                                                            |                      | 5                 |                 |
| C <sub>2</sub>                      | 0.333                   |                       |            |                                  |                                                                            |                      | 3                 |                 |
| C <sub>3</sub>                      | 0.2                     |                       |            | 0.333                            |                                                                            |                      |                   |                 |
|                                     |                         |                       |            |                                  | $C_1, \ldots, C_n, C_1, C_2, \ldots, C_n$ is the set of $C_1, \ldots, C_n$ |                      |                   |                 |

Gambar 3. 15 Halaman Bobot Kriteria

# 15. Halaman nilai bobot sub kriteria

Pada halaman ini menghitung nilai bobot dari sub kriteria, pertama pilih sub kriteria mana yang akan di hitung berdasarkan kriteria. Berikut adalah tampilan untuk pemilihan kriteria pada Gambar 3.18.

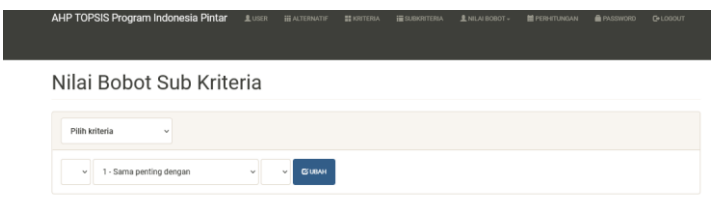

Gambar 3. 16 Pemilihan Kriteria

Selanjutnya jika sudah memilih kriteria, maka halaman untuk perhitungan sub kriteria akan mucul, berikut tampilan untuk hasil perhitungannya pada Gambar 3.19.

| C1 - Kepemilikan Kartu ~                                                              |       |                         |                |            |                              |       |                |            |                         |
|---------------------------------------------------------------------------------------|-------|-------------------------|----------------|------------|------------------------------|-------|----------------|------------|-------------------------|
| S1 - PKH/KKS<br>$\sim$                                                                |       | 1 - Sama penting dengan | $\omega$       | S1-PRH/KKS | <b>GUINI</b><br>$\mathbf{v}$ |       |                |            |                         |
| Kode                                                                                  |       | Nama                    |                |            | \$1                          |       | S <sub>2</sub> |            | S3                      |
| S1                                                                                    |       | <b>PICH/KKS</b>         |                |            | $\,2\,$<br>1                 |       |                |            | $\sqrt{3}$              |
| S2                                                                                    |       | <b>SKTM</b>             |                |            | 0.5                          |       | 1              |            | $\overline{\mathbf{3}}$ |
| S3                                                                                    |       | Tidak Ada               |                | 0.333      |                              | 0.333 |                | ٦          |                         |
|                                                                                       |       | Total                   |                |            | 1.833                        |       | 3.333          |            | $\overline{z}$          |
| Kode                                                                                  | S1    |                         | s <sub>2</sub> | S3         |                              | Bobot |                | Hasil Bagi |                         |
| 51                                                                                    | 0.545 |                         | 0.6            | 0.429      |                              | 0.525 |                | 3.082      |                         |
| S2                                                                                    | 0.273 |                         | 0.3            | 0.429      |                              | 0.334 |                | 2.058      |                         |
| S3                                                                                    | 0.182 |                         | 0.1<br>0.143   |            |                              | 0.142 |                | 3.021      |                         |
| Consistency Index: 0.027<br>Ratio Index: 0.58<br>Consistency Ratio: 0.046 (Konsisten) |       |                         |                |            |                              |       |                |            |                         |

Gambar 3. 17 Perhitungan Sub Kriteria

Sama seperti penentuan bobot kriteria pada sub kriteria ini juga menginputkan nilai bobot perbandingan antar sub kriteria.

### 16. Halaman perhitungan

Pada halaman perhitungan ini metode AHP dan TOPSIS akan di implementasikan . Pertama kriteria yang telah di tentukan nilai bobot perbandingan nya akan di total hasilnya ditampilkan pada Gambar 3.20.

|                                      | AHP TOPSIS Program Indonesia Pintar | <b>上USER</b><br><b>III ALTERNATIF</b> | <b>ELIGITERIA</b> | <b>IN SUBSIDIARY</b> | 1 NILAI BOBOT - | <b>E</b> PERHITUNGAN | <b>A</b> PASSWORD         | <b>D</b> -LOGOUT |
|--------------------------------------|-------------------------------------|---------------------------------------|-------------------|----------------------|-----------------|----------------------|---------------------------|------------------|
| Perhitungan                          |                                     |                                       |                   |                      |                 |                      |                           |                  |
| <b>MENOURUR KONSISTENSI KRITERIA</b> |                                     |                                       |                   |                      |                 |                      |                           |                  |
| MATRICS PERBANDINGAN KRITERIA        |                                     |                                       |                   |                      |                 |                      |                           |                  |
| Kode                                 | Nama                                |                                       |                   | C1                   |                 | C2                   | C3                        |                  |
| C1                                   | Kepemilikan Kartu                   |                                       |                   |                      |                 | 3                    | 5                         |                  |
| C <sub>2</sub>                       | Penghasilan Total                   |                                       |                   | 0.333                |                 |                      | $\overline{\overline{3}}$ |                  |
| C <sub>3</sub>                       | Jml Tanggungan                      |                                       |                   | 0.2                  |                 | 0.333                |                           |                  |
|                                      | Total                               |                                       |                   | 1.533                |                 | 4.333                | $\circ$                   |                  |

Gambar 3. 18 Perhitungan Bobot Kriteria

*Function* baris total pada Gambar 3.21 digunakan untuk menghitung nilai total pada matriks perbandingan terbobot. Fungsi ini mengambil nilai kolom bobot kriteria berdasarkan kriteria dan dijumlahkan menghasilkan nilai total. Nilai dari bobot perbandingan akan digunakan untuk menghitung normalisasikan sampai dengan uji konsistensi.

```
function baris_total() 
   {
       $this ->baris_total = array();
       foreach ($this->data as $key => $val) { 
            foreach ($val as k \Rightarrow $v) {
                if (!isset($this->baris_total[$k]))
                     $this ->baris total[$k] = 0;
                $this ->baris total[$k] += $v;Gambar 3. 19 Pseudocode function Baris Total
```
*Function* normal pada Gambar 3.22 digunakan untuk menghitung nilai normalisasi AHP. Pada perhitungan normalisasi nilai dari bobot kriteria akan dibagi dengan nilai dari baris total.

```
//menghitung normalisasi ahp
    function normal()
    {
        $this ->normal = array();
        foreach ($this->data as $key => $val) {
             foreach ($val as k \Rightarrow $v) {
                 $this->normal[$key][$k] = $v / $this-
>baris_total[$k]; 
             }
         }
```
Gambar 3. 20 Pseudocode function Normalisasi AHP

Setelah mendapat nilai normalisasi langkah berikutnya adalah melakukan perhitungan untuk menentukan nilai bobot atau prioritas pada setiap kriteria, berikut adalah *pseudocode* pada Gambar 3.23 untuk menghitung nilai prioritas.

```
//menghitung prioritas
    function prioritas()
    {
        $this->prioritas = array();
        foreach ($this->normal as $key => $val) {
            $this->prioritas[$key] = array_sum($val) / 
count($val); 
        }
```
*Function* prioritas digunakan untuk menghitung nilai prioritas atau bobot kriteria dimana mengambil nilai total baris normalisasi ahp kemudian akan dibagi dengan jumlah baris kriteria Selanjutnya adalah menghitung nilai *consistency measure* atau nilai CM, berikut adalah *pseudocode* pada Gambar 3.24 untuk menghitung nilai CM . *Function* cm digunakan untuk menghitung *consistency measure* dimana nilai dari bobot subkriteria dikalikan dengan nilai prioritas yang hasilnya disimpan pada array cm. Kemudian nilai dari cm akan dibagi dengan nilai prioritas hasilnya adalah nilai *consistency measure.*

```
//menghitung 
    function cm()
    {
        $this ->cm = array();
        foreach ($this->data as $key => $val) {
             $this->cm[$key] = 0;foreach ($val as k \Rightarrow $v) {
                 $this->cm[$key] += $v * $this->prioritas[$k]; 
             }
            $this->cm[$key] /= $this->prioritas[$key]; 
        }
                                  }
```
Gambar 3. 22 Pseudocode function consistency measure

Hasil dari perhitungan dari program akan di tampilkan seperti pada Gambar

3.25.

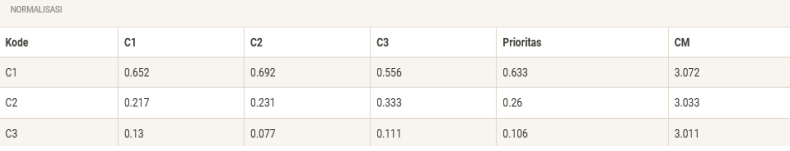

Gambar 3. 23 Hasil Normalisasi, Prioritas, dan Consistency Measure

Selanjutnya adalah melakukan uji kosistensi pada kriteria, dengan menghitung nilai *consistency index* dan nilai *consistenty ratio*. Berikut adalah *pseudocode*  pada Gambar 3.26 untuk menghitung kedua nilai tersebut. Dengan mengambil nilai cm dari metode AHP, selanjutnya menghitung nilai CI dengan mengambil nilai rerata nilai cm setelah itu dibagi dengan total jumlah kriteria dan dikurangi satu. Setelah nilai CI didapatkan langkah selanjunya adalah mengambil nila RI atau *Ratio Index* yang sesuai. Penghitungan nilai CR dengan membagi nilai CI dengan nilai CR yang telah diambil.

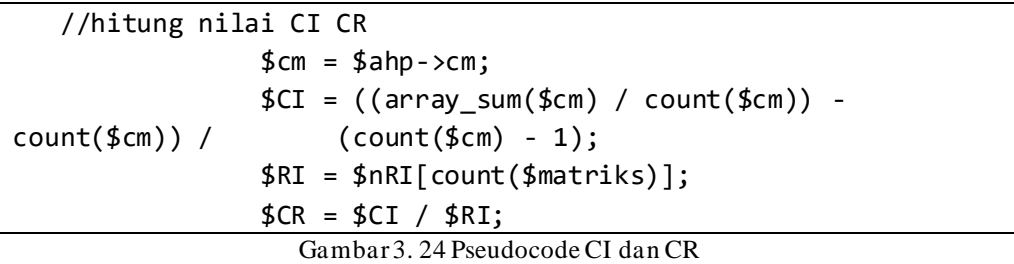

Setelah dilakukan perhitungan maka sistem akan menampilkan hasil dari perhitungan nilai *consistency index* dan nilai *consistenty ratio* seperti di Gambar 3.27, dimana kriteria yang di uji konsitensinya menunjukan nilai yang konsisten.

| Ordo matriks |          |          | 3    | 4   | 5    | 6    |      | 8    | 9    | 10   |
|--------------|----------|----------|------|-----|------|------|------|------|------|------|
| Ratio index  | $\Omega$ | $\theta$ | 0.58 | 0.9 | 1.12 | 1.24 | 1.32 | 1.41 | 1.46 | 1.49 |

Gambar 3. 25 Hasil Uji Konsistensi

Selanjutnya adalah perhitungan menggunakan metode TOPSIS. Data dari nilai alternatif akan ditampilkan sesuai dengan yang ada pada halaman nilai alternatif. Berikut adalah tampilan data nilai alternatif pada Gambar 3.28. Data yang digunakan sebanyak 128 alternatif yang bisa dijumpai dalam Lampiran 1.

| PERHITUNGAN TOPSIS |                                 |                   |                              |                           |  |  |  |
|--------------------|---------------------------------|-------------------|------------------------------|---------------------------|--|--|--|
| HASE ANALISA       |                                 |                   |                              |                           |  |  |  |
| Kode               | Nama Alternatif                 | Kepemilikan Kartu | Penghasilan Total            | Jml Tanggungan            |  |  |  |
| A1                 | AHMAD AZYAN NAUFAL HAJAR        | Tidak Ada         | Rp.2.000.000 - Rp. 4.000.000 | $\overline{2}$            |  |  |  |
| A10                | FATUR TAUFIOURAKHMAN            | PKH/KKS           | dibawah Rp.2.000.000         | $\overline{3}$            |  |  |  |
| A100               | ALYA PUTRI MAHANDIKA            | Tidak Ada         | Rp.2.000.000 - Rp. 4.000.000 | $\overline{c}$            |  |  |  |
| A101               | AN NAIL A HAFIZA AL FAROS       | Tidak Ada         | Rp.2.000.000 - Rp. 4.000.000 | $\overline{2}$            |  |  |  |
| A102               | ARDELIA NATHANIA MARFA          | Tidak Ada         | Rp.2.000.000 - Rp. 4.000.000 | $\,2$                     |  |  |  |
| A103               | ASHOYELEN FERIDYA AZAHRA        | <b>Tidak Ada</b>  | Rp.2.000.000 - Rp. 4.000.000 | ł.                        |  |  |  |
| A104               | AURA AL ISTIOOMAH               | Tidak Ada         | Rp.2.000.000 - Rp. 4.000.000 | $\,2$                     |  |  |  |
| A105               | RERI JAN PUTRI HANIFAH          | Tidak Ada         | Rp.2.000.000 - Rp. 4.000.000 | $\overline{2}$            |  |  |  |
| A106               | MARTALIZA ADINDA RAHMA          | Tidak Ada         | Rp.2.000.000 - Rp. 4.000.000 | $\sqrt{2}$                |  |  |  |
| A107               | DISA HAFIDZA AZKA               | Tidak Ada         | Rp.2.000.000 - Rp. 4.000.000 | $\overline{\overline{3}}$ |  |  |  |
| A108               | ISNAINI HANIFAH                 | Tidak Ada         | Rp.2.000.000 - Rp. 4.000.000 | $\overline{a}$            |  |  |  |
| A109               | KENZA VIRGA                     | Tidak Ada         | Rp.2.000.000 - Rp. 4.000.000 | $\overline{2}$            |  |  |  |
| A11                | <b>IBRAHIM AFELLAY SETIAWAN</b> | Tidak Ada         | dibawah Rp.2.000.000         | $\overline{2}$            |  |  |  |

Gambar 3. 26 Data Nilai Alternatif

Selanjutnya data nilai alternatif akan di ubah nilai sub kriterianya menjadi nilai bobot. Dari perhitungan sub kriteria di halaman nilai bobot sub kriteria, nilai bobotnya akan di masukan ke nilai alternatif sesuai dengan sub kriteria yang dimiliki masing masing alternatif. Tampilan data bobot ditunjukan pada Gambar 3.29 dan untuk hasil dari nilai alternatif yang di ubah menjadi nilai bobot dapat di lihat di Lampiran 2.

| <b>DATA NILAI</b> |                   |                   |                |  |  |  |  |
|-------------------|-------------------|-------------------|----------------|--|--|--|--|
| Kode              | Kepemilikan Kartu | Penghasilan Total | Jml Tanggungan |  |  |  |  |
| A1                | 0.1416            | 0.2292            | 0.1725         |  |  |  |  |
| A10               | 0.5247            | 0.5967            | 0.2378         |  |  |  |  |
| A100              | 0.1416            | 0.2292            | 0.1725         |  |  |  |  |
| A101              | 0.1416            | 0.2292            | 0.1725         |  |  |  |  |
| A102              | 0.1416            | 0.2292            | 0.1725         |  |  |  |  |
| A103              | 0.1416            | 0.2292            | 0.078          |  |  |  |  |
| A104              | 0.1416            | 0.2292            | 0.1725         |  |  |  |  |
| A105              | 0.1416            | 0.2292            | 0.1725         |  |  |  |  |
| A106              | 0.1416            | 0.2292            | 0.1725         |  |  |  |  |
| A107              | 0.1416            | 0.2292            | 0.2378         |  |  |  |  |
| A108              | 0.1416            | 0.2292            | 0.2378         |  |  |  |  |
| A109              | 0.1416            | 0.2292            | 0.1725         |  |  |  |  |

Gambar 3. 27 Data Alternatif Bobot

Dari nilai alternatif ini akan dihitung menggunakan metode TOPSIS, yang pertama adalah menghitung nilai ternormalisasi. Tahapan normalisasi nilai alternatif dimulai dengan mengkuadratkan terlebih dahulu masing masing nilai bobot alternatif tersebut, hingga dinormalisasi . Berikut adalah *pseudocode*  pada Gambar 3.30 untuk menghitung nilai normalisasi. *Function* norma digunakan untuk menormalisasi nilai bobot kriteria, dimana nilai dari bobot

kriteria akan di kuadratkan terlebih dahulu kemudian disimpan pada array kuadrat kemudian akan ditampilkan semuanya seperti yang tertera pada Lampiran 3. Selanjutnya adalah mengambil nilai dari kuadrat di cari nilai totalnya dengan menghitung nilai setiap kolom kriteria. Dari hasil nilai total kemudian hitung nilai akarnya, selanjutnya mengambil dari nilai akar total kolom kriteria ini akan digunakan untuk menormalisasi dengan menghitung rasio antara bobot alternatif dan akar kuadrat dari total nilai per kriteria.

```
function normal()
    {
        foreach ($this->rel alternatif as $key => $val) {
            foreach ($val as k \Rightarrow $v) {
//dikuadratkan
                 $this->kuadrat[$key][$k] = $v * $v;
            }
        $this->kuadrat_total = array(); 
        foreach ($this->kuadrat as $key => $val) {
            foreach ($val as k \Rightarrow $v) {
                 if (!isset($this->kuadrat_total[$k]))
                     $this ->kuadrat_total[$k] = 0;//ditotal
                $this->kuadrat_total[$k] += $v;
            }
        }
        foreach ($this->kuadrat_total as $key => $val) { 
//nilai akar kuadrat
            $this->akar[$key] = sqrt($val);
        }
        foreach ($this->rel_alternatif as $key => $val) {
            foreach ($val as $k => $v) {
//dinormalisasikan
                 $this ->normal[$key][$k] = $v / $this->akar[$k];
             }
```
Gambar 3. 28 Pseudocode function Normalisasi TOPSIS

Pada Gambar 3.31 adalah tampilan pada sistem untuk menampilkan hasil dari nilai kuadrat.

| Kode | C1     | C2     | C3     |
|------|--------|--------|--------|
| A1   | 0.02   | 0.0525 | 0.0297 |
| A10  | 0.2753 | 0.356  | 0.0566 |
| A100 | 0.02   | 0.0525 | 0.0297 |
| A101 | 0.02   | 0.0525 | 0.0297 |
| A102 | 0.02   | 0.0525 | 0.0297 |
| A103 | 0.02   | 0.0525 | 0.0061 |
| A104 | 0.02   | 0.0525 | 0.0297 |
| A105 | 0.02   | 0.0525 | 0.0297 |
| A105 | 0.02   | 0.0525 | 0.0297 |
| A107 | 0.02   | 0.0525 | 0.0566 |
| A108 | 0.02   | 0.0525 | 0.0566 |
| A109 | 0.02   | 0.0525 | 0.0297 |

Gambar 3. 29 Tampilan Nilai Kuadrat

Berikut adalah hasil nilai normalisasi akan di tampilkan sistem seperti pada

Gambar 3.32.

| NORMALISASI |        |        |                |  |  |  |  |  |  |
|-------------|--------|--------|----------------|--|--|--|--|--|--|
| Kode        | C1     | C2     | C <sub>3</sub> |  |  |  |  |  |  |
| A1          | 0.0492 | 0.0613 | 0.0753         |  |  |  |  |  |  |
| A10         | 0.1824 | 0.1597 | 0.1039         |  |  |  |  |  |  |
| A100        | 0.0492 | 0.0613 | 0.0753         |  |  |  |  |  |  |
| A101        | 0.0492 | 0.0613 | 0.0753         |  |  |  |  |  |  |
| A102        | 0.0492 | 0.0613 | 0.0753         |  |  |  |  |  |  |
| A103        | 0.0492 | 0.0613 | 0.0341         |  |  |  |  |  |  |
| A104        | 0.0492 | 0.0613 | 0.0753         |  |  |  |  |  |  |
| A105        | 0.0492 | 0.0613 | 0.0753         |  |  |  |  |  |  |
| A106        | 0.0492 | 0.0613 | 0.0753         |  |  |  |  |  |  |
| A107        | 0.0492 | 0.0613 | 0.1039         |  |  |  |  |  |  |
| A108        | 0.0492 | 0.0613 | 0.1039         |  |  |  |  |  |  |

Gambar 3. 30 Hasil Nilai Normalisasi TOPSIS

Normalisasi terbobot adalah langkah selanjutnya untuk perhitungan topsis. Pada normalisasi terbobot ini bisa dijumpai *pseudocode* dalam Gambar 3.33 di bawah ini untuk perhitungannya.

```
function terbobot()
    {
        foreach ($this->normal as $key => $val) {
             foreach ($val as k \Rightarrow $v) {
                 $this->terbobot[$key][$k] = $v * $this-
>bobot[$k];
             }
         }
}
```
Gambar 3. 31 *Pseudocode function* Terbobot

*Function* terbobot digunakan untuk menghitung nilai terbobot dimana total dari nilai normalisasi akan dikalikan dengan hasil bobot dengan ideks k yang hasilnya disimpan pada array terbobot.Dimana hasil dari perhitungan normalisasi terbobot akan ditampilkan sistem pada Gambar 3.34 serta informasi seluruhnya bisa dijumpai di Lampiran 5.

| NORMALISASI TERBOBOT |        |                |                |
|----------------------|--------|----------------|----------------|
| Kode                 | C1     | C <sub>2</sub> | C <sub>3</sub> |
| A1                   | 0.0312 | 0.016          | 0.008          |
| A10                  | 0.1155 | 0.0416         | 0.011          |
| A100                 | 0.0312 | 0.016          | 0.008          |
| A101                 | 0.0312 | 0.016          | 0.008          |
| A102                 | 0.0312 | 0.016          | 0.008          |
| A103                 | 0.0312 | 0.016          | 0.0036         |
| A104                 | 0.0312 | 0.016          | 0.008          |
| A105                 | 0.0312 | 0.016          | 0.008          |
| A106                 | 0.0312 | 0.016          | 0.008          |
| A107                 | 0.0312 | 0.016          | 0.011          |

Gambar 3. 32 Hasil Nilai Normalisasi Terbobot

Langkah selanjutnya dalam pendekatan TOPSIS ialah menghitung nilai solusi ideal positif dan solusi ideal negatifnya. Normalisasi terbobot dilaksanakan dengan memanfaatkan nilai solusi ideal negatif serta solusi ideal positif, seperti yang ditunjukkan pada *pseudocode* di Gambar 3.35. Fungsi solusi ideal bertugas agar menghasilkan nilai tersebut. Dimana nilainya diambil dari hasil normalisasi terbobot berdasarkan kriterianya. Untuk menentukan nilai solusi ideal ada sebuah kondisi yang harus dipenuhi dimana, jika kriteria memiliki atribut *cost* maka nilai solusi ideal positifnya akan memiliki nilai minimal dari normalisasi terbobot tersebut sedangkan untuk nilai solusi ideal negatifnya akan memiliki nilai maksimal. Dan untuk kriteria yang memiliki atribut *benefit* maka nilainya berkebalikan dengan kriteria yang memiliki atribut *cost.*

```
function solusi_ideal()
    {
        $temp = array();foreach ($this->terbobot as $key => $val) {
            foreach ($val as k \Rightarrow $v) {
                $temp[$k][$key] = $v;}
        }
            foreach ($temp as $key => $val) {
            $max = max ($val);$min = min ($val);if ($this->atribut[$key] == 'benefit') { //jika 
benefit
                $this->solusi_ideal['positif'][$key] = $max;
                $this->solusi_ideal['negatif'][$key] = $min;
            } else {//jika cost
                $this->solusi_ideal['positif'][$key] = $min; 
                $this->solusi_ideal['negatif'][$key] = $max;
            }
        }
                                }
```
Gambar 3. 33 Pseudocode function Solusi Ideal

Hasil untuk nilai solusi ideal akan ditampikan oleh sistem, berikut adalah tampilan untuk solusi ideal pada Gambar 4.33 dan pada Tabel 3.17.

| SOLUSI IDEAL |                |                |                |
|--------------|----------------|----------------|----------------|
| Kode         | C <sub>1</sub> | C <sub>2</sub> | C <sub>3</sub> |
| positif      | 0.1155         | 0.0083         | 0.0237         |
| negatif      | 0.0312         | 0.0416         | 0.0036         |

Gambar 3. 34 Hasil Nilai Solusi Ideal

Nilai jarak solusi ideal positif serta negatif merupakan perhitungan selanjutnya, dimana hasil ini nantinya akan dimanfaatkan untuk menentukan nilai preferensi setiap alternatif. Berikut adalah *pseudocode* pada Gambar 3.37 untuk menghitung hasil dari jarak solusi ideal positif dan nilai jarak solusi ideal negatif serta untuk menentukan total pada preferensi. Fungsi jarak solusi

digunakan untuk mengestimasi nilai jarak antara solusi ideal positif dan negatif. Proses perhitungan jarak antara alternatif dengan nilai solusi ideal dihitung menggunakan operasi pow untuk mengkuadratkan hasil jarak dengan nilai normalisasi terbobot dikurangi nilai solusi ideal dan disimpan pada matriks solusi. Kemudian akan di total nilai dari matriks solusi per kriteria dan disimpan di matriks jarak solusi. Langkah terakhir yaitu menarik nilai akar dari matriks jarak solusi dengan indeks k.

```
//jarak solusi idea negatif dan positif
function jarak solusi()
     {
         foreach ($this->terbobot as $key => $val) {
              foreach ($val as k \Rightarrow $v) {
                  foreach ($this->solusi_ideal as $a => $b) {
                      $this>-<br>matriks solusi[$a][$key][$k] =
pow($v - $b[$k], 2;
                  }
              }
         }
         $this->jarak_solusi = array();
         foreach ($this->matriks_solusi as $key => $val) {
              foreach ($val as k \Rightarrow $v) {
                  foreach ($v$ as $a \Rightarrow $b$) { }if (!isset($this->jarak_solusi[$k][$key]))
                           $this->jarak_solusi[$k][$key] = 0;
                      $this->jarak_solusi[$k][$key] += $b; 
                  }
              }
         }
         foreach ($this->jarak_solusi as $key => $val) { 
              foreach ($val as k \Rightarrow $v) {
                  $this->jarak_solusi[$key][$k] = sqrt($v); 
              }
         }
     }
```

```
Gambar 3. 35 Pseudocode function Jarak Solusi
```
Selanjutnya adalah perhitungan untuk menentukan nilai preferensi. Berikut adalah *pseudocode* pada Gambar 3.38 untuk menghitung nilai preferensi. *Function* pref digunakan untuk menghitung nilai preferensi. Dimana nilai dari jarak solusi negatif dibagi dengan nilai jarak solusi positif yang telah dikurangi nilai jarak solusi negatif.

```
function pref()
     {
          $this->pref = array();
          foreach ($this->jarak solusi as $key => $val) {
               if ((\frac{\sqrt{3}}{\sqrt{3}})^{-1} + \frac{\sqrt{3}}{\sqrt{3}} (\frac{\sqrt{3}}{\sqrt{3}} == 0)
                   $this->pref[$key] = 0;else
                   $this->pref[$key] = $val['negatif'] / 
($val['positif'] + $val['negatif']);
          }
     }
                                      }
```
Gambar 3. 36 *Pseudocode function* Prefensi

Setelah perhitungan maka sistem akan menampilkan hasilnya seperti pada Gambar 3.39 untuk informasi lebih lanjut, silakan lihat Lampiran 6 untuk hasil lengkap.

| Rank<br>$\overline{2}$ | Kode<br>A120<br>A121 | Nama<br>NAIFA LATIFA ASMA<br>NAYLA LATIFA AZMI | $S+$<br>0.0333 | $S-$<br>0.0867 | Preferensi<br>0.7225 |
|------------------------|----------------------|------------------------------------------------|----------------|----------------|----------------------|
|                        |                      |                                                |                |                |                      |
|                        |                      |                                                |                |                |                      |
|                        |                      |                                                | 0.0333         | 0.0867         | 0.7225               |
| $\overline{3}$         | A30                  | SYAFAATUL ZULFA QOIRINAN                       | 0.0333         | 0.0867         | 0.7225               |
| 4                      | A44                  | <b>FAZRUL IZZUL HAO</b>                        | 0.0333         | 0.0867         | 0.7225               |
| 5                      | A52                  | KHANISYA RIFATUS SOLIKHAH                      | 0.0333         | 0.0867         | 0.7225               |
| 6                      | A75                  | AZRIEL MAULANA RAMADHAN                        | 0.0333         | 0.0867         | 0.7225               |
| $\overline{7}$         | A84                  | MAULANA MUHAMMAD .F.                           | 0.0333         | 0.0867         | 0.7225               |
| 8                      | A10                  | <b>FATUR TAUFIQURAKHMAN</b>                    | 0.0357         | 0.0847         | 0.7037               |
| 9                      | A114                 | MUHAMMAD NAUFAL AL HASBY                       | 0.0357         | 0.0847         | 0.7037               |
| 10                     | A115                 | MUHAMMAD SHOHIB SOFWAN                         | 0.0357         | 0.0847         | 0.7037               |

Gambar 3. 37 Temuan Nilai Jarak Solusi dan Prefensi

Pada Gambar 3.39 merupakan nilai dari jarak antara solusi ideal positif, solusi ideal negatif, dan preferensi. Perhitungan jarak solusi ideal positif dan negatif didasarkan pada nilai solusi ideal negatif dan positif. Hasil preferensi yang diperoleh kemudian di urutkan dari yang terbesar akan di ambil 21 nama paling atas sesuai dengan kuota yang tersedia berikut hasil dari penerima PIP dari sistem dapat dilihat pada Lampiran 7

#### **BAB IV**

# **UJI COBA DAN PEMBAHASAN**

### **4.1 Kerangka Uji Coba**

Pada kerangka uji coba untuk tujuan mendapatkan hasil nilai akurasi. Dalam penelitian ini akurasi yang dibandingkan adalah data peserta didik MI Miftahul Ulum Ampeldento tahun 2022 yang telah menerima PIP. Data yang akan di uji kan sebanyak 128 data yang terdiri dari 21 data yang diterima dan 107 data yang tidak diterima. Kemudian data tersebut akan dimasukkan sebagai alternatif di sistem dan kemudian akan dihitung berdasarkan kriteria dengan pendekatan AHP-TOPSIS. Temuan dari struktur akan di bandingkan dengan data real. *Output* dari perbandingan akan di evaluasi memanfaatkan pendekatan *confusion matrix.*

Metode *confusion matrix* adalah pendekatan yang sering dimanfaatkan demi mengevaluasi atau mengukur kinerja sistem yang dibanggun. Menurut pengertiannya, metode *confusion matrix* adalah metode perbandingan nilai hasil prediksi dan nilai yang sebenarnya. Metode ini terdiri dari perhitungan akurasi. Akurasi adalah seberapa dekat nilai prediksi dengan nilai aktual.

Perhitungan akurasi yang ialah tingkat kedekatan antara hasil dari prediksi dengan nilai yang sebenarnya dengan rumus (4.1)

$$
Akurasi = \frac{TP + TN}{TP + FP + FP + FN} x 100\%
$$
\n
$$
(4.1)
$$

Keterangan:

TP ( *True Positive) =* Alternatif yang memang dikategorikan diterima, oleh sistem diprediksi benar bahwa alternatif tersebut diterima*.*

TN (*True Negative)* = Alternatif yang memang dikategorikan tidak diterima, oleh sistem diprediksi benar bahwa alternatif tidak diterima.

FP (*False Positive)* = Alternatif yang memang dikategorikan tidak diterima, oleh sistem diprediksi bahwa alternatif tersebut diterima.

FN ( *False Negative)* = Alternatif yang memang dikategorikan diterima,oleh sistem diprediksi bahwa alternatif tersebut tidak diterima.

Setelah nilai dari uji didapatkan maka nilai tersebut akan digolongkan menjadi 5 kategori menurut Gorunescu (2011) seperti yang tercantum pada Tabel 4.1 di bawah ini:

| N <sub>o</sub> | Nilai      | Kategori                 |
|----------------|------------|--------------------------|
|                | $90 - 100$ | Excellent classification |
|                | $80 - 90$  | Good classification      |
|                | $70 - 80$  | Fair classification      |
| $\overline{4}$ | $60 - 70$  | Poor classification      |
|                | >60        | failure                  |

Tabel 4. 1 Kategori

# **4.2 Uji Coba**

*Output* dari pemeriksaan coba pada sistem ini adalah melihat dari data real yang diperoleh dari MI Miftahul Ulum Ampeldento dimana data dari pelajar yang sudah mendapatkan bantuan PIP atau disebut Program Indonesia Pintar pada tahun 2022 sebanyak 21 siswa dari 128 siswa yang telah mengajukan. Tabel yang akan menjadi indikator perbandingan untuk menilai hasil dari sistem dan juga hasil dari data real ditunjukan pada lampiran 7.

Dari data yang telah di dapatkan kemudian dilakukan pengujian menggunakan *confusion matrix*, berikut ini adalah hasil *confusion matrix* yang diperoleh dari Tabel 4.2.

|   |         | ı –             |     |
|---|---------|-----------------|-----|
|   | $TP=20$ | $FP=1$          |     |
| - | $FN=1$  | $TN=106$        | 107 |
|   | ↑       | 10 <sup>7</sup> |     |

Tabel 4. 2 *confusion matrix*

Pengujian akurasi sistem yang akan dilakukan menggunkan metode *confusion matrix* yang meliputi uji akurasi. Pengujian pertama dilaksanakan agar mengukur tingkat kesesuaian diantara nilai prediksi serta nilai aktual. Perhitungan akurasi dilaksanakan dengan menggunakan persamaan (4.1), yaitu :

$$
Akurasi = \frac{20 + 106}{20 + 106 + 1 + 1} \times 100\%
$$

$$
\frac{126}{128} \times 100\%
$$

$$
98,43\%
$$

Hasil akurasi dari akurasi penerima bantuan Program Indonesia Pintar (PIP) pada tahun 2022 dengan 128 data menghasilkan nilai akurasi sebesar 98,43% untuk metode AHP-TOPSIS . Temuan tersebut kemudian bisa dianalisis untuk mengevaluasi kesesuaian nilai prediksi sistem dengan data aktual. Ketidakcocokan yang terjadi dalam sistem dapat terjadi karena setiap alternatif memiliki nilai bobot yang berbeda berdasarkan wawancara dengan pihak MI Miftahul Ulum Ampeldento, sehingga sistem ini masih bisa dipertanggung jawabkan hasilnya dengan baik.

### **4.3 Pembahasan**

Studi ini menggunakan Metode AHP-TOPSIS untuk mengevaluasi Penerima Bantuan Program Indonesia Pintar (PIP) dalam hal pengimplementasian sistem nya berjalan dengan baik. Hasil yang didapatkan dari pengimplementasian sistem adalah dari 108 data siswa dengan kuota PIP sebanyak 21 dari perbandingan sistem dan data real terdapat data yang tidak sesuai dengan fakta. Hal ini tentu dipengaruhi oleh perbedaan pada bobot kriteria pada masing masing alternatif.

Hasil dari perbandingan antara data real dan data dari sistem menunjukan tidak banyak yang berbeda dimana dengan meggunakan perangkingan pada metode AHP-TOPSIS. Dari kuota Program Indonesia Pintar (PIP) pada tahun 2022 sebanyak 21 siswa akan mendapat bantuan program ini dan dari perbandingan data pada tabel menunjukan bahwa ada dua nama yang tidak sesuai dengan data real dimana pada sistem terdeteksi menerima namun kenyataan nya tidak mendapatkan dan sebaliknya hal ini tentu saja menggeser nama alternatif lain yang kenyataanya mendapatkan bantuan program namun tidak masuk di sistem karena keterbatasan kuota yang ada.

Berikut adalah penjelasan mengapa hasil kedua alternatif tersebut berbeda. Setiap alternatif memiliki data yang akan di ubah ke dalam kategori kriteria dan sub kriteria untuk dihitung, di sini alternatif A117 dan A32 adalah alternatif dengan rentang kriteria yang tidak jauh beda, sehingga rentang nilai tersebut akan masuk ke dalam 1 kriteria yang sama, di bawah ini terdapat informasi mengenai alternatif yang tersedia dalam Tabel 4.5.

| Kode | Nama Alternatif | Kepemilikan | Penghasilan            | Penghasilan                  | Jml        |
|------|-----------------|-------------|------------------------|------------------------------|------------|
|      |                 | Kartu       | Ayah                   | Ibu                          | Tanggungan |
|      | <b>MUHAMMAD</b> |             |                        |                              |            |
| A117 | ZAKARIA         | PKH/KKS     | $\langle$ Rp. 1000.000 | Rp.1000.000                  |            |
|      | <b>RAMADHAN</b> |             |                        |                              |            |
| A32  | WIDYA PUTRI     | PKH/KKS     | $<$ Rp.1.000.000       | $\langle Rp.1000.00 \rangle$ |            |
|      | <b>MARIZTA</b>  |             |                        |                              |            |

Tabel 4. 3 Data Alternatif

Pada tabel 4.5 adalah nilai dari alternatif akan di ubah sesuai nilai kriteria dan sub kriteria, berikut adalah tabel sub kriteria di Tabel 4.6.

| Kode            | Nama Alternatif                               | Kepemilikan<br>Kartu | Penghasilan<br>orang tua | <b>Jml Tanggungan</b> |
|-----------------|-----------------------------------------------|----------------------|--------------------------|-----------------------|
| A117            | <b>MUHAMMAD</b><br>ZAKARIA<br><b>RAMADHAN</b> | PKH/KKS              | $\langle Rp.2.000.000$   |                       |
| A <sub>32</sub> | WIDYA PUTRI<br><b>MARIZTA</b>                 | PKH/KKS              | $<$ Rp.2.000.000         |                       |

Tabel 4. 4 Data Alternatif Kriteria

Nilai dari A117 dan A32 yang awalnya berbeda pada penghasilan ayah dan ibu menjadi satu kategori kriteria karena memiliki rentang yang sama yaitu di bawah Rp.2.000.000. Hal ini lah yang menjadi penyebab perbedaan nilai karena A117 akan lebih unggul karena memiliki nilai jumlah tanggugan yang lebih banyak dari pada A32.

Tabel 4. 5 Nila Nilai Preferensi

| Kode | Nama Alternatif           | Nilai Preferensi |
|------|---------------------------|------------------|
| A117 | MUHAMMAD ZAKARIA RAMADHAN | 0.7037           |
|      | WIDYA PUTRI MARITZA       | 0.6844           |

Karena keterbatasan kuota yang ada untuk penerima PIP dan sistem menilai hasil akhir Alternatif yang diurutkan dari nilainya yang terbanyak, membuat pergeseran Alternatif yang di dalam data dimana faktanya alternatif diterima namun di dalam sistem tidak diterima.

Dari data yang telah di bandingkan akan di uji menggunakan *confusion matrix* berikut ini ialah hasil klasifikasi yang dilaksanakan yang tersedia dalam Tabel 4.8.

| N <sub>0</sub> | <b>Nilai</b> | Kategori                 |
|----------------|--------------|--------------------------|
|                | $90 - 100$   | Excellent classification |
|                | $80 - 90$    | Good classification      |
|                | $70 - 80$    | Fair classification      |
|                | $60 - 70$    | Poor classification      |

Tabel 4. 6 Tabel kategori

Hasil pengujian sistem mengunakan metode *confusion matrix* menghasilkan nilai akurasi sebesar 98,43% yang menunjukkan seberapa baik sistem membuat prediksi siswa yang diterima atau tidak diterima. Hasil akurasi menunjukkan klasisfikasi yang sangat baik. Sesuai dengan Tabel 4.1 dimana nilai uji yang didapatkan akan dikategorikan sesuai dengan nilainya, dimana nilai yang didapatkan berada pada rentang 90 – 100 yang mana sistem termasuk kategori *Excellent classification* atau hasil yang **Sangat Baik.**

Cara manual yang dilakukan oleh MI Miftahul Ulum Ampeldento memakan banyak waktu karena pemilihan dilakukan satu persatu, sistem ini akan membantu sebagai alat pendukung dalam pemilihan altenatif sehingga waktu yang digunakan tidak terlalu lama. Sistem ini akan lebih baik akurasinya jika data yang digunakan pada penghasilan orang tua dapat di perinci lagi untuk membuat sub kriteria lebih banyak atau menambahkan kriteria sesuai dengan kebutuhan sehingga sensitivitas pada penilaian alternatif lebih akurat .

Berikut adalah integrase penelitian dalam agama Islam dalam Quran surat Yusuf ayat 43:

ا<br>ا وَقَالَ الْمَلِكُ اِنِّيَّ اَرَى سَبْعَ بَقَرْتٍ سِمَانٍ يَأْكُلُهُنَّ سَبْعٌ عِجَافٌ وَّسَبْعَ سُنْبُلتٍ خُضْرٍ وَّأُخَرَ يٰبِسٰتٍّ يٰٓاَيُّهَا الْمَلَأُ اَفْتُوْنِيْ .<br>ن َ ي .<br>. َ ْۢ **:** ن ب  $\overline{\phantom{a}}$ **ٔ** ب  $\overline{\phantom{a}}$ َ ٰ َ  $\zeta$ ب  $\overline{\phantom{a}}$ **<sup>'</sup>**  $\frac{1}{2}$ ِ <sup> $\zeta$ </sup> <u>ٔ</u> ا ا<br>ا  $\overline{\phantom{a}}$ فِيْ رُؤْيَايَ اِنْ كُنْتُمْ لِلرُّءْيَا تَعْبُرُوْنَ َ ْ ِ ل <sup>أ</sup> ت :<br>أ ِ ا َ <sup> $\overline{\phantom{a}}$ </sup>

*"Raja berkata (kepada para pemuka kaumnya), "Sesungguhnya aku bermimpi melihat tujuh ekor sapi yang gemuk dimakan oleh tujuh ekor sapi yang kurus serta tujuh tangkai (gandum) yang hijau (dan tujuh tangkai) lainnya yang kering. Wahai para pemuka kaum, jelaskanlah kepadaku tentang mimpiku itu jika kamu dapat menakwilkannya! (QS. Yusuf : 43)."* 

Tafsir dari ayat tersebut berdasarkan Ibnu Katsir ialah bahwa mimpi yang dialami oleh Raja Mesir merupakan takdir yang sudah Allah SWT tetapkan sebagai
cara agar membebaskan Nabi Yusuf dari penjara dengan cara yang mulia. Saat Raja mengalami mimpi ini, ia terkejut serta merasa perlu mengetahui maknanya. Raja kemudian mengumpulkan para ta'birnya kerajaan serta peramal agar menafsirkan mimpi tersebut. Meskipun mereka tidak dapat memahami maknanya ( Damasyqi *et.al.*, 2005).

Quran surat Yusuf ayat 47:

قَالَ تَزْرَعُوْنَ سَبْعَ سِنِيْنَ دَابَأٌ فَمَا حَصَدْتُمْ فَذَرُوْهُ فِيْ سُنْبُلِه۞۞ لِلّا قَلِيْلًا مِمَّا تَأْكُلُوْنَ ِ ب ْۢ .<br>.<br>. ن <u>ٔ</u> ا<br>ا ا<br>ا ۔<br>آ ً ا َ ِ<br>پ ن ب  $\overline{\phantom{a}}$ ٔ ِ<br>نا  $\zeta$ **∶** ي ؚۣ<br>ۣ .<br>أ ์∣

*"(Yusuf) berkata, "Bercocok tanamlah kamu tujuh tahun berturut-turut! Kemudian apa yang kamu tuai, biarkanlah di tangkainya, kecuali sedikit untuk kamu makan (QS. Yusuf : 47)"*

Tafsir dari Ibnu Katsir pada ayat di atas adalah bahwa dalam tujuh tahun berturut-turut, akan ada musim subur serta berlimpah hujan. Sapi dianggap sebagai tahun karena sapi adalah hewan yang dimanfaatkan dalam membajak tanah guna menghasilkan tanaman, buah-buahan, dan bulir gandum yang hijau (subur). Nabi Yusuf juga memberitahu apa saja yang harus dilakukan dalam waktu subur tersebut. Dalam waktu tujuh tahun tersebut banyaknya hasil yang diperoleh kalian harus menyimpan hasilnya pada bulir bulirnya agar dapat menghindari kebusukan dan disimpan dalam jangka waktu yang lama. Kecuali untuk yang dimakan, maka dapat dipisahkan dari bulir-bulirnya. Makanlah secukupnya untuk mengantisipasi kebutuhan selama tujuh tahun masa paceklik. Masa paceklik ini diibaratkan sebagai sapi-sapi kurus yang memakan sapi-sapi gemuk. Ketika masa paceklik tiba setelah tujuh tahun masa subur, persediaan makanan dari masa subur telah habis dimakan mereka. Masa paceklik ini diibaratkan sebagai bulir-bulir kering ( Damasyqi *et.al.*, 2005).

Dari tafsir tersebut dapat dilihat bahwa Nabi Yusuf telah memprediksi apa yang akan terjadi dimasa depan melalui mimpi raja mesir. Dari ayat tersebut kita dapat memperkirakan sesuatu hal yang akan terjadi di masa depan dan dapat membuat antisipasi apa yang harus dipersiapkan sehingga pekerjaan menjadi lebih efisien. Sama halnya dalam penelitian ini memprediksi kan penerima bantuan PIP dengan kriteria yaang ada ,agar kedepannya dapat dilakukan pemilihan secara tepat dan efisien.

#### **BAB V**

## **PENUTUP**

## **5**.1 **Kesimpulan**

Impelentasi Metode AHP TOPSIS untuk Penerima Bantuan Program Indonesia Pintar (PIP) berjalan dengan baik. Hasil akurasi dari akurasi penerima bantuan Program Indonesia Pintar (PIP) pada tahun 2022 dengan 128 data menghasilkan nilai akurasi sebesar 98,43%. Dari hasil akurasi yang baik ini menunjukan bahwa sistem termasuk kategori *Excellent classification* atau hasil yang **Sangat Baik** dan dapat digunakan untuk memprediksi penerima bantuan Program Indonesia Pintar.

## **5. 2 Saran**

Saran yang dapat penulis sampaikan dalam riset berikutnya ialah:

- 1. Penggunaan kriteria dan sub kriteria yang lebih rinci untuk menambah sensitivitas pada metode AHP.
- 2. Data yang digunakan dapat dikembangkan lagi agar hasil yang diperoleh lebih bervariatif.
- 3. Sistem yang dibangun berupa *web*, dapat dikembangkan lagi menjadi sistem berbasis *android* dengan *interface* yang lebih baik untuk memudahkan user dalam menggunakan sistem.

#### **DAFTAR PUSTAKA**

- Al Imam Abul Fida Ismail Ibnu Kasir ad Damasyqi [et.al.]. (2005). *Tafsir Ibnu Kaasir juz 12* (Cet. ke-2). Bandung : Sinar Baru Algesindo., 2005. http://catalog.uinsby.ac.id//index.php?p=show\_detail&id=11277
- Arslan, A. E., Arslan, O., & Kandemir, S. Y. (2021). AHP–TOPSIS hybrid decision-making analysis: Simav integrated system case study. *Journal of Thermal Analysis and Calorimetry*, *145*(3), 1191–1202. https://doi.org/10.1007/s10973-020-10270-4
- Badan Pusat Statistik [BPS]. (2023). *Berita Resmi Statistik 17 April 2023*. *April*, 1– 47. https://jakarta.bps.go.id/pressrelease/2019/11/01/375/tingkat-penghuniankamar--tpk--hotel--berbintang-dki-jakarta-pada-bulan-september-2019 mencapai-58-97-persen.html
- Chamid, A. A., & Murti, A. C. (2017). Kombinasi Metode AHP Dan TOPSIS Pada Sistem Pendukung Keputusan. *Prosiding Seminar Nasional Teknologi Dan Informatika Ke-4 Tahun 2017*, 115–119.
- Darlinda, D., & Utamajaya, J. N. (2022). Sistem Pendukung Keputusan Penerima Beasiswa Program Indonesia Pintar Menggunakan Metode Algoritma K-Means Clustering. *JURIKOM (Jurnal Riset Komputer)*, *9*(2), 167. https://doi.org/10.30865/jurikom.v9i2.3971
- Faradhika Prabayu, M., Sibyan, H., & Hasanah, N. (2023). Sistem Pendukung Keputusan Kelayakan Penerima Bantuan Sosial Pip Menggunakan Metode Certainty Factor. *Biner : Jurnal Ilmiah Informatika Dan Komputer*, *2*(1), 45– 49. https://ojs.unsiq.ac.id/index.php/biner
- Firgiawan, W., Zulkarnaim, N., & Cokrowibowo, S. (2020). A Comparative Study using SAW, TOPSIS, SAW-AHP, and TOPSIS-AHP for Tuition Fee (UKT). *IOP Conference Series: Materials Science and Engineering*, *875*(1). https://doi.org/10.1088/1757-899X/875/1/012088
- Gorunescu, F. (2011). Intelligent Systems Reference Library, Volume 12. In *Analytical Biochemistry* (Vol. 11, Issue 1). https://doi.org/10.1007/978-3-642- 19721-5
- Irsyad Zamjani, Herlinawati, Perdana, N. S., Widiaputera, F., & Azizah, S. N. (2020). *Biaya Satuan & Lini Masa Pengelolaan Program Indonesia Pintar*.

Kemdigbud. (2021). *Program Indonesia Pintar*. https://pip.kemdikbud.go.id/home Kemendikbud. (2020). Permendikbud No. 10 Tahun 2020 PIP. *Program Indonesia Pintar*, 1–11.

- Kementerian Pendidikan, Kebudayaan, Riset, dan T. (2023). *PERKEMBANGAN SEKOLAH DASAR 2017 – 2022*.
- Kusnadi, E., & Warnars, H. L. H. S. (2021). Prediksi Prioritas Infrastruktur Jalan di Provinsi Banten Dengan Metode AHP. *Jurnal Sisfotek Global*, *11*(1), 60. https://doi.org/10.38101/sisfotek.v11i1.347
- M. Quraish SHIHAB. (2012). *Al-Lubab: makna, tujuan, dan pelajaran dari surahsurah al quran*. Lentera Hati.
- Mahendra, G. S., & Indrawan, I. P. Y. (2020). Metode Ahp-Topsis Pada Sistem Pendukung Keputusan Penentuan Penempatan Automated Teller Machine. *JST (Jurnal Sains Dan Teknologi)*, *9*(2), 130–142. https://doi.org/10.23887/jstundiksha.v9i2.24592
- Nata, A., & Suparmadi, S. (2022). Analisis Sistem Pendukung Keputusan Dengan Model Klasifikasi Berbasis Machine Learning Dalam Penentuan Penerima Program Indonesia Pintar. *Journal of Science and Social Research*, *5*(3), 697. https://doi.org/10.54314/jssr.v5i3.1041
- Nur Ajny, A. (2020). Sistem Pendukung Keputusan Pemilihan Lipstik Dengan Analytical Hierracy Process. *Jurnal Riset Sistem Informasi Dan Teknologi Informasi (JURSISTEKNI)*, *2*(3), 1–13. https://doi.org/10.52005/jursistekni.v2i3.59
- Pandie, E. S. Y., Costa, R. A., & Rumlaklak, N. D. (2020). Prediksi Masa Studi Mahasiswa Menggunakan Metode Topsis Pada Program Studi Ilmu Komputer Universitas Nusa Cendana. *Jurnal Komputer Dan Informatika*, *8*(1), 63–67. https://doi.org/10.35508/jicon.v8i1.2397
- Secretary General of the Ministry of Education, C. R. and T. (2022). Peraturan Sekretaris Jenderal Kementerian Pendidikan, Kebudayaan, Riset, and Teknologi Nomor 14 Tahun 2022 tentang Petunjuk Pelaksanaan Program Indonesia Pintar Pendidikan Dasar dan Pendidikan Menengah (Regulation of the Secretary General of the Ministry . *Jaringan Dokumentasi Dan Informasi Hukum Nasional [JDIHN]*. https://jdih.kemdikbud.go.id/
- Stecy, A. (2019). The AHP-TOPSIS model in the analysis of the counties sustainable development in the West Pomeranian Province in 2010 and 2017. *Journal of Ecological Engineering*, *20*(7), 233–244. https://doi.org/10.12911/22998993/109870
- Trise Putra, D. W., Santi, S. N., Swara, G. Y., & Yulianti, E. (2020). Metode Topsis Dalam Sistem Pendukung Keputusan Pemilihan Objek Wisata. *Jurnal Teknoif Teknik Informatika Institut Teknologi Padang*, *8*(1), 1–6.

https://doi.org/10.21063/jtif.2020.v8.1.1-6

- Wicaksono, M., Fathimahhayati, L. D., & Sukmono, Y. (2020). Pengambilan Keputusan Dalam Pemilihan Supplier Dengan Metode Analytical Hierarchy Process (AHP) dan Technique For Others Reference by Similarity to Ideal Solution (TOPSIS). *Jurnal Tekno*, *17*(2), 1–17. https://doi.org/10.33557/jtekno.v17i2.1078
- Yanto, M. (2021). Sistem Penunjang Keputusan Dengan Menggunakan. *Jurnal Teknologi Dan Informasi Bisnis*, *3*(1), 167–174.
- Zoma, F., & Sawadogo, M. (2023). A multicriteria approach for biomass availability assessment and selection for energy production in Burkina Faso:<br>A hybrid AHP-TOPSIS approach. Heliyon, 9(10), e20999. A hybrid AHP-TOPSIS approach. *Heliyon*, *9*(10), e20999. https://doi.org/10.1016/j.heliyon.2023.e20999

# **LAMPIRAN**

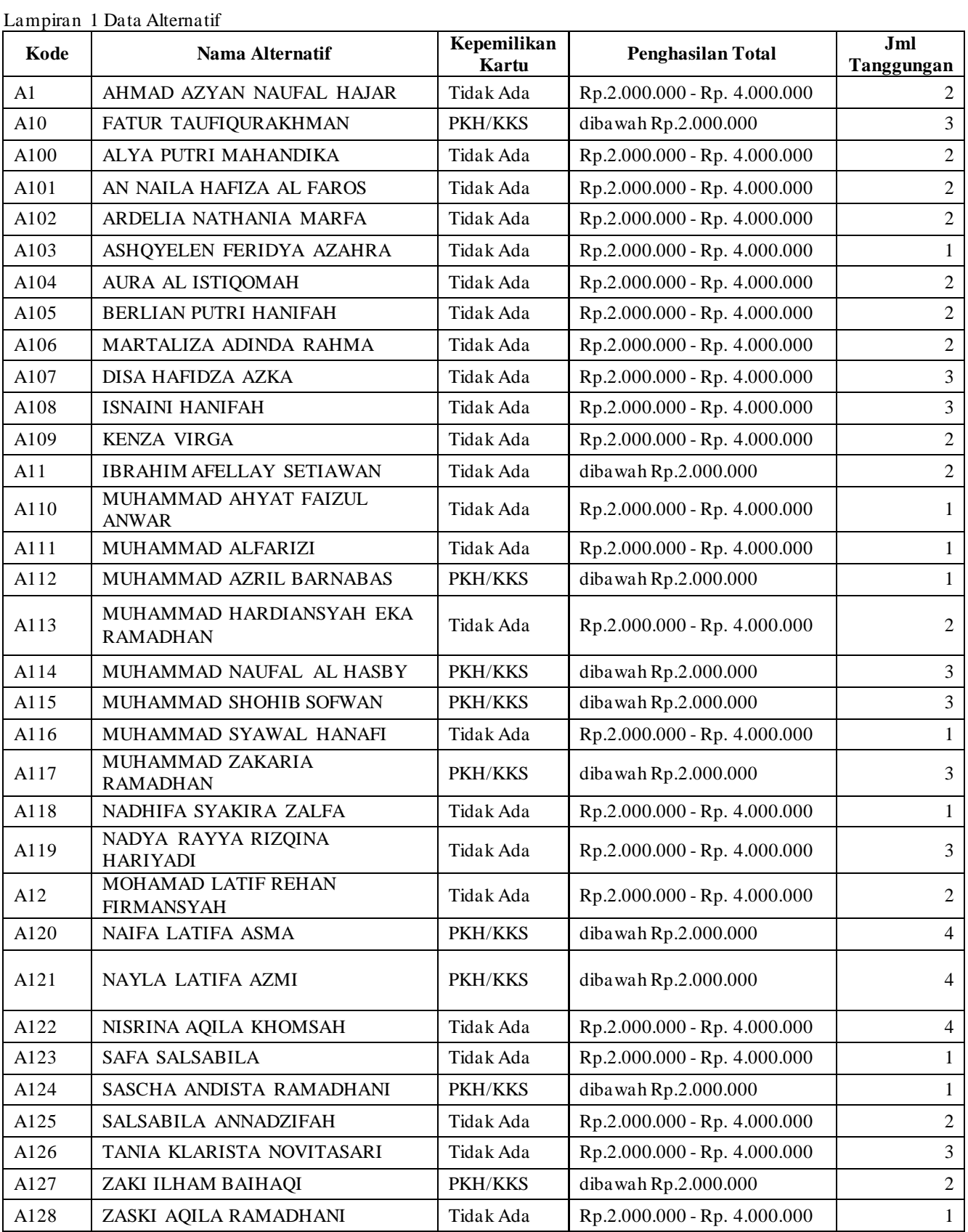

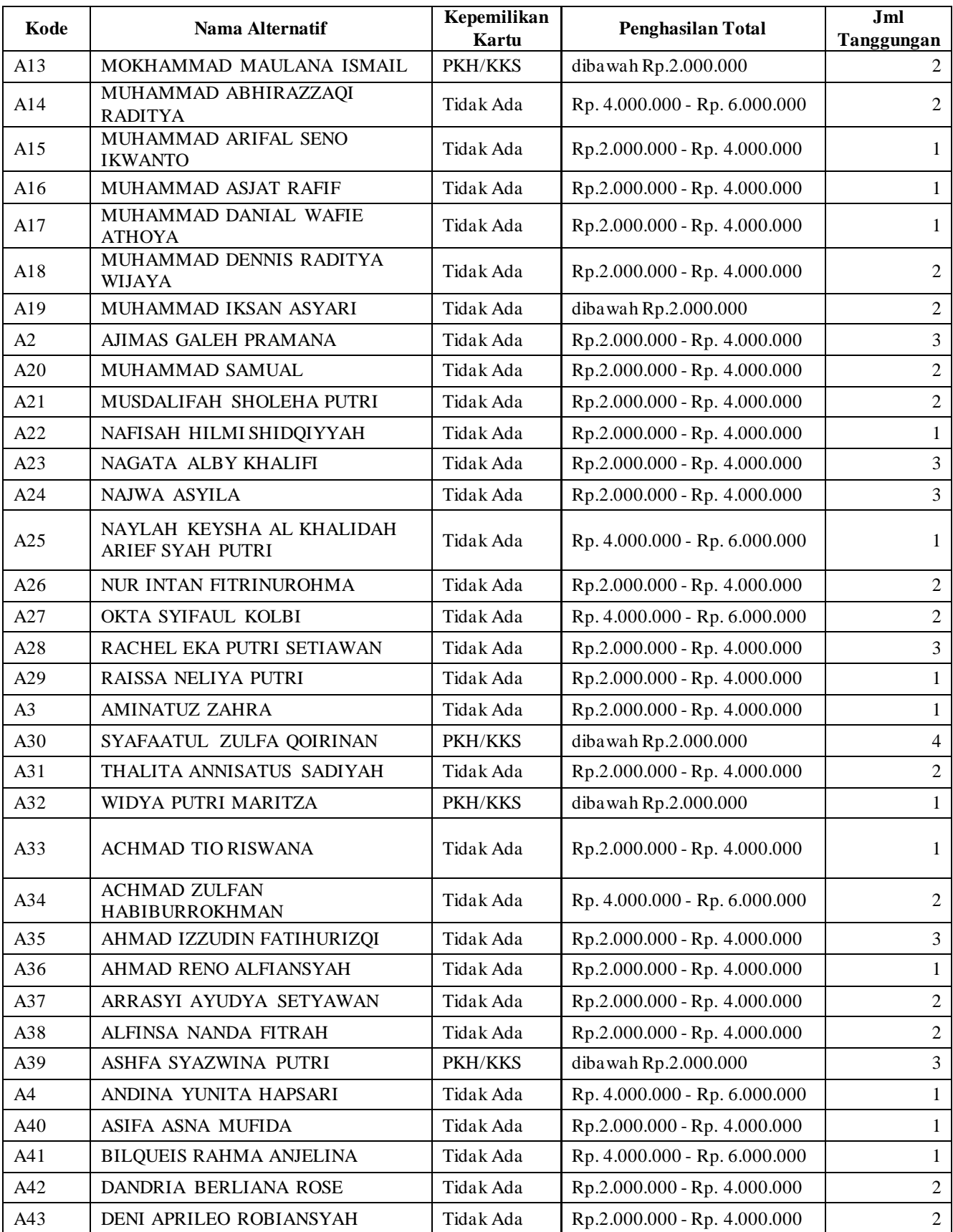

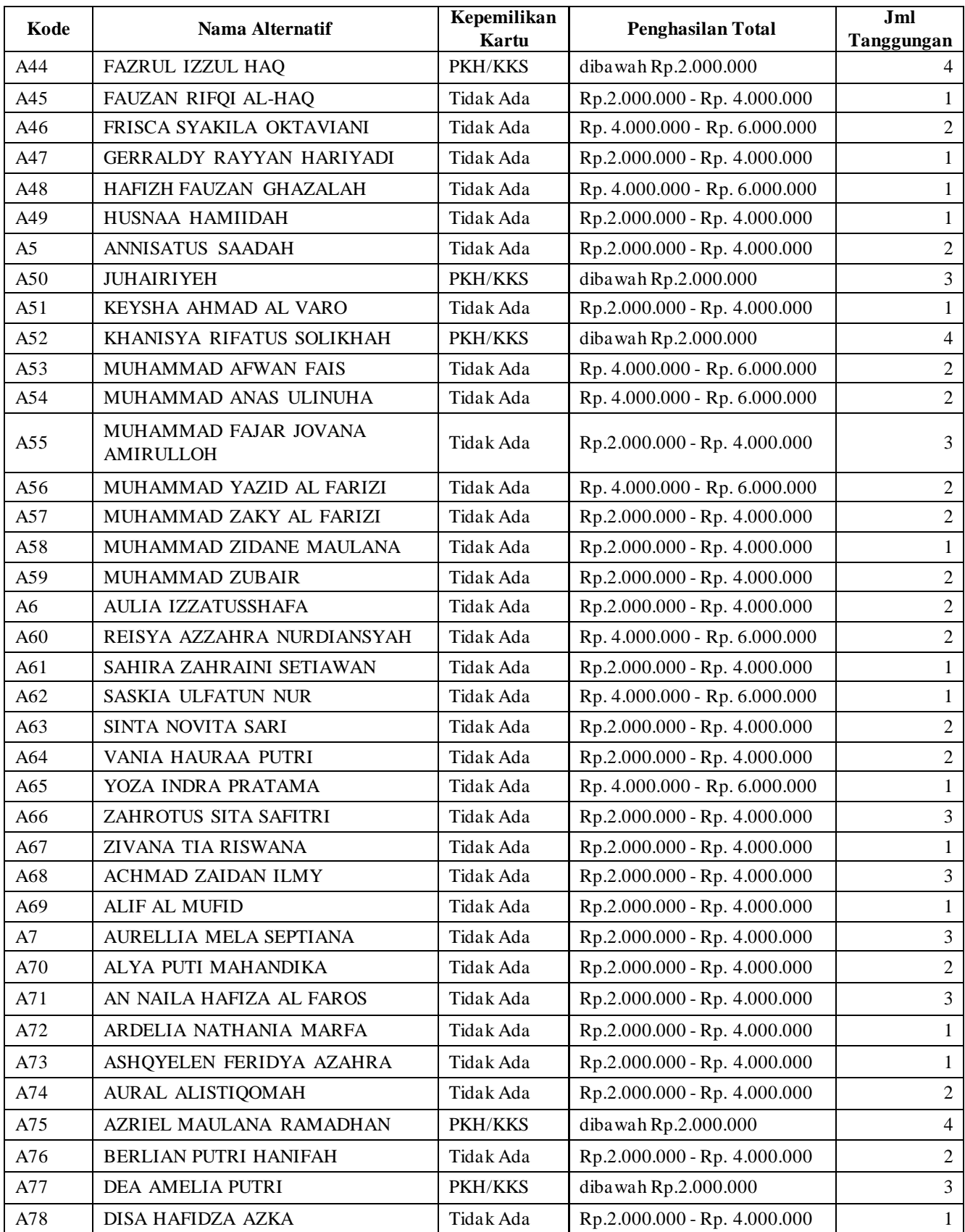

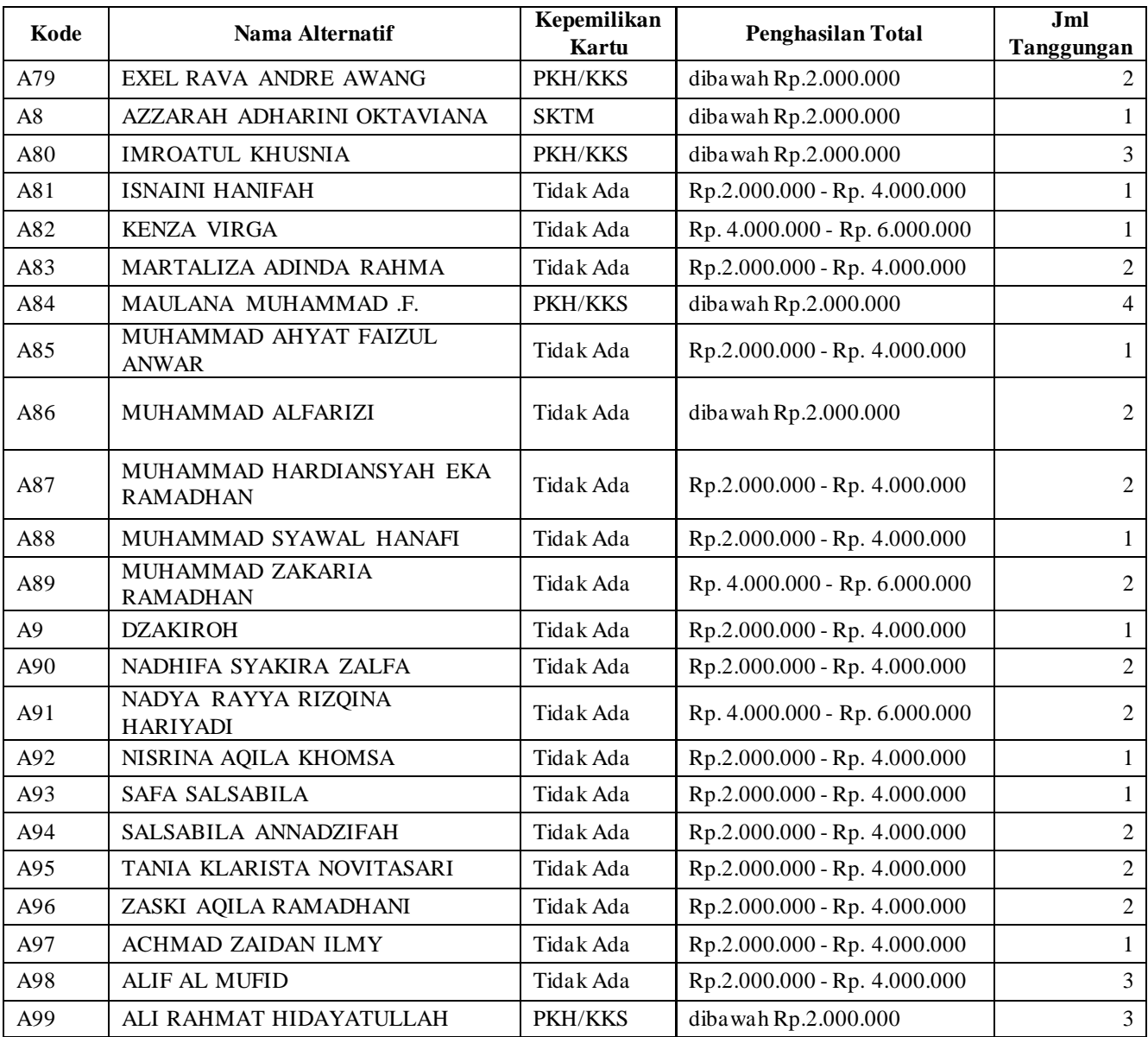

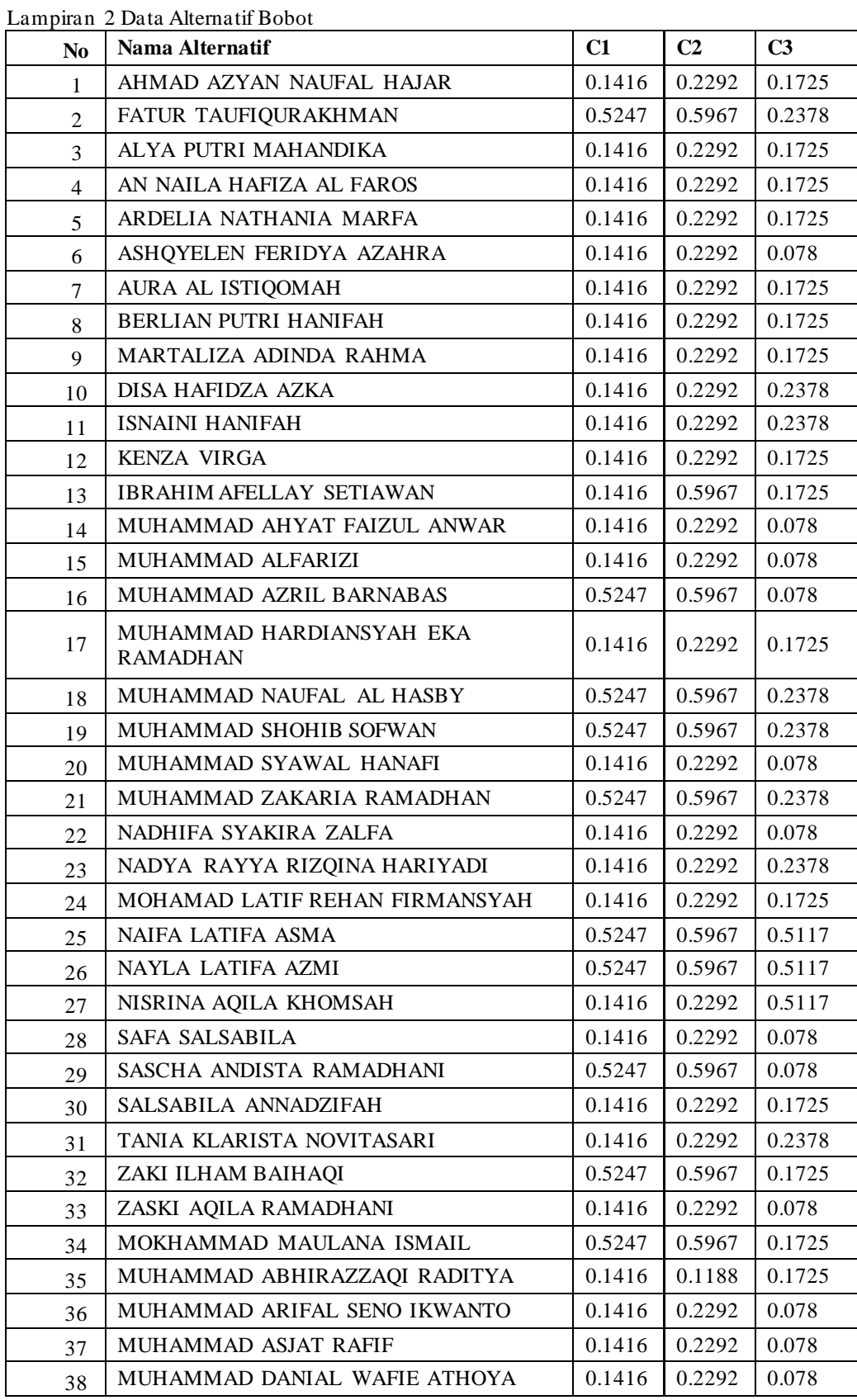

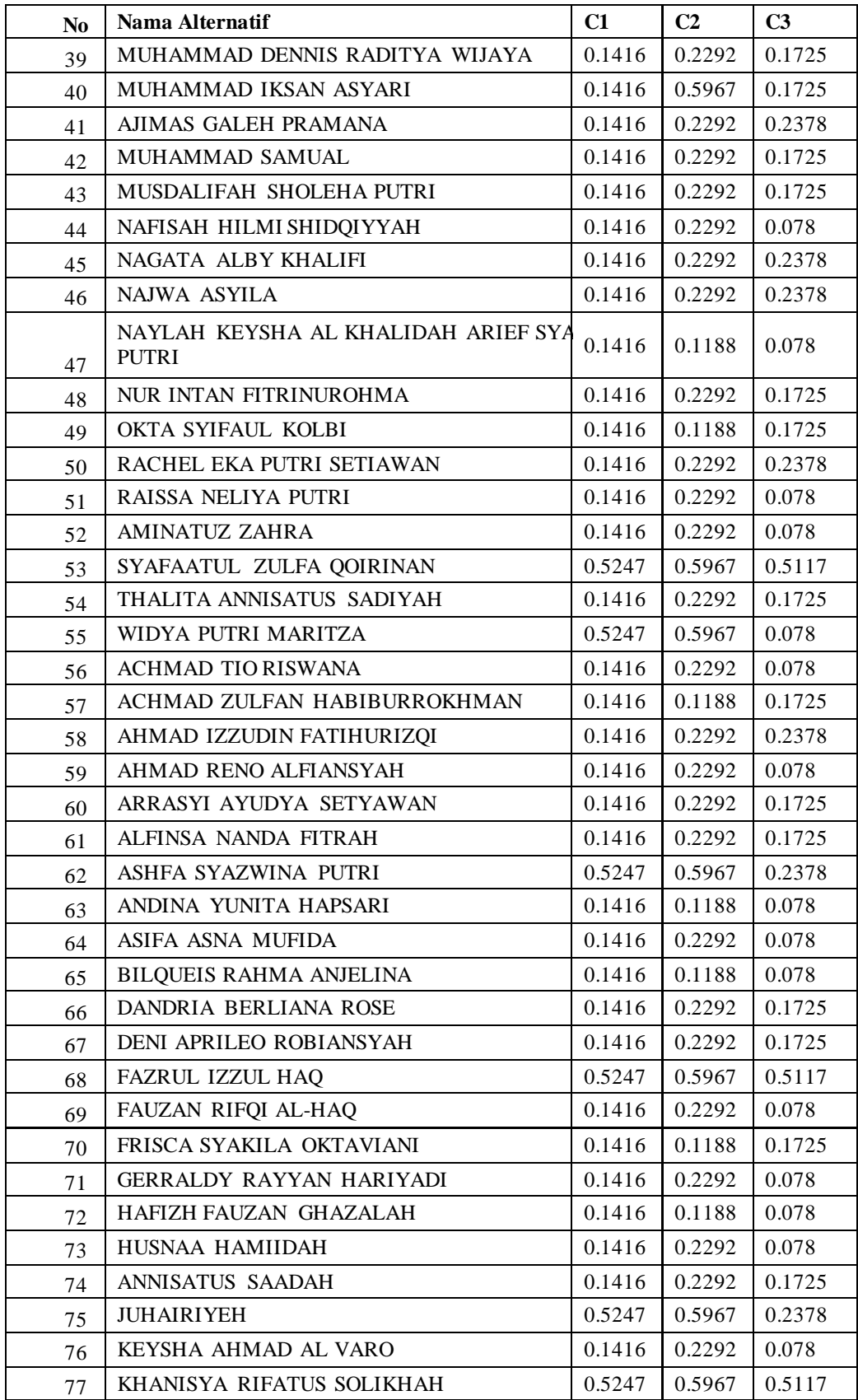

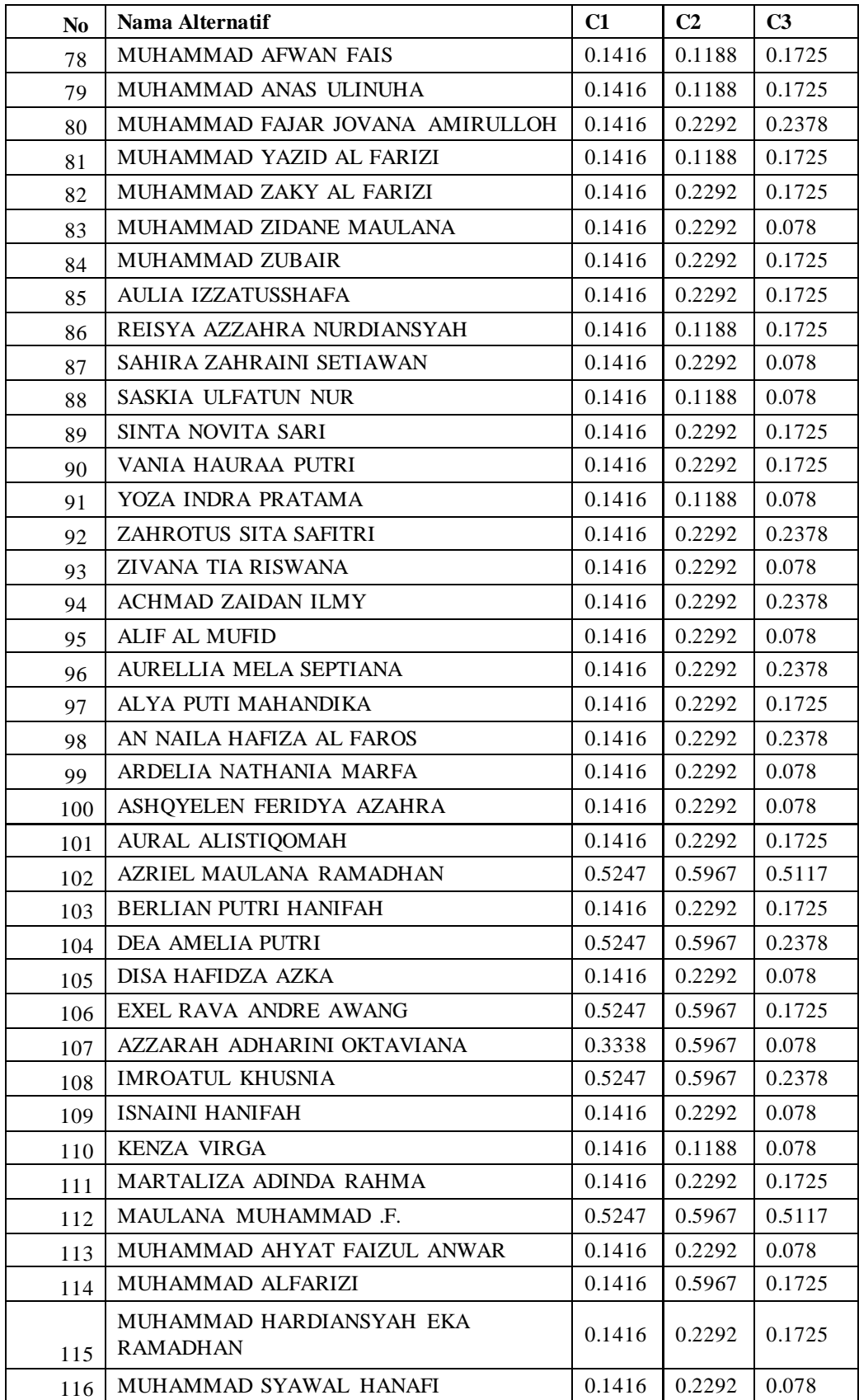

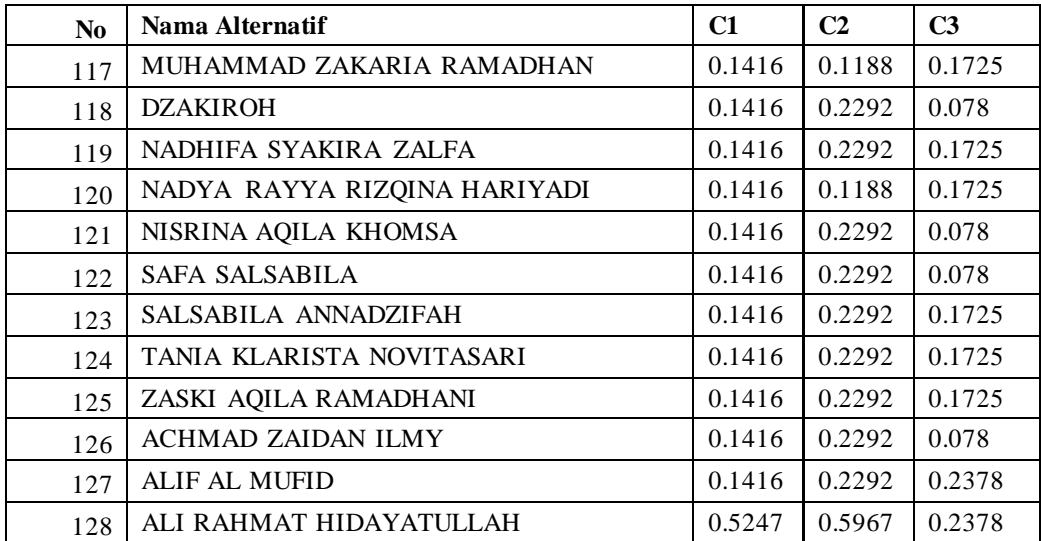

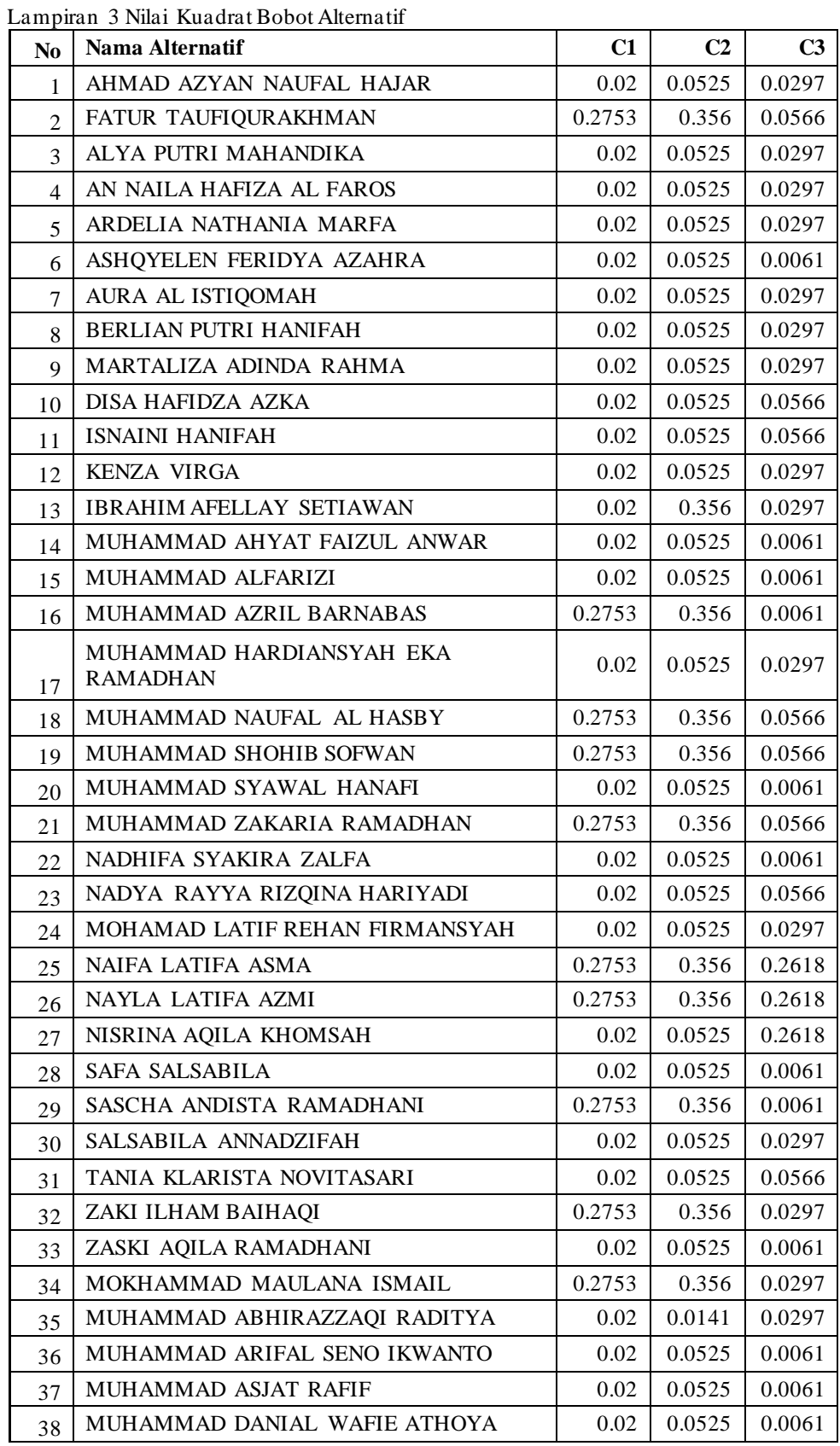

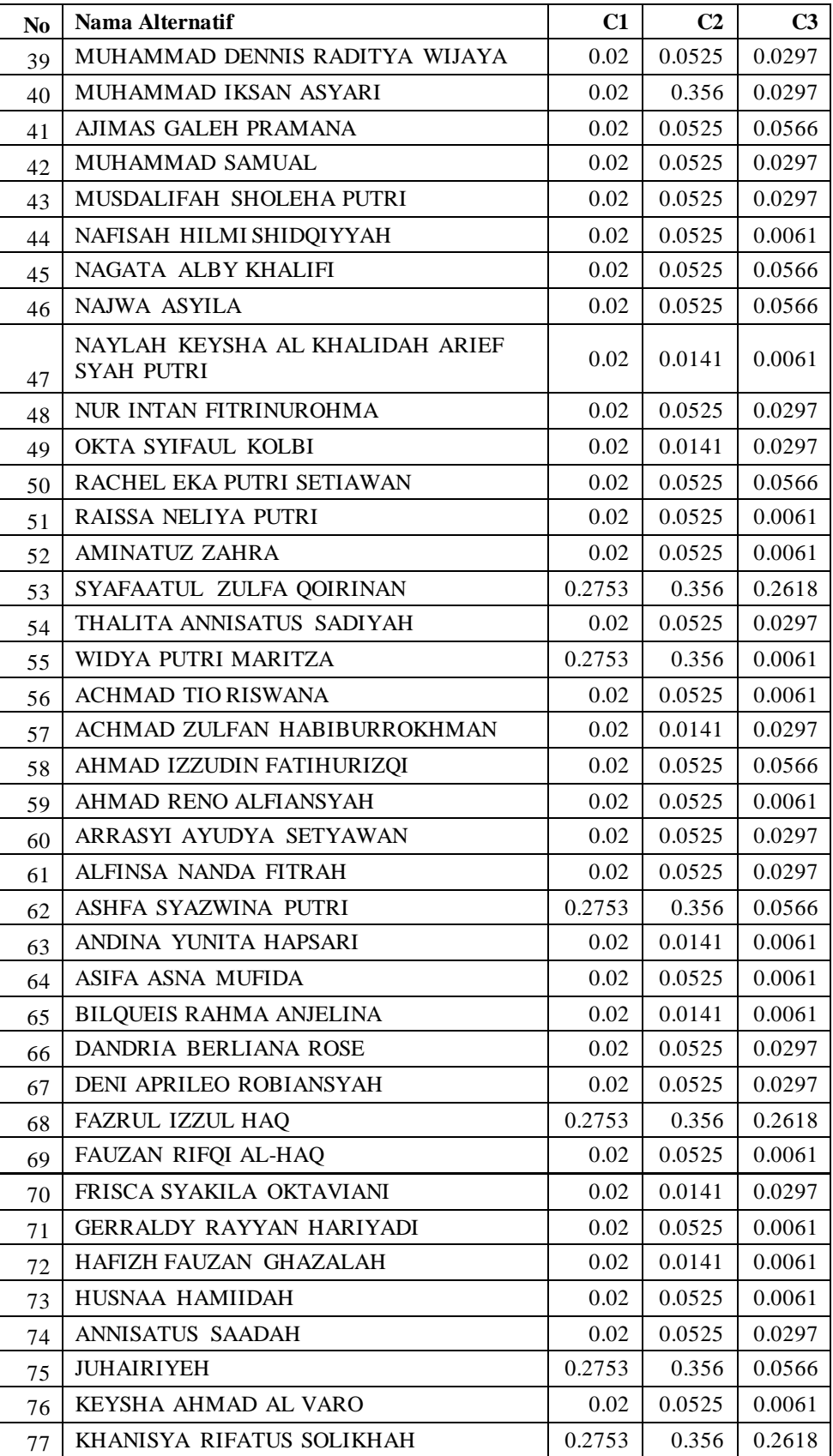

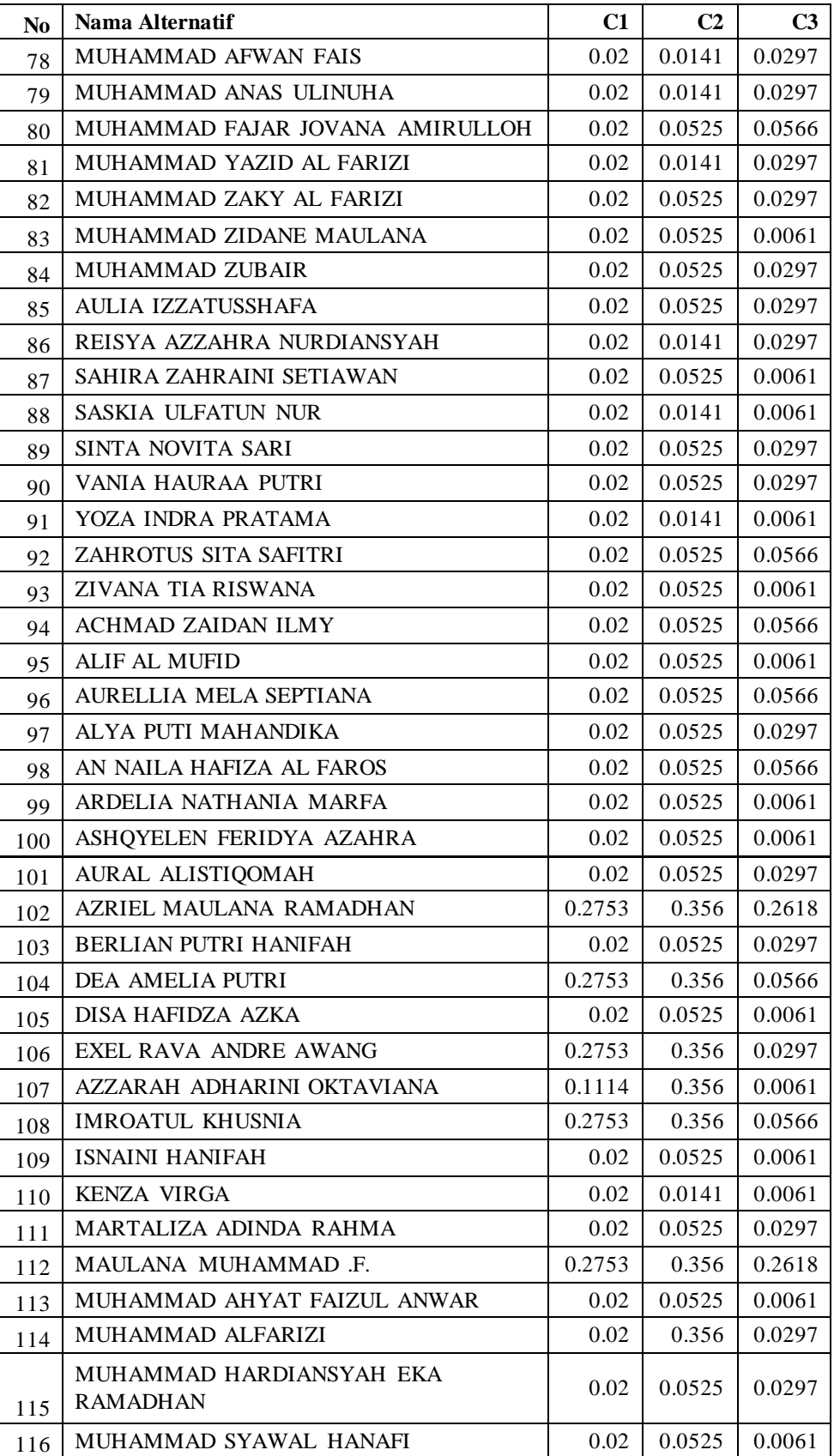

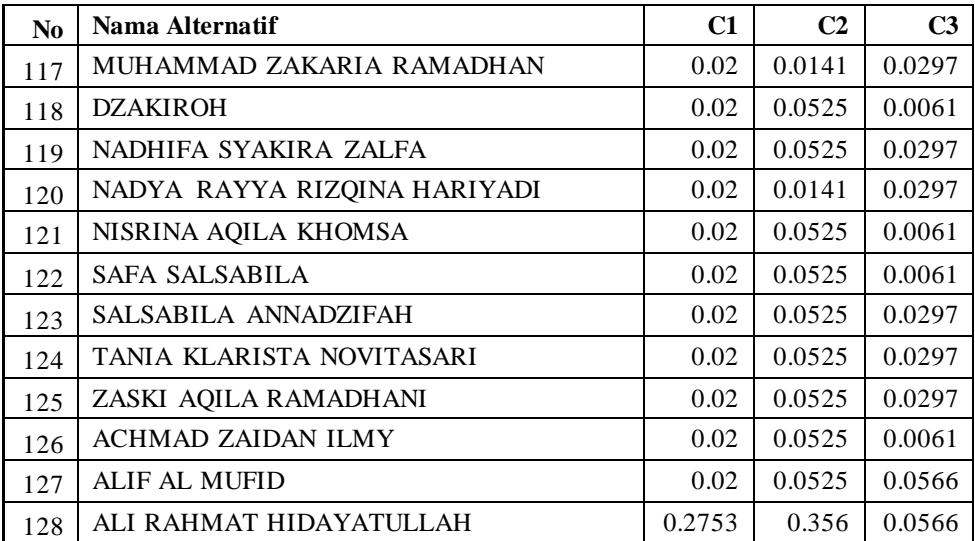

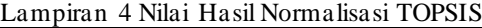

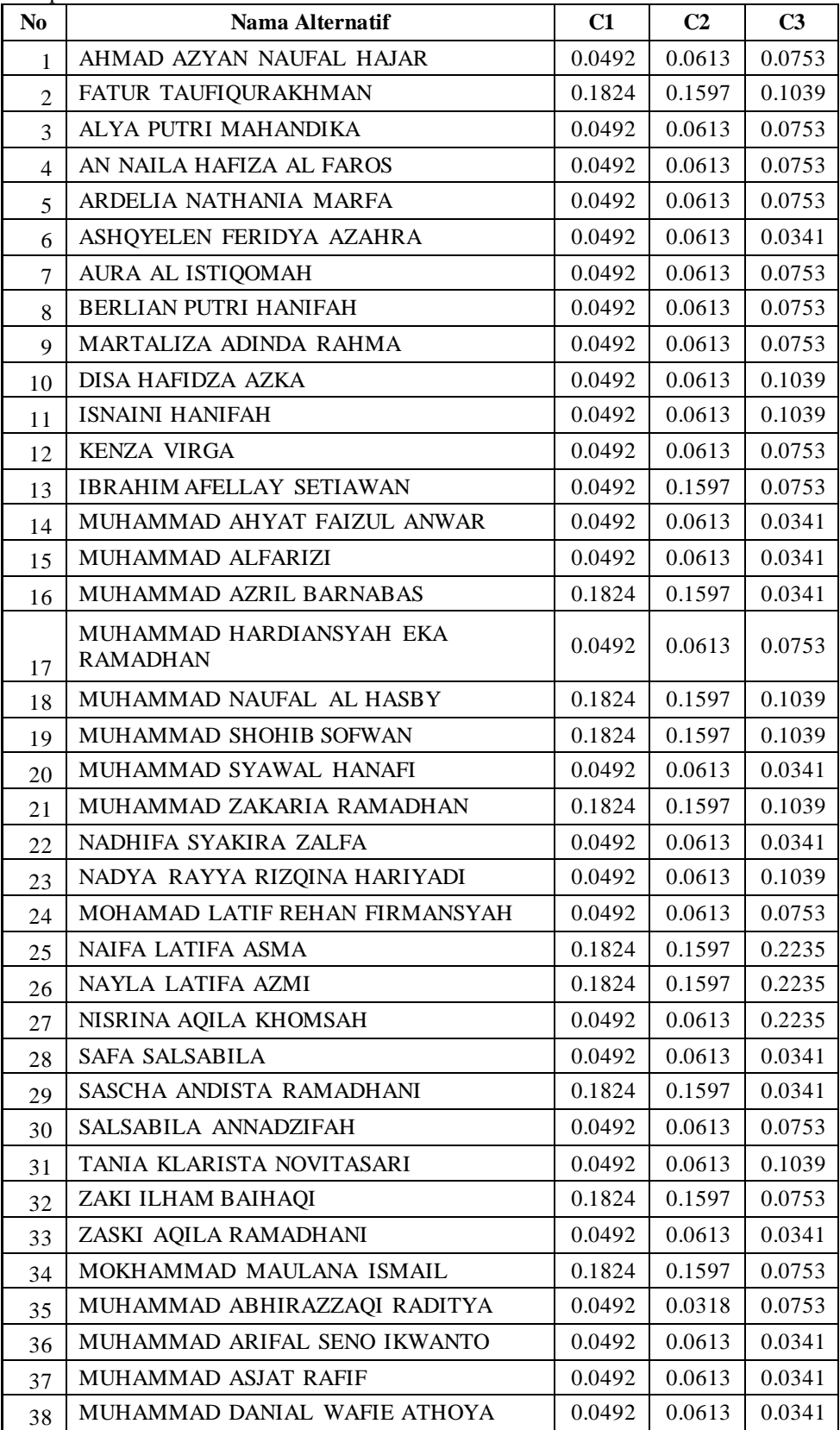

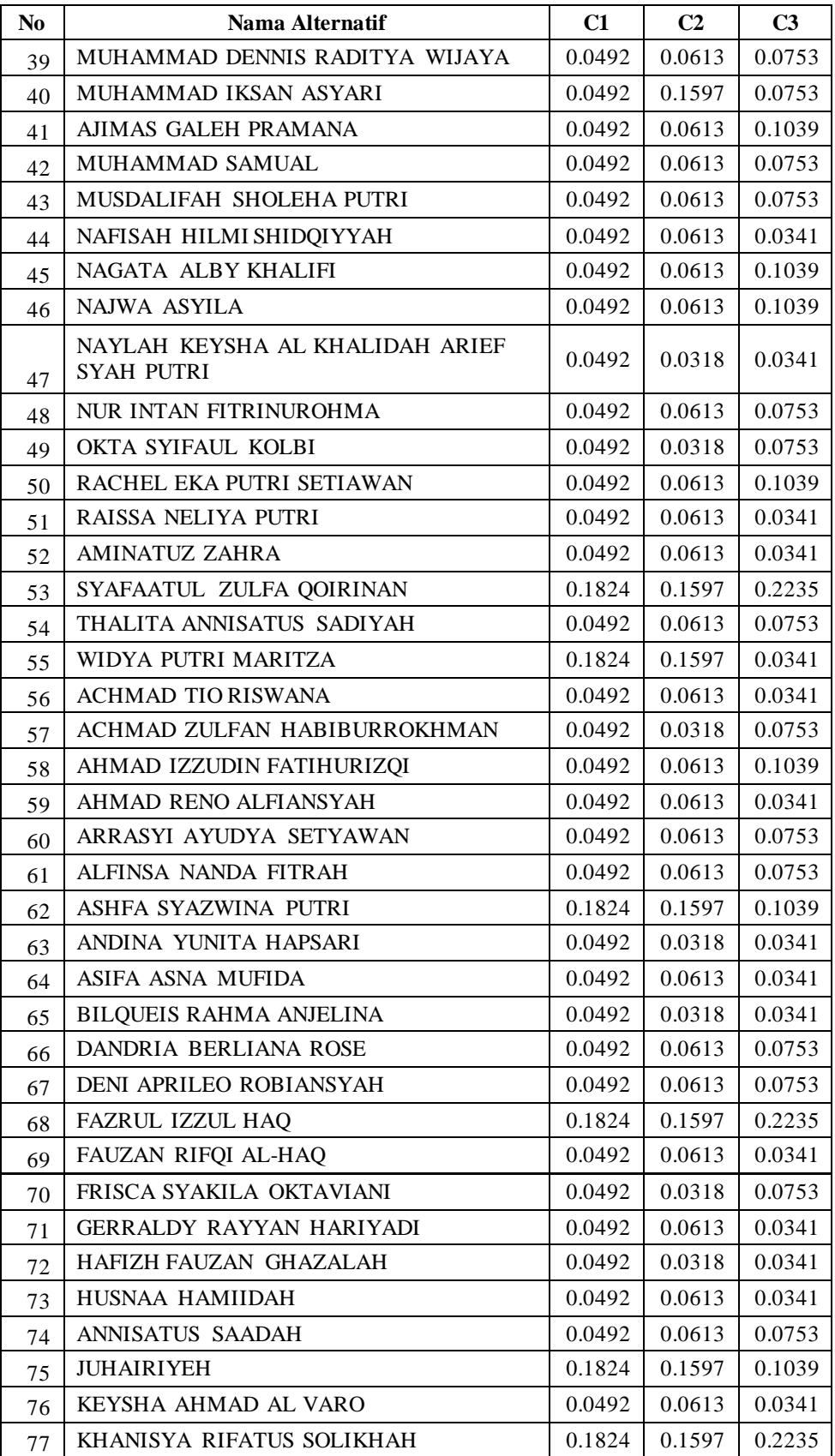

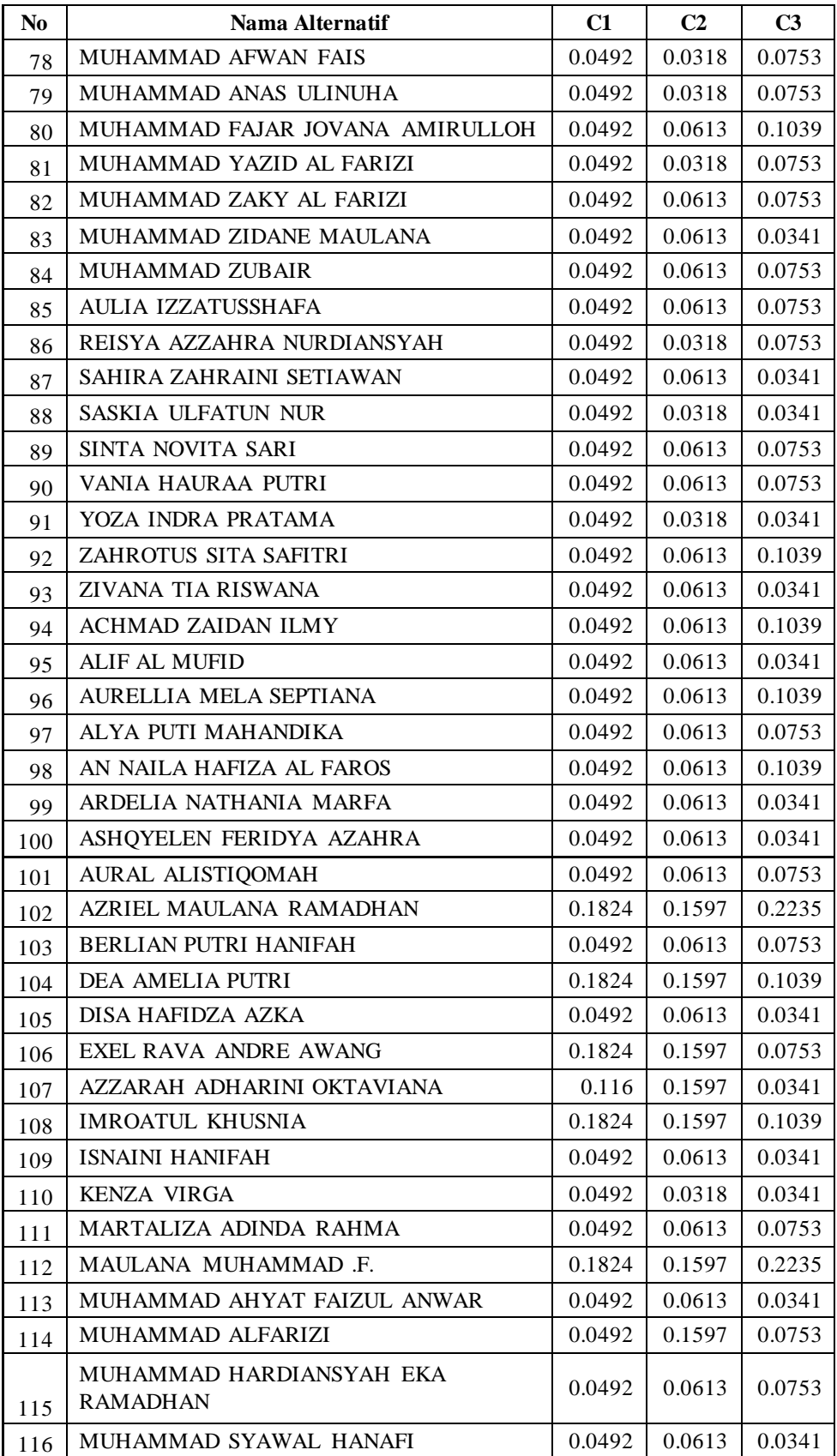

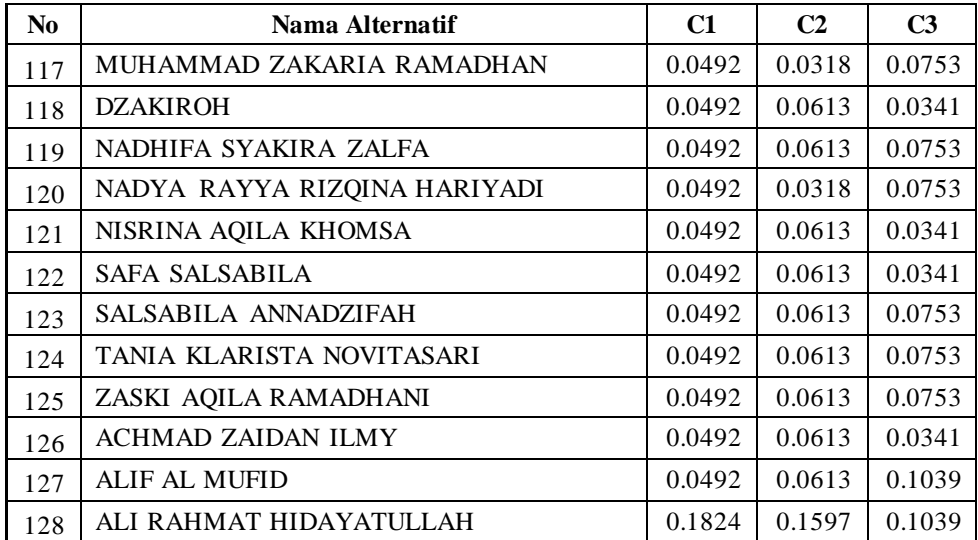

Lampiran 5 Hasil Nilai Normalisasi Terbobot

| No.            | Nama Alternatif                             | C1     | C <sub>2</sub> | C <sub>3</sub> |
|----------------|---------------------------------------------|--------|----------------|----------------|
| 1              | AHMAD AZYAN NAUFAL HAJAR                    | 0.0312 | 0.016          | 0.008          |
| $\overline{2}$ | FATUR TAUFIQURAKHMAN                        | 0.1155 | 0.0416         | 0.011          |
| 3              | ALYA PUTRI MAHANDIKA                        | 0.0312 | 0.016          | 0.008          |
| 4              | AN NAILA HAFIZA AL FAROS                    | 0.0312 | 0.016          | 0.008          |
| 5              | ARDELIA NATHANIA MARFA                      | 0.0312 | 0.016          | 0.008          |
| 6              | ASHQYELEN FERIDYA AZAHRA                    | 0.0312 | 0.016          | 0.0036         |
| 7              | AURA AL ISTIQOMAH                           | 0.0312 | 0.016          | 0.008          |
| 8              | BERLIAN PUTRI HANIFAH                       | 0.0312 | 0.016          | 0.008          |
| 9              | MARTALIZA ADINDA RAHMA                      | 0.0312 | 0.016          | 0.008          |
| 10             | DISA HAFIDZA AZKA                           | 0.0312 | 0.016          | 0.011          |
| 11             | <b>ISNAINI HANIFAH</b>                      | 0.0312 | 0.016          | 0.011          |
| 12             | <b>KENZA VIRGA</b>                          | 0.0312 | 0.016          | 0.008          |
| 13             | <b>IBRAHIM AFELLAY SETIAWAN</b>             | 0.0312 | 0.0416         | 0.008          |
| 14             | MUHAMMAD AHYAT FAIZUL ANWAR                 | 0.0312 | 0.016          | 0.0036         |
| 15             | MUHAMMAD ALFARIZI                           | 0.0312 | 0.016          | 0.0036         |
| 16             | MUHAMMAD AZRIL BARNABAS                     | 0.1155 | 0.0416         | 0.0036         |
| 17             | MUHAMMAD HARDIANSYAH EKA<br><b>RAMADHAN</b> | 0.0312 | 0.016          | 0.008          |
| 18             | MUHAMMAD NAUFAL AL HASBY                    | 0.1155 | 0.0416         | 0.011          |
| 19             | MUHAMMAD SHOHIB SOFWAN                      | 0.1155 | 0.0416         | 0.011          |
| 20             | MUHAMMAD SYAWAL HANAFI                      | 0.0312 | 0.016          | 0.0036         |
| 21             | MUHAMMAD ZAKARIA RAMADHAN                   | 0.1155 | 0.0416         | 0.011          |
| 22             | NADHIFA SYAKIRA ZALFA                       | 0.0312 | 0.016          | 0.0036         |
| 23             | NADYA RAYYA RIZQINA HARIYADI                | 0.0312 | 0.016          | 0.011          |
| 24             | MOHAMAD LATIF REHAN FIRMANSYAH              | 0.0312 | 0.016          | 0.008          |
| 25             | NAIFA LATIFA ASMA                           | 0.1155 | 0.0416         | 0.0237         |
| 26             | NAYLA LATIFA AZMI                           | 0.1155 | 0.0416         | 0.0237         |
| 27             | NISRINA AQILA KHOMSAH                       | 0.0312 | 0.016          | 0.0237         |
| 28             | SAFA SALSABILA                              | 0.0312 | 0.016          | 0.0036         |
| 29             | SASCHA ANDISTA RAMADHANI                    | 0.1155 | 0.0416         | 0.0036         |
| 30             | SALSABILA ANNADZIFAH                        | 0.0312 | 0.016          | 0.008          |
| 31             | TANIA KLARISTA NOVITASARI                   | 0.0312 | 0.016          | 0.011          |
| 32             | ZAKI ILHAM BAIHAQI                          | 0.1155 | 0.0416         | 0.008          |
| 33             | ZASKI AQILA RAMADHANI                       | 0.0312 | 0.016          | 0.0036         |
| 34             | MOKHAMMAD MAULANA ISMAIL                    | 0.1155 | 0.0416         | 0.008          |
| 35             | MUHAMMAD ABHIRAZZAQI RADITYA                | 0.0312 | 0.0083         | 0.008          |
| 36             | MUHAMMAD ARIFAL SENO IKWANTO                | 0.0312 | 0.016          | 0.0036         |
| 37             | MUHAMMAD ASJAT RAFIF                        | 0.0312 | 0.016          | 0.0036         |
| 38             | MUHAMMAD DANIAL WAFIE ATHOYA                | 0.0312 | 0.016          | 0.0036         |

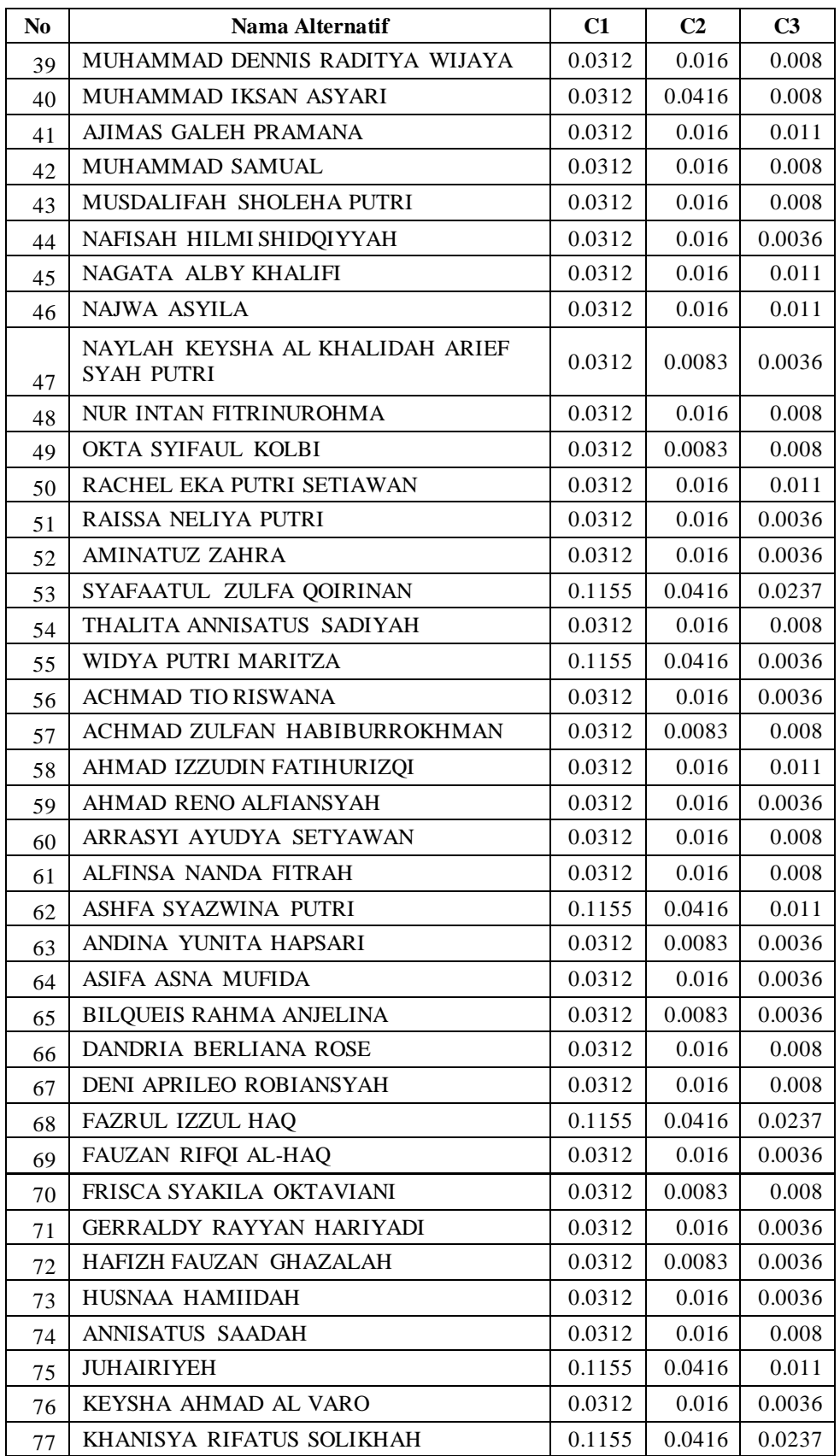

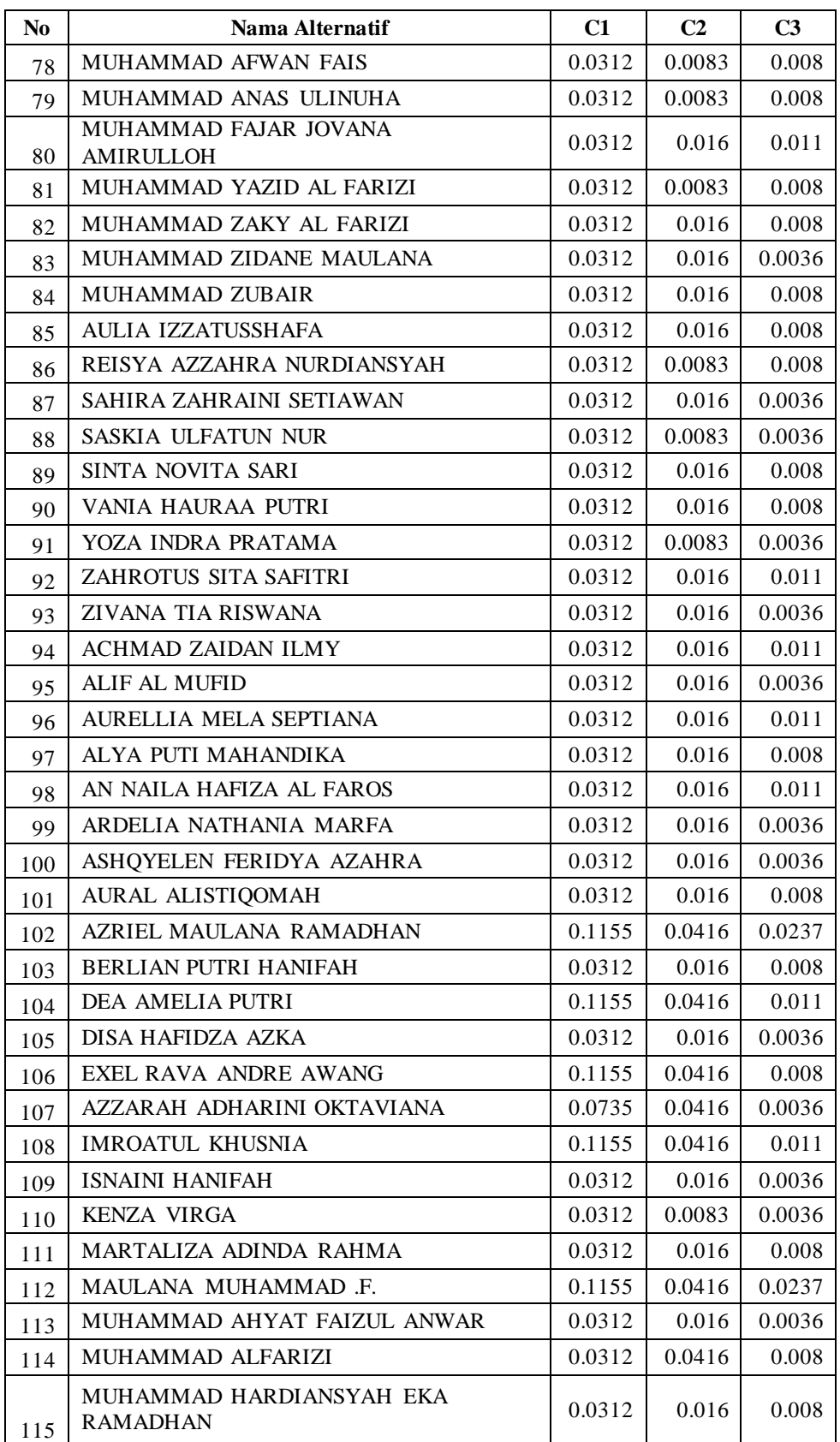

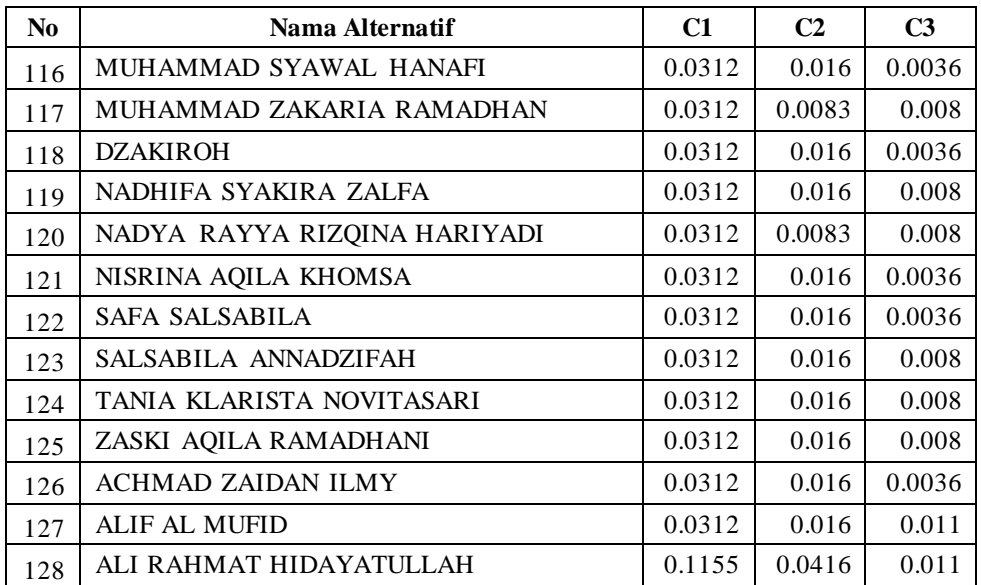

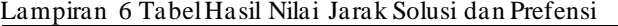

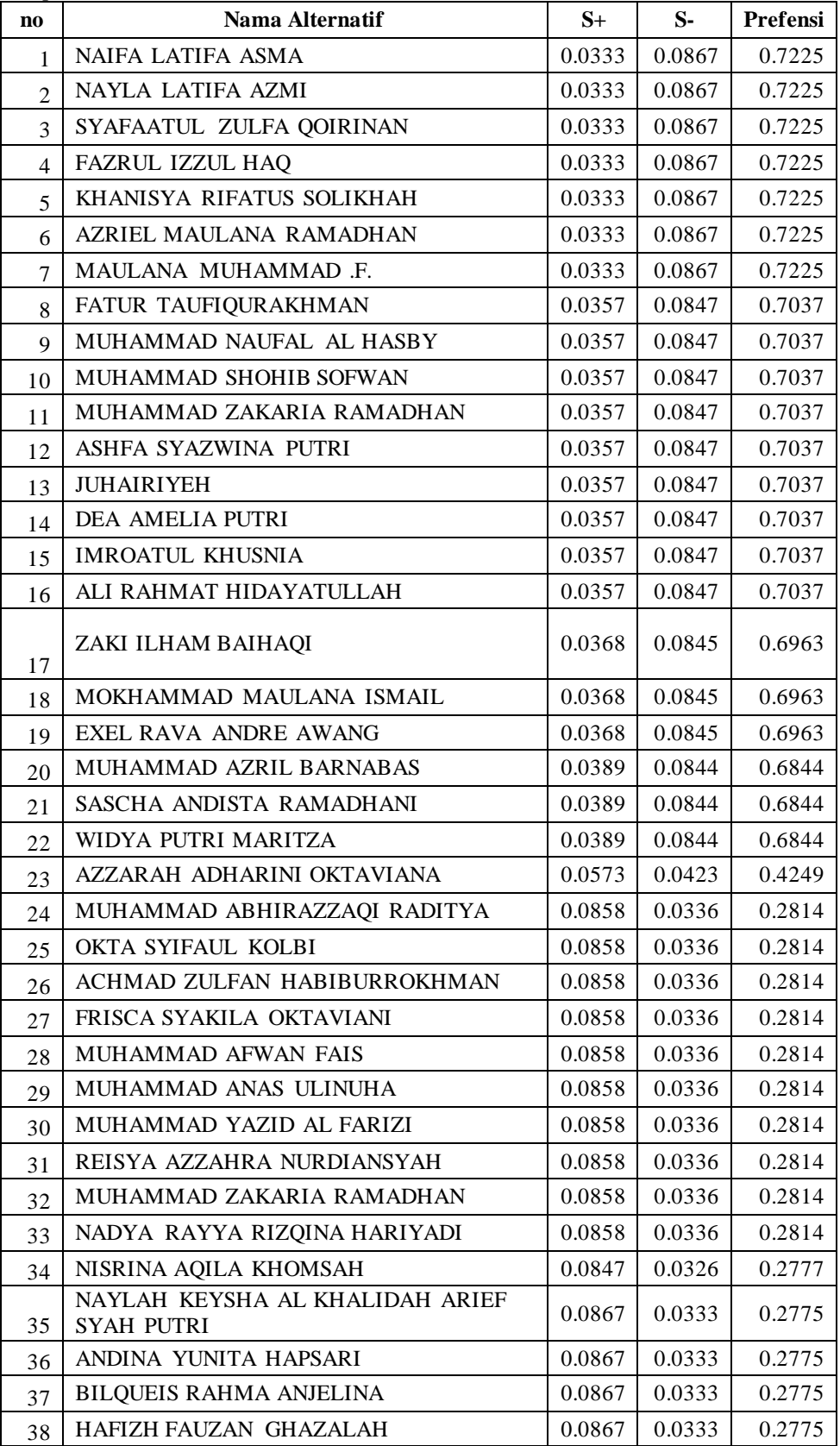

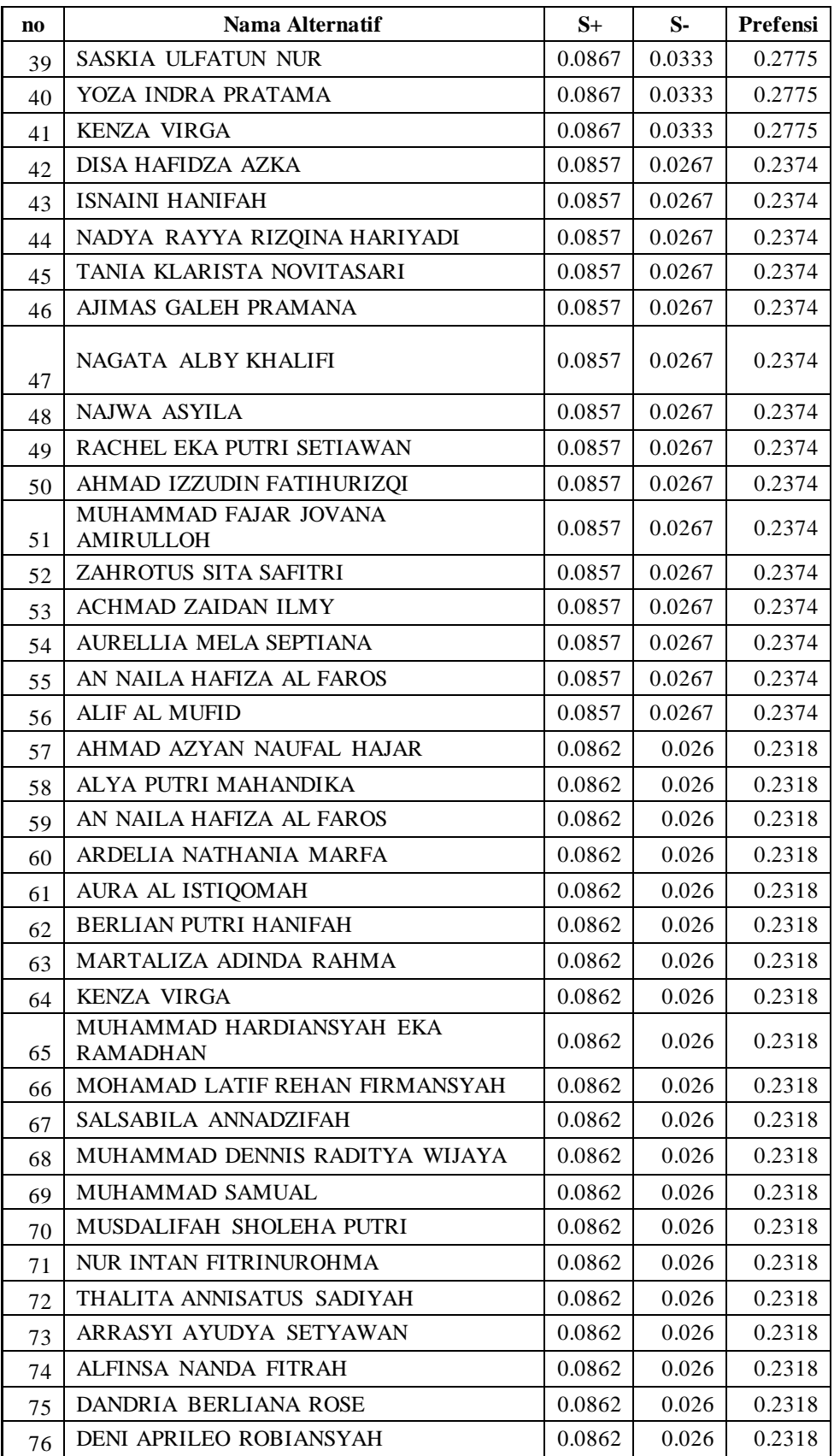

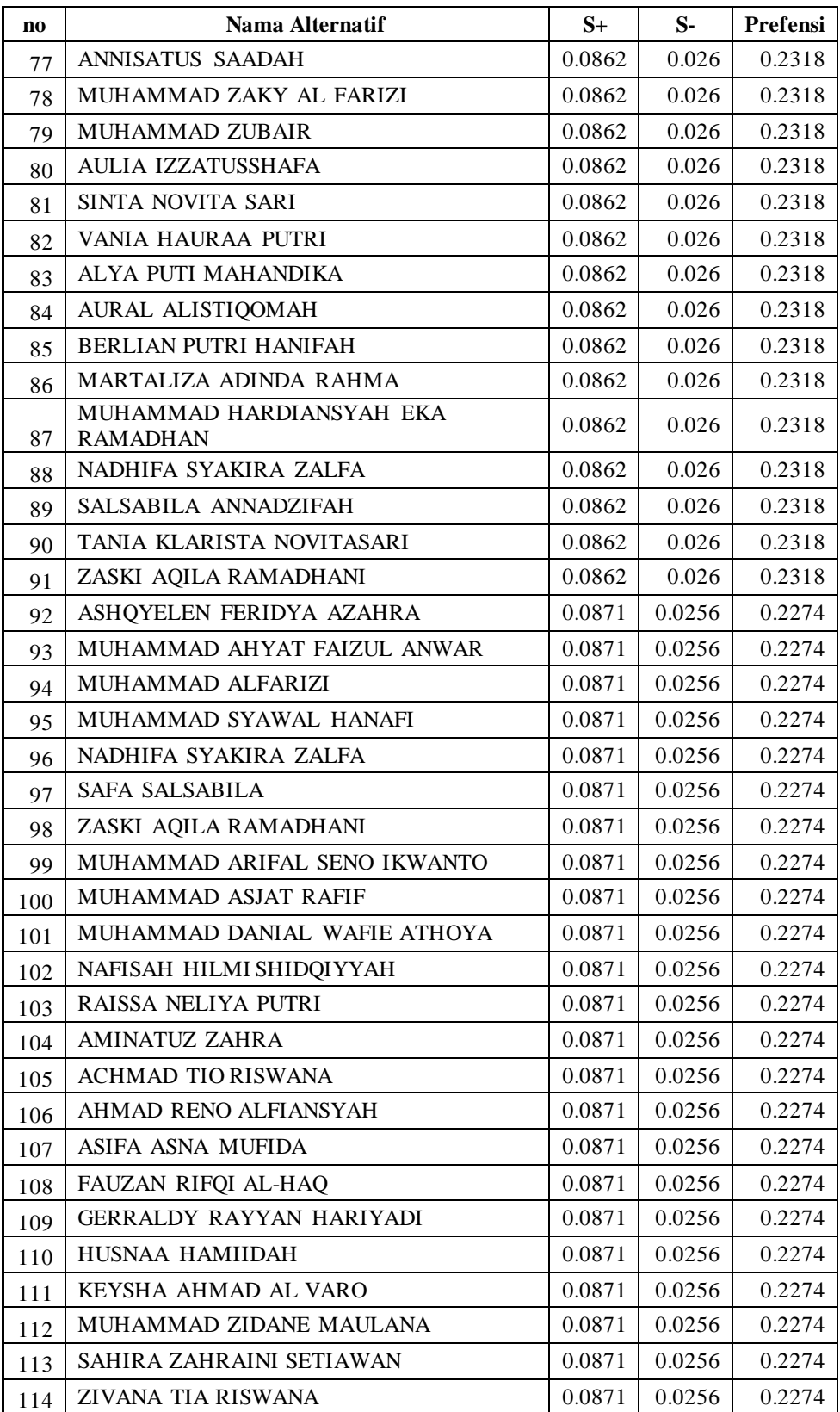

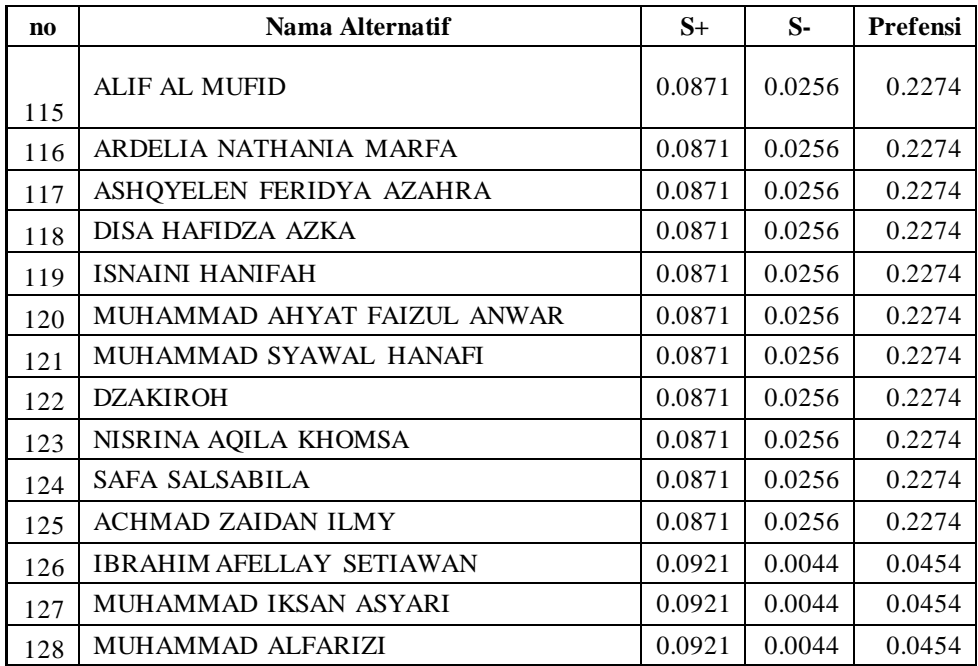

Lampiran 7 Tabel Hasil Penerima PIP

| N <sub>0</sub> | Nama                                          | Hasil           |                 |  |
|----------------|-----------------------------------------------|-----------------|-----------------|--|
|                |                                               | data real       | sistem          |  |
| 1              | NAIFA LATIFA ASMA                             | <b>DITERIMA</b> | <b>DITERIMA</b> |  |
| $\overline{2}$ | NAYLA LATIFA AZMI                             | <b>DITERIMA</b> | <b>DITERIMA</b> |  |
| 3              | SYAFAATUL ZULFA QOIRINAN                      | <b>DITERIMA</b> | <b>DITERIMA</b> |  |
| 4              | FAZRUL IZZUL HAQ                              | <b>DITERIMA</b> | <b>DITERIMA</b> |  |
| 5              | KHANISYA RIFATUS SOLIKHAH                     | <b>DITERIMA</b> | <b>DITERIMA</b> |  |
| 6              | AZRIEL MAULANA RAMADHAN                       | <b>DITERIMA</b> | <b>DITERIMA</b> |  |
| $\tau$         | MAULANA MUHAMMAD .F.                          | <b>DITERIMA</b> | <b>DITERIMA</b> |  |
| 8              | FATUR TAUFIQURAKHMAN                          | <b>DITERIMA</b> | <b>DITERIMA</b> |  |
| 9              | MUHAMMAD NAUFAL AL HASBY                      | <b>DITERIMA</b> | <b>DITERIMA</b> |  |
| 10             | MUHAMMAD SHOHIB SOFWAN                        | <b>DITERIMA</b> | <b>DITERIMA</b> |  |
| 11             | MUHAMMAD ZAKARIA RAMADHAN                     | <b>TIDAK</b>    | <b>DITERIMA</b> |  |
| 12             | ASHFA SYAZWINA PUTRI                          | <b>DITERIMA</b> | <b>DITERIMA</b> |  |
| 13             | <b>JUHAIRIYEH</b>                             | <b>DITERIMA</b> | <b>DITERIMA</b> |  |
| 14             | DEA AMELIA PUTRI                              | <b>DITERIMA</b> | <b>DITERIMA</b> |  |
| 15             | <b>IMROATUL KHUSNIA</b>                       | <b>DITERIMA</b> | <b>DITERIMA</b> |  |
| 16             | ALI RAHMAT HIDAYATULLAH                       | <b>DITERIMA</b> | <b>DITERIMA</b> |  |
| 17             | ZAKI ILHAM BAIHAQI                            | <b>DITERIMA</b> | <b>DITERIMA</b> |  |
| 18             | MOKHAMMAD MAULANA ISMAIL                      | <b>DITERIMA</b> | <b>DITERIMA</b> |  |
| 19             | <b>EXEL RAVA ANDRE AWANG</b>                  | <b>DITERIMA</b> | <b>DITERIMA</b> |  |
| 20             | MUHAMMAD AZRIL BARNABAS                       | <b>DITERIMA</b> | <b>DITERIMA</b> |  |
| 21             | SASCHA ANDISTA RAMADHANI                      | <b>DITERIMA</b> | <b>DITERIMA</b> |  |
| 22             | WIDYA PUTRI MARITZA                           | <b>DITERIMA</b> | <b>TIDAK</b>    |  |
| 23             | AZZARAH ADHARINI OKTAVIANA                    | <b>TIDAK</b>    | <b>TIDAK</b>    |  |
| 24             | MUHAMMAD ABHIRAZZAQI RADITYA                  | <b>TIDAK</b>    | <b>TIDAK</b>    |  |
| 25             | OKTA SYIFAUL KOLBI                            | <b>TIDAK</b>    | <b>TIDAK</b>    |  |
| 26             | ACHMAD ZULFAN HABIBURROKHMAN                  | <b>TIDAK</b>    | TIDAK           |  |
| 27             | FRISCA SYAKILA OKTAVIANI                      | <b>TIDAK</b>    | <b>TIDAK</b>    |  |
| 28             | MUHAMMAD AFWAN FAIS                           | <b>TIDAK</b>    | TIDAK           |  |
| 29             | MUHAMMAD ANAS ULINUHA                         | <b>TIDAK</b>    | <b>TIDAK</b>    |  |
| 30             | MUHAMMAD YAZID AL FARIZI                      | <b>TIDAK</b>    | <b>TIDAK</b>    |  |
| 31             | REISYA AZZAHRA NURDIANSYAH                    | <b>TIDAK</b>    | <b>TIDAK</b>    |  |
| 32             | MUHAMMAD ZAKARIA RAMADHAN                     | <b>TIDAK</b>    | <b>TIDAK</b>    |  |
| 33             | NADYA RAYYA RIZQINA HARIYADI                  | <b>TIDAK</b>    | <b>TIDAK</b>    |  |
| 34             | NISRINA AQILA KHOMSAH                         | <b>TIDAK</b>    | <b>TIDAK</b>    |  |
| 35             | NAYLAH KEYSHA AL KHALIDAH ARIEF SYAH<br>PUTRI | <b>TIDAK</b>    | <b>TIDAK</b>    |  |

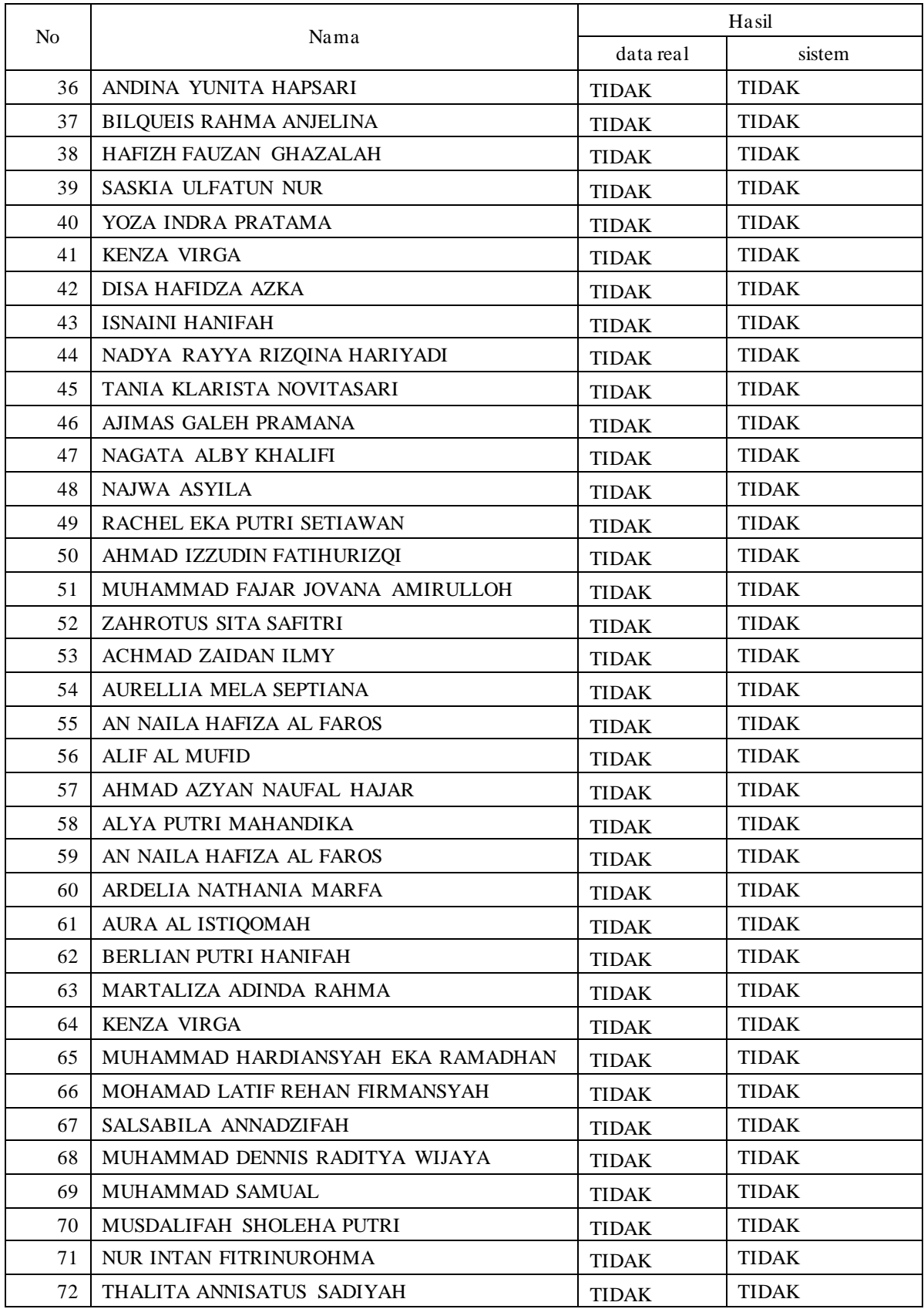

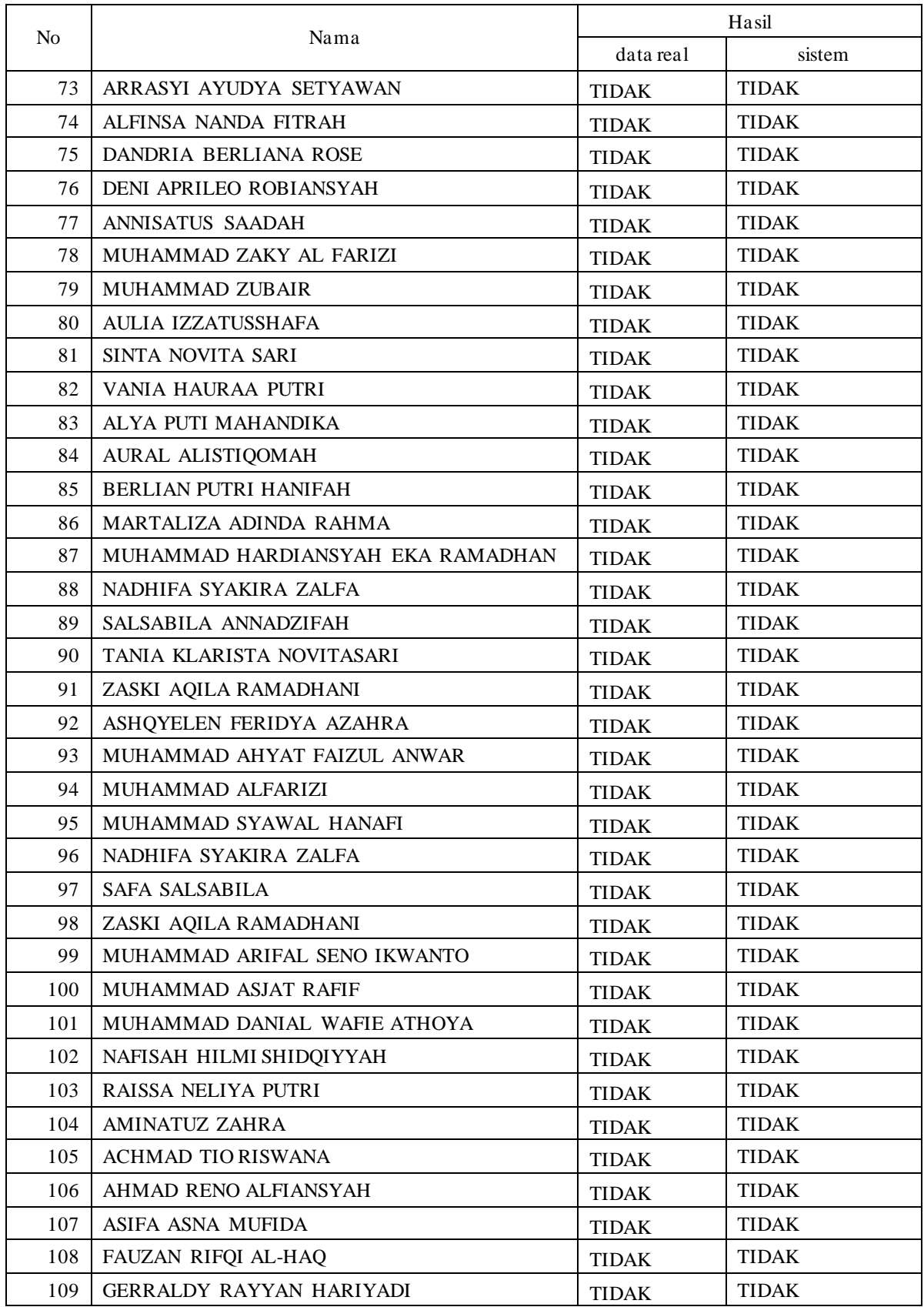

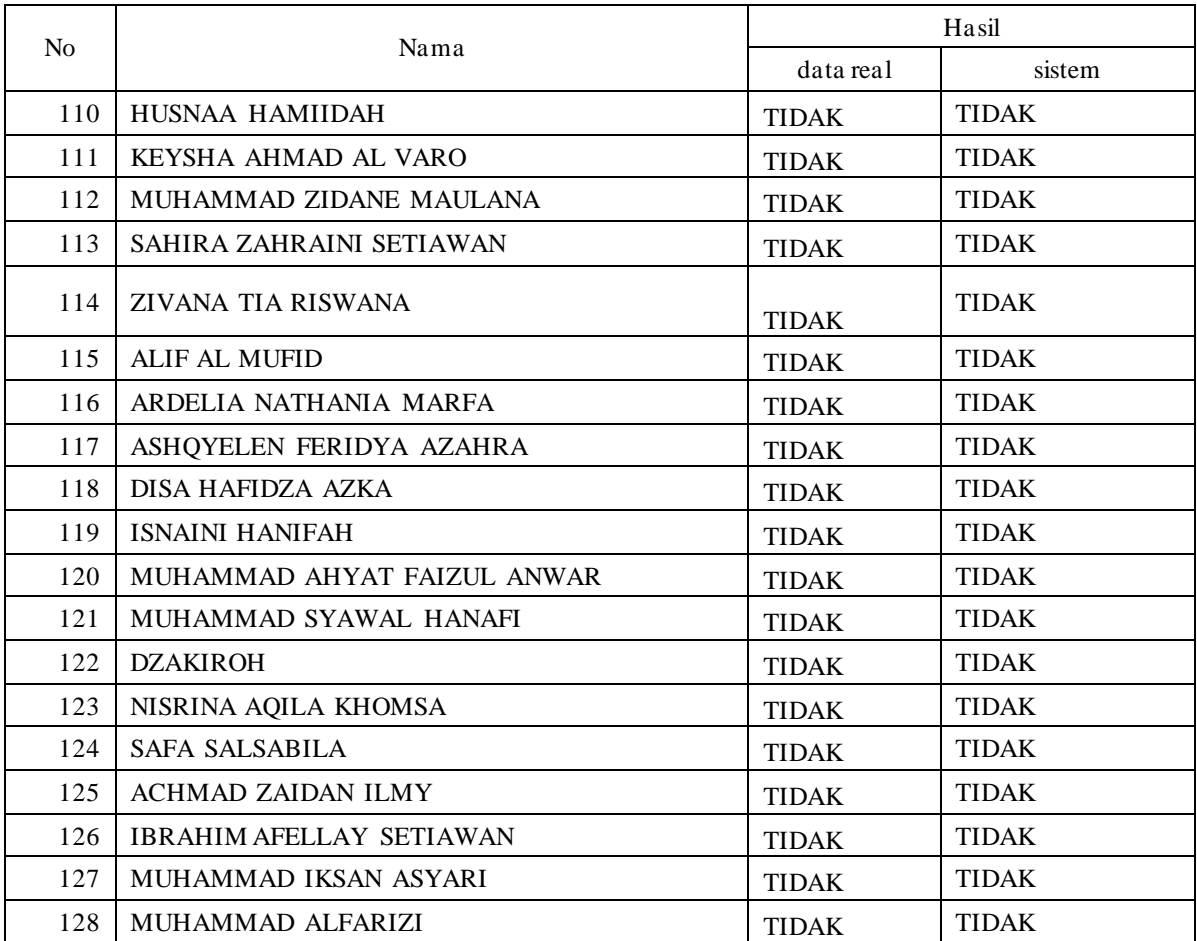